Міністерство освіти і науки України **Запорізька національний університет**

# **СИСТЕМИ ТЕХНОЛОГІЙ**

**Методичні вказівки до проведення практичних занять**

**Запоріжжя**

**Металургія кольорових металів.** Методичні вказівки до проведення практичних занять для студентів. - Запоріжжя, – 99 с.

Вказівки містять головні відомості та термінологію, які використовуються під час металургійних розрахунків, приклади проведення розрахунків різних видів металургійної сировини, завдання щодо виконання контрольної роботи, необхідний додатковий матеріал, а також перелік рекомендованої літератури.

Укладачі: *В.П. Грицай, професор* 

## **ЗМІСТ**

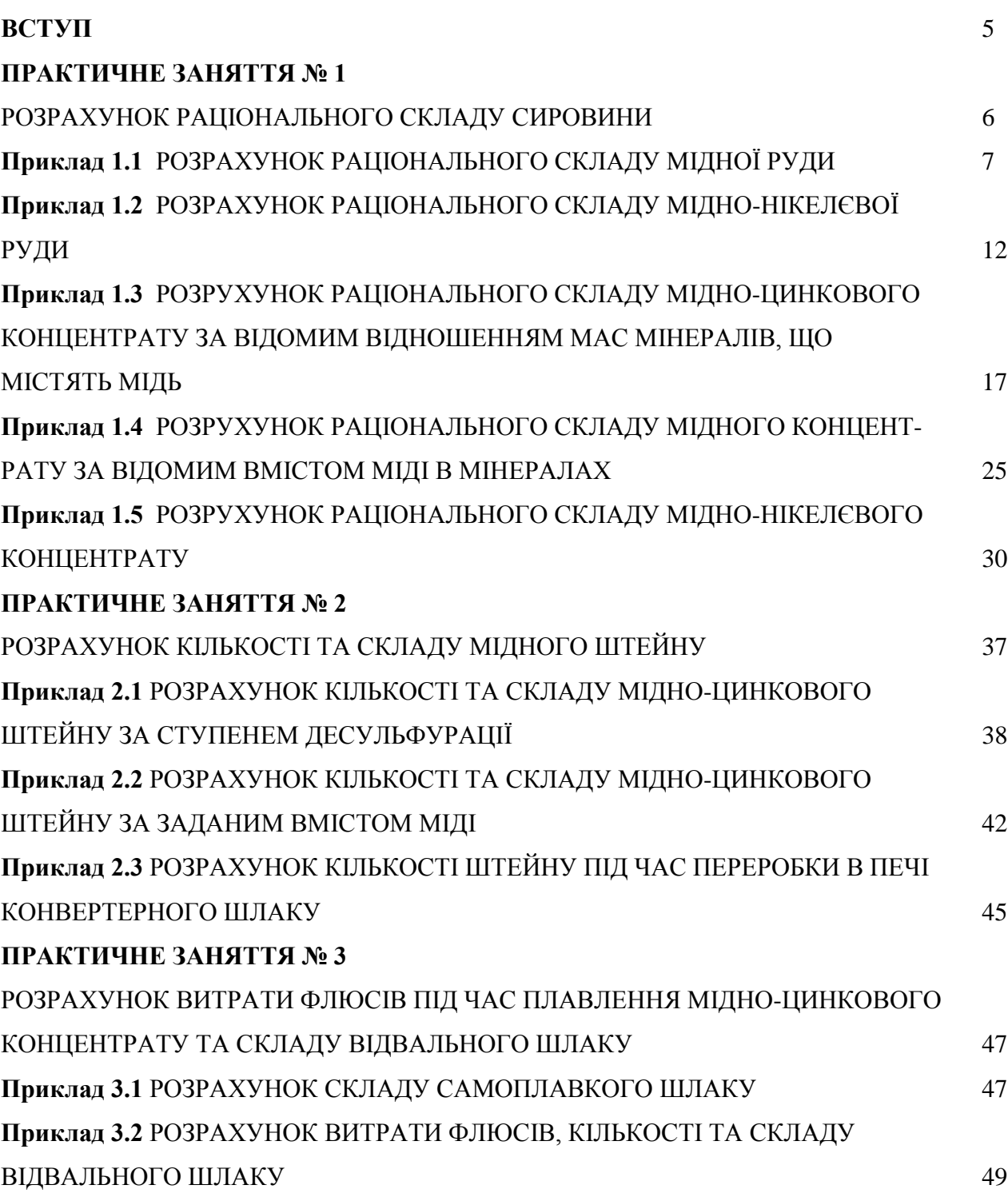

### **ПРАКТИЧНЕ ЗАНЯТТЯ № 4**

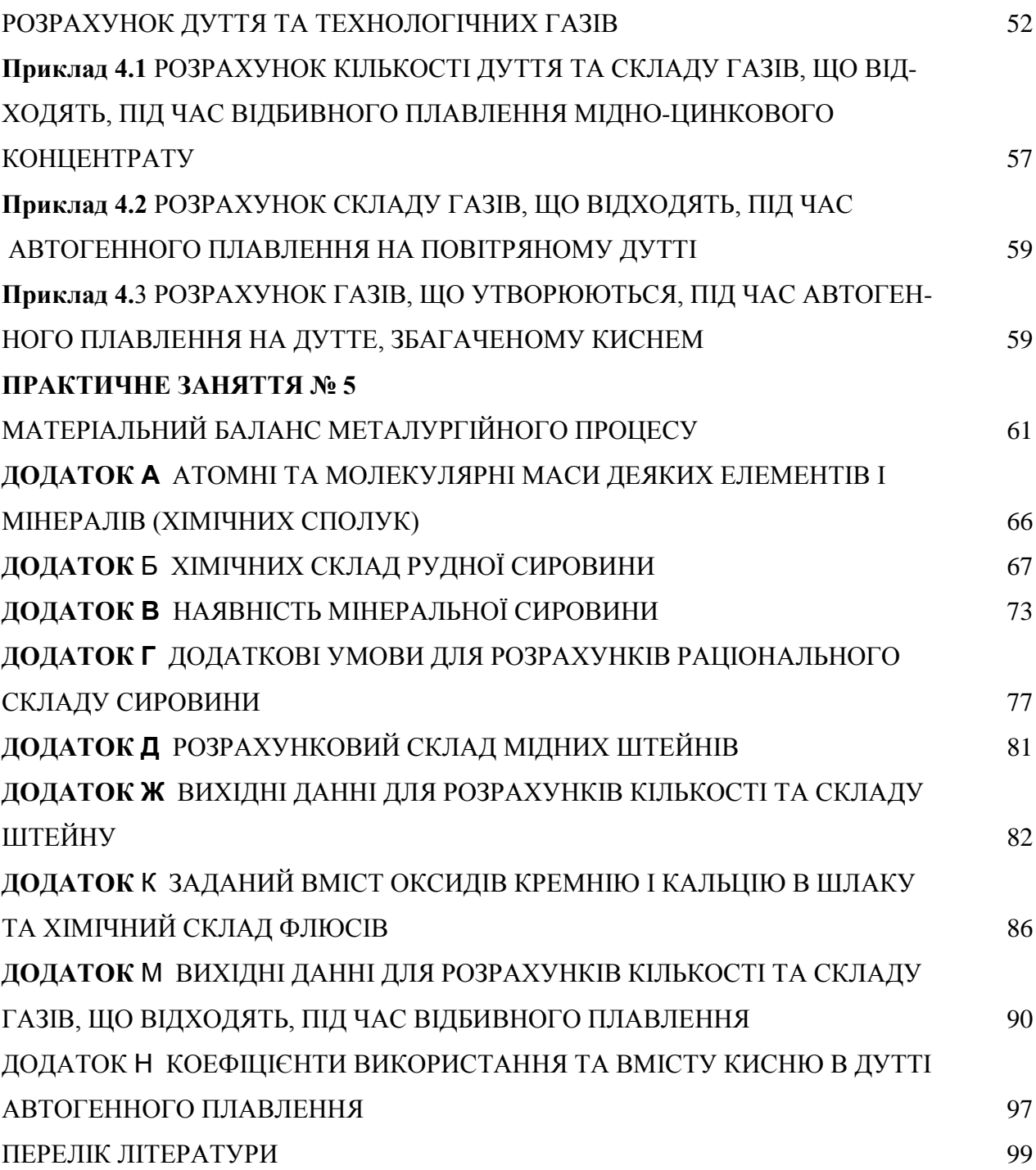

### **ВСТУП**

У металургії вирішення значної частини питань практики здійснюють з використанням розрахункових методів. За допомогою розрахунків на виробництві визначають оптимальний склад шихти, витрату палива та електроенергії, режим роботи металургійних агрегатів, кількість головного та допоміжного обладнання, обґрунтовують необхідність змінювання технології та модернізації технологічного обладнання, а також вирішують множину інших завдань щодо технології. Більшістю випадків складання повного матеріального балансу процесу є кінцевим завданням металургійних розрахунків.

Повний матеріальний баланс процесу плавлення є інформацією, що характеризує якісні та кількісні співвідношення як між всіма матеріалами, що надходять на переробку (прихід), так і всіма продуктами (витрата), одержаними по завершенні процесу плавлення.

Матеріальний баланс є основою для організації технологічного процесу плавлення. Точність результатів розрахунків матеріального балансу процесу плавлення визначає міру відповідності його початкових даних дійсному складу та кількості продуктів, що одержують.

Слід зазначити, що результати складання матеріального балансу певного процесу безпосередньо використовують під час розрахунків теплового балансу даного процесу. Матеріальний баланс також використовують під час технікоекономічної оцінки технологічного процесу, що діє, та нового технологічного процесу, якого створено.

Дані методичні вказівки призначені для розвитку у студентів практичних навичок самостійного та творчого виконання різних розрахункових завдань металургійного характеру (розрахунків раціонального складу рудної та іншої сировини, кількості та складу продуктів плавлення, витрати флюсів і газів, складання матеріального балансу пірометалургійного процесу).

5

#### ПРАКТИЧНЕ ЗАНЯТТЯ № 1

#### **РОЗРАХУНОК РАЦІОНАЛЬНОГО СКЛАДУ СИРОВИНИ**

Сировина (руди та концентрати кольорових металів), а також флюси, що використовують під час їхньої переробки, складаються з мінералів (природних хімічних сполук). Продукти та напівпродукти металургійного виробництва (штейни, шлаки та інші) також характеризуються наявністю різних хімічних сполук.

Для правильного виконання металургійних розрахунків необхідно мати інформацію, як про хімічний, так і мінералогічний склад сировини. Розрахунок розподілу елементів вихідного матеріалу за присутніми в ньому мінералами або хімічними сполуками дозволяє визначити його раціональний склад.

Знання раціонального (або фазового) складу вихідних матеріалів дозволяє передбачити поведінку компонентів сировини під час металургійної переробки та вибрати оптимальну технологію процесу.

Розрахований раціональний склад вихідного матеріалу є також основою для складання теплового балансу, що дозволяє здійснювати зв'язок технологічного процесу з тепловою роботою плавильного агрегату. Знаючи раціональний склад вихідного матеріалу, розраховують теплові ефекти екзотермічних та ендотермічних реакцій.

Для виконання розрахунків раціонального складу матеріалу необхідно знати його вихідний хімічний склад, вид мінералів, що є присутніми, а також приблизно розподіл між ними елементів, які входять до складу декількох мінералів.

Вихідні дані для розрахунку раціонального складу можуть бути задані різним чином, проте розрахунок слід починати з мінералів, де відома кількість присутнього металу.

6

### Приклад 1.1 **РОЗРАХУНОК РАЦІОНАЛЬНОГО СКЛАДУ МІДНОЇ РУДИ**

*Вихідні дані*:

1. *Хімічний склад* (додаток Б) % (за масою): 9,0 *Cu*; 3,50 *Zn*; 35,0 *Fe*; 42,40 *S*; 4,60 *SiO*2; 3,80 *CaСO*3; 2,70 - інші.

2. *Мінералогічний склад*: халькопірит *CuFeS*2, ковелін *CuS*, сфалерит *ZnS*, пірит *FeS*<sup>2</sup> (додаток В), а також кварц *SiO*<sup>2</sup> і карбонат кальцію *СаСО*3.

3. *Додаткові умови*:

- відомо, що пірит *FeS*<sub>2</sub> складає 60 % загальної кількості руди.

Розрахунки раціонального складу сировини, як і інші металургійні розрахунки, виконують на 100 кг вихідного матеріалу. Всі обчислення проводять з використанням законів стехіометрії, тобто хімічних формул і рівнянь хімічних реакцій.

В даному випадку розрахунок не можна починати з мінералів, що містять мідь (халькопіриту та ковеліну), оскільки мідь входить до складу двох мінералів, а її розподіл між ними є невідомим.

У зв'язку з цим обчислення мінералів ведуть у такій послідовності: пірит, халькопірит, ковелін, сфалерит і карбонат кальцію.

Кількість піриту  $FeS_2$  визначають відповідно до вищенаведеної додаткової інформації, тобто

$$
X_{FeS_2} = 60,0 \text{ KT}.
$$

Кількість заліза в піриті обчислюють за атомною масою заліза, що входить до його складу, та молекулярною масою даного мінералу (додаток А):

55,85 кг заліза входять до 119,97 кг піриту

*Х* кг заліза в руді входять до 60,0 кг піриту.

$$
X_{Fe(FeS_2)} = 27.92
$$
 **kt**.

Кількість сірки в піриті визначають за атомною масою сірки, що входить до його складу, та молекулярною масою даного мінералу (додаток А):

2 ⋅ 32,06 кг сірки входять до 119,97 кг піриту

*Х* кг сірки в руді входять до 60,0 кг піриту.

$$
X_{S(FeS_2)} = 32{,}08 \text{ KT}.
$$

Далі розраховують вміст заліза в халькопіриті *CuFeS*<sub>2</sub>: Його обчислюють як різницю між загальною кількістю заліза в руді та його вмістом у піриті:

$$
35.0 - 27.92 = 7.08
$$
 **kt**.

Кількість *CuFeS*<sub>2</sub> обчислюють за атомною масою заліза, що входить до його складу, та молекулярною масою даного мінералу (додаток А):

55,85 кг заліза входять до 183,52 кг халькопіриту

7,07 кг заліза в руді входять до *Х* кг халькопіриту.

$$
X_{CuFeS_2} = 23{,}24 \text{ кг.}
$$

За відомою кількістю халькопіриту в руді розраховують вміст міді та сірки в даному мінералі, використовуючи нижченаведені співвідношення:

> 63,55 кг міді входять до 183,52 кг халькопіриту *Х* кг міді входять в 23,24 кг халькопіриту.

> > $X_{Cu}$  = 8,04 кг;

2 ⋅ 32,06 кг сірки входять до 183,52 кг халькопіриту

*Х* кг сірки входять до 23,24 кг халькопіриту.

$$
X_{\rm S}=8,12\,\mathrm{K}\Gamma.
$$

Далі визначають кількість міді, що є зв'язаною в ковеліні *CuS*: як різницю між загальною кількістю міді у руді та вмістою міді у халькопіриті

$$
X_{Cu(CuS)} = 9.0 - 8.04 = 0.96
$$
 kr.

Знаючи вміст міді в ковеліні *CuS*, розраховують кількість вказаного мінералу:

63,55 кг міді входять до 95,61 кг ковеліну

0,96 кг міді входять до *Х* кг ковеліну.

$$
X_{CuS} = 1,44 \text{ K}.
$$

Тоді обчислюють вміст сірки в даному мінералі

 32,06 кг сірки входять до 95,61 кг ковеліну *Х* кг сірки входять до 1,44 кг ковеліну.

$$
X_{S(CuS)} = 0,48
$$
 kr.

Кількість сфалериту *ZnS* в руді розраховують за відомим вмістом цинку в даному мінералі:

> 65,37 кг цинку входять до 97,43 кг сфалериту 3,50 кг цинку входять до *Х* кг сфалериту.

$$
X_{ZnS} = 5{,}22 \text{ K}\Gamma.
$$

Далі визначають вміст сірки в даному мінералі

 32,06 кг сірки входять до 97,43 кг сфалериту *Х* кг сірки входять до 5,22 кг сфалериту.

 $X_{S(ZnS)} = 1,72 \text{ K}$ 

Для перевірки вихідних даних розраховують кількість сірки, що теоретично необхідно для зв'язування заліза в піриті, з такого співвідношення:

2 ⋅ 32,06 кг сірки в піриті пов'язані з 55,85 кг заліза

*Х* кг сірки в піриті пов'язані з 27,93 кг заліза*.*

$$
X_{S(FeS_2)} = 32,06
$$
 **KT**.

Теоретичний вміст сірки в піриті відрізняється від розрахованого значення (32,07 кг) на 0,01 кг, що складає всього 0,01 % від 100,0 кг вихідної руди та цілком припустимо. Відхилення можна пояснити неточністю хімічного аналізу

або округленнями в розрахунках. Коли значення відхиленнях складає більше ніж 2 % необхідно перевірити правильність виконаних розрахунків і, якщо помилок немає, уточнити хімічний і мінералогічний склад сировини у викладача.

Під час розрахунків раціонального складу оксид кремнію  $SiO<sub>2</sub>$ , а також, якщо присутнім є двооксид алюмінію  $Al_2O_3$ , на елементи не розділяють.

Тоді кількість кремнезему *SiO*<sup>2</sup> у 100,0 кг руди буде чисельно дорівнювати його вмісту (%) та складе 4,60 кг.

На завершення розрахунків визначають кількість двооксиду вуглецю  $CO<sub>2</sub>$ і оксиду кальцію *СаО* в карбонаті кальцію *СаСО*3.

44,01 кг двооксиду вуглецю виділяється

 під час термічного розкладання 100,08 кг *СаСО*<sup>3</sup> *Х* кг двооксиду вуглецю виділяється

під час термічного розкладання 3,80 кг *СаСО*<sup>3</sup>

$$
X_{CO_2} = 1,67
$$
  $\text{KT}$ .

Кількість оксиду кальцію *СаО* також розраховують за загальної кількості карбонату кальцію *СаСО*<sup>3</sup>

56,08 кг *СаО* утворюється

під час термічного розкладання 100,08 кг *СаСО*<sup>3</sup>

*Х* кг *СаО* утворюється

під час термічного розкладання 3,80 кг *СаСО*3.

$$
X_{CaO} = 2{,}13
$$
 kr.

Результати розрахунків подані у табл. 1.1.

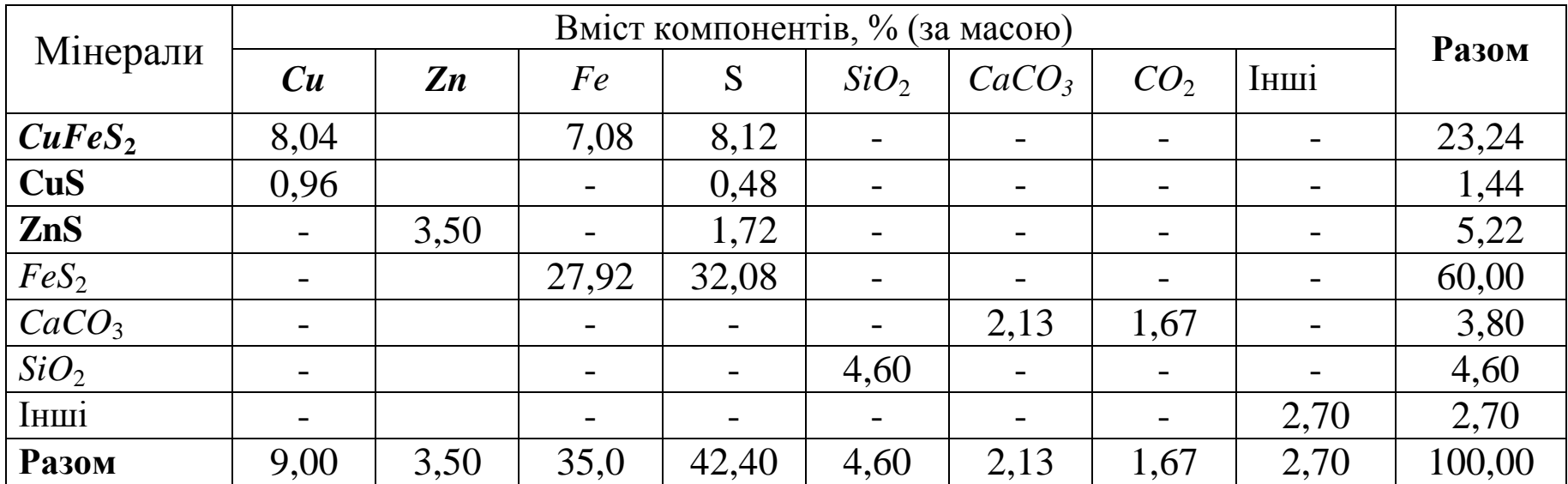

# Таблиця 1.1 – **РАЦІОНАЛЬНИЙ СКЛАД МІДНОЇ РУДИ**, кг (%)

### Приклад 1.2 **РОЗРАХУНОК РАЦІОНАЛЬНОГО СКЛАДУ МІДНО-НІКЕЛЄВОЇ РУДИ**

Вихідні дані:

1. *Хімічний склад* % (за масою): 8,55 *Cu*; 4,80 *Ni*; 25,30 *Fe*; 21,60 *S*; 23,45 *SiO*2; 2,80 *CaСO*3; 3,60 *MgСO*3.

2. Мінералогічний склад: пентландит  $(Ni, Fe)S$ , халькопірит  $CuFeS<sub>2</sub>$ , халькозин *Cu*2*S*, піротин *Fe*7*S*8, карбонати кальцію *СаСО*<sup>3</sup> та магнію *MgCO*3.

Вищенаведених початкових даних для виконання розрахунку раціонального складу недостатньо, оскільки невідомим є склад пентландиту, що є сумішшю сульфідів нікелю та заліза, а також розподіл міді та заліза між мінералами, що їх вміщують.

У зв'язку з цим приймають (додаток Г) додаткові умови:

- склад пентландиту (відношення *Ni* : *Fe* = 2:1) відповідає хімічній формулі 2 *NiS* ⋅ *FeS* (*Ni***2***FeS***2**), його молекулярна маса складає:

 $2 \cdot 58,71 + 55,85 + 232,06 = 237,39$  KF;

- 75 % міді знаходиться у халькопіриті, а 25 % - у халькозині.

Розрахунки ведуть в послідовності, що відповідає поданню додаткової інформації про мінеральний склад.

Спочатку визначають кількість інших компонентів, які не виявлено в руді під час хімічного аналізу. Її обчислюють як різницю між загальною кількістю (100 кг) руди та сумою всіх відомих в ній компонентів (*Cu*, *Ni*, *Fe*, *S SiO*2,  $CaCO<sub>3</sub>, MgCO<sub>3</sub>$ ).

 $100 - (8,55 + 4,80 + 25,30 + 21,60 + 23,45 + 2,80 + 3,60) = 9,90$  KT

Далі визначають кількість пентландиту NiFeS<sub>2</sub> за відомим його складом.

Кількість даного мінералу розраховують за атомною масою нікелю, що входить до його складу, та молекулярною масою мінералу:

2 ⋅ 58,71 кг нікелю в руді входять до 237,39 кг пентландиту

4,80 кг нікелю входять до *Х* кг пентландиту.

$$
X_{Ni_2FeS_2} = 9{,}70 \text{ K}
$$

За відомою кількістю пентландиту визначають вміст в ньому заліза та сірки:

55,85 кг заліза входять до 237,39 кг пентландиту

*Х* кг заліза входять до 9,70 кг пентландиту.

$$
X_{Fe}
$$
 = 2,28  $\text{KT}$ .

2 ⋅ 32,06 кг сірки входять до 237,39 кг пентландиту

*Х* кг сірки входять до 9,70 кг пентландиту.

$$
X_{\mathcal{S}} = 2{,}62 \text{ кг.}
$$

Далі обчислюють кількість міді в халькопіриті *CuFeS*<sup>2</sup> та халькозині *Cu*2*S*:

$$
X_{Cu(CuFeS_2)} = 8,55 \cdot 0,75 = 6,41 \text{ kr.}
$$

$$
X_{Cu(Cu_2S)} = 8,55 \cdot 0,25 = 2,14 \text{ kr.}
$$

Кількість халькопіриту *CuFeS*<sup>2</sup> розраховують за відомим вмістом в ньому міді:

63,55 кг міді входять до 183,52 кг халькопіриту

6,41 кг міді входять до *Х* кг халькопіриту.

$$
X_{CuFeS_2} = 18,51 \text{ K}.
$$

За відомою кількістю халькопіриту визначають вміст в даному мінералі заліза та сірки:

55,85 кг заліза входять до 183,52 кг халькопіриту

*Х* кг заліза входять до 18,51 кг халькопіриту.

$$
X_{Fe}
$$
 = 5,63  $\text{kr}$ .

2 ⋅ 32,06 кг сірки входять до 183,52 кг халькопіриту

*Х* кг сірки входять до 18,51 кг халькопіриту.

$$
X_{\mathcal{S}} = 6{,}47 \text{ кг.}
$$

Кількість халькозину *Cu*2*S* визначають аналогічним чином з використанням відомих співвідношень:

2 ⋅ 63,55 кг міді входять до 159,16 кг халькозину

2,14 кг міді входять до *Х* кг халькозину.

$$
X_{Cu_2S} = 2{,}68 \text{ кг.}
$$

Далі розраховують кількість сірки, що є пов'язаною в халькозині:

 32,06 кг сірки входять до 159,16 кг халькозину *Х* кг сірки входять до 2,68 кг халькозину.

$$
X_{S(Cu_2S)} = 0.54 \text{ K} \text{F}.
$$

По завершенні розрахунків кількості пентландиту, халькопіриту, халькозину та хімічних елементів, що містяться в них, визначають кількість піротину  $Fe<sub>7</sub>S<sub>8</sub>$ . При цьому із загального вмісту заліза в концентраті відраховують його сумарну кількість в двох вказаних вище мінералах  $(Ni<sub>2</sub>FeS<sub>2</sub>, CuFeS<sub>2</sub>)$ , що містять залізо, та відносять залишок заліза до піротину.

$$
X_{Fe(Fe_7S_8)} = 25,30 - (2,28 + 5,63) = 17,39
$$
 <sub>KT</sub>.

Кількість сірки в піротині також визначають за різницею між вихідним вмістом сірки в руді та сумарним її вмістом в пентландиті, халькопіриті та халькозині:

$$
X_{S(Fe_7S_8)} = 21,60 - (2,62 + 6,47 + 0,54) = 11,97
$$
 <sub>KT</sub>.

Тоді загальна кількість піротину складає

$$
X_{(Fe_7S_8)} = 17,39 + 11,97 = 29,36
$$
 kr.

Для перевірки вихідних даних розраховують кількість сірки, що теоретично необхідна для зв'язування заліза в піротині з наступного співвідношення:

8 32,06 кг сірки в піротині пов'язані з 7 55,85 кг заліза

*X* кг сірки в піротині пов'язані з 17,39 кг заліза.

 $X_{S(Fe_{7}S_{8})}$  = 12,41 кг.

Розрахункова величина відрізняється від теоретичного вмісту сірки на 0,44 кг або на 0,44 % від 100 кг вихідної руди, що є цілком припустимим.

Надалі розраховують кількість двооксиду вуглецю *СО*<sup>2</sup> в карбонаті кальцію *СаСО*<sup>3</sup> та кількість оксиду кальцію:

44,01 кг двооксиду вуглецю виділяється

під час термічного розкладання 100,08 кг *СаСО*<sup>3</sup>

*Х* кг двооксиду вуглецю виділяється

під час термічного розкладання 2,80 кг *СаСО*<sup>3</sup>

$$
X_{CO_2} = 1,23
$$
 kr.

Кількість оксиду кальцію *СаО* також розраховують за загальної кількості карбонату кальцію *СаСО*<sup>3</sup>

56,08 кг *СаО* утворюється

під час термічного розкладання 100,08 кг *СаСО*<sup>3</sup>

*Х* кг *СаО* утворюється

під час термічного розкладання 2,80 кг *СаСО*3.

$$
X_{CaO} = 1,57
$$
  $\text{KT}$ .

Розраховують кількість двооксиду вуглецю *СО*<sup>2</sup> в карбонаті магнію:

44,01 кг двооксиду вуглецю виділяється

під час термічного розкладання 84,32 кг *MgСО*<sup>3</sup>

*Х* кг двооксиду вуглецю виділяється

під час термічного розкладання 3,60 кг *MgСО*3

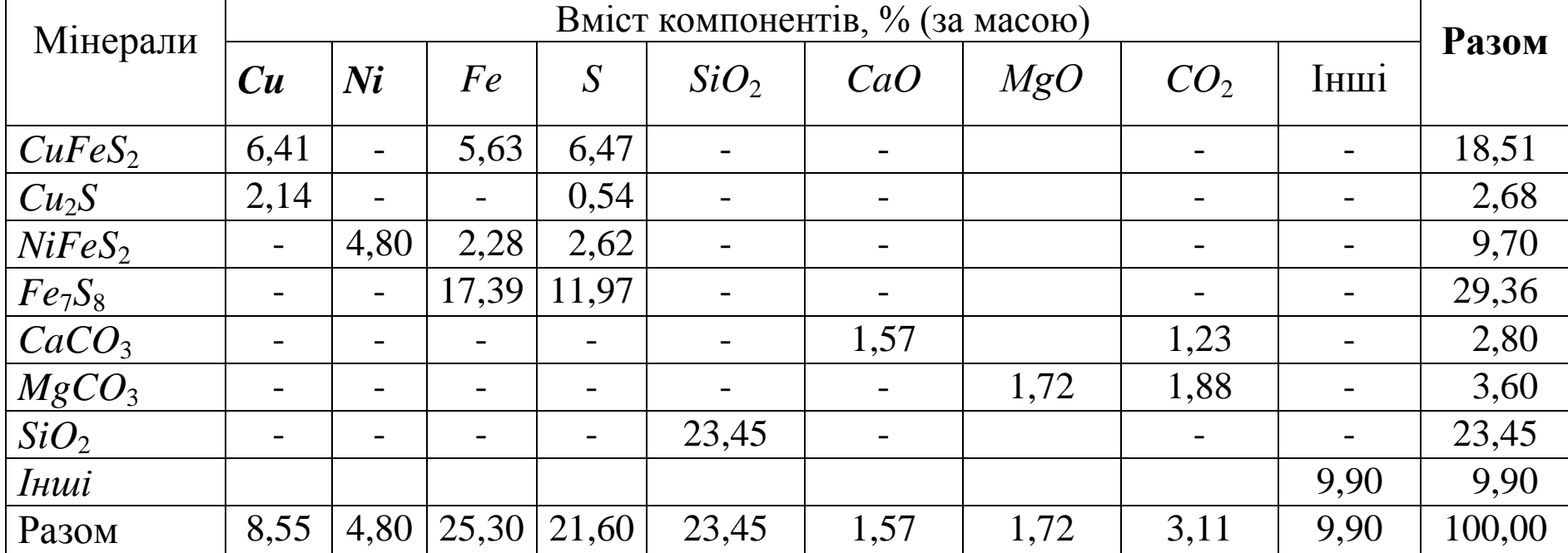

# Таблиця 1.2 – **РАЦІОНАЛЬНИЙ СКЛАД МІДНО-НІКЕЛІЄВОЇ РУДИ**, кг (%)

$$
X_{CO_2} = 1,88
$$
 
$$
KT.
$$

Розраховують кількість оксиду магнію *MgО* за загальною кількістю карбонату магнію:

40,31 кг *MgО* утворюється

під час термічного розкладання 84,32 кг *MgСО*<sup>3</sup>

*Х* кг *MgО* утворюється

під час термічного розкладання 3,60 кг *MgСО*<sup>3</sup>

$$
X_{MgO} = 1,72
$$
  $\text{KT}$ .

Результати розрахунків подають у табл.1.2.

## Приклад 1.3 **РОЗРАХУНОК РАЦІОНАЛЬНОГО СКЛАДУ МІДНО-ЦИНКОВОГО КОНЦЕНТРАТУ ЗА ВІДОМИМ ВІДНОШЕННЯМ МАС МІНЕРАЛІВ, ЩО МІСТЯТЬ МІДЬ**

*Вихідні дані*:

1. Хімічний склад % (за масою): 28,0 *Cu*; 5,40 *Zn*; 0,80 *Co*; 20,30 *Fe*; 27,70 *S*; 1,0 *SiO*2; 3,10 *CaСO*3; 2,90 *MgСO*3.

2. Мінеральний склад: халькопірит *CuFeS*2, борнит *Cu*5*FeS*4, кубаніт  $CuFe<sub>2</sub>S<sub>3</sub>$ , халькозин *Cu*<sub>2</sub>*S*, сфалерит *ZnS*, лінеїт *Co*<sub>3</sub>*S*<sub>4</sub>, пірит *FeS*<sub>2</sub>, карбонати кальцію *СаСО*<sup>3</sup> та магнію *MgСО*3, а також інші компоненти пустої породи.

3. Додаткові умови: відношення мас мінералів  $CuFeS_2$ :  $Cu<sub>5</sub>FeS_4$ :  $CuFe<sub>2</sub>S_3$ :  $Cu_2S = 8:6:4:2$ .

Розрахунок починають з визначення вмісту інших компонентів, які не виявлено в концентраті під час хімічного аналізу. Його обчислюють як різницю

між загальною кількістю концентрату (100,0 кг) та сумою всіх відомих компонентів (*Cu*, *Zn*, *Co*, *Fe*, *S*, *SiO*2, *CaCO*3, *MgCO*3).

 $100,0 - (28,0 + 5,40 + 0,80 + 20,30 + 27,70 + 1,0 + 3,10 + 2,90) = 10,80$  KT.

Далі розраховують вміст міді в мінералах, що її містять, знаючи співвідношення мас зазначених мінералів у сировині.

Припускають в концентраті наявність 8,0 кг халькопіриту *CuFeS*2, 6,0 кг борниту *Cu*5*FeS*4, 4,0 кг кубаніту *CuFe*2*S*<sup>3</sup> і 2,0 кг халькозину *Cu*2*S*.

Тоді кількість міді в даних мінералах визначають таким чином:

63,55 кг міді входять до 183,52 кг халькопіриту

*Х* кг міді входять до 8,0 кг халькопіриту.

$$
X_{Cu(CuFeS_2)} = 2,77
$$
 *kr.*

5 63,55 кг міді входять до 501,84 кг борниту

*Х* кг міді входять до 6,0 кг борниту.

 $X_{Cu(Cu_5FeS_4)} = 3,80$  kt.

 63,55 кг міді входять до 271,40 кг кубаніту  *Х* кг міді входять до 4,0 кг кубаніту.

 $X_{Cu(CuFe<sub>2</sub>,S<sub>3</sub>)} = 0,94$  kt.

2 63,55 кг міді входять до 159,16 кг халькозину

*Х* кг міді входять до 2,0 кг халькозину.

$$
X_{Cu(Cu_2S)} = 1,60
$$
 *kt*.

Отже, в 20,0 кг суміші мінералів, що розглядають, загальна кількість міді складає:

$$
\sum Cu = 2,77 + 3,80 + 0,94 + 1,60 = 9,11
$$
 **K**

Розподіл міді в вихідному концентраті має такий вигляд:

- у формі халькопіриту

$$
X_{Cu(CuFeS_2)} = 2,77\,100/9,11 = 30,41\,\%;
$$

- у формі борниту

$$
X_{Cu(Cu_5FeS_4)} = 3,80 \cdot 100 / 9,11 = 41,71 \%
$$

- у формі кубаніту

$$
X_{Cu(CuFe_2S_3)}=0,94\cdot\cdot\cdot100/9,11=10,32\%;
$$

- у формі калькозину

$$
X_{Cu(Cu_2S)} = 1,60 \cdot 100 / 9,11 = 17,56 \%
$$

У 100 кг вихідного концентрату міститься міді:

- у формі халькопіриту

$$
X_{Cu(CuFeS_2)} = 28.0 \cdot 0.3041 = 8.51 \text{ kT};
$$

- у формі борниту

$$
X_{Cu(Cu_5FeS_4)} = 28.0 \cdot 0.4171 = 11.68
$$
 kT;

- у формі кубаніту

$$
X_{Cu(CuFe_2S_3)} = 28.0 \cdot 0.1032 = 2.89 \text{ kT};
$$

- у формі халькозину

$$
X_{Cu(Cu_2S)} = 28.0 \cdot 0.1756 = 4.92
$$
 kr.

Розраховують кількість халькопіриту *CuFeS*<sub>2</sub> у концентраті за відомим вмістом в ньому міді:

63,55 кг міді входять до 183,52 кг халькопіриту

8,51 кг міді входять до *Х* кг халькопіриту.

$$
X_{CuFeS_2} = 24,58
$$
 *kr.*

Визначають вміст заліза та сірки в халькопіриті:

 55,85 кг заліза входять до 183,52 кг халькопіриту *Х* кг заліза входять до 24,58 кг халькопіриту.

$$
X_{Fe(CuFeS_2)} = 7,48
$$
 kr.

2 32,06 кг сірки входять до 183,52 кг халькопіриту

*Х* кг сірки входять до 24,58 кг халькопіриту.

$$
X_{S(CuFeS_2)} = 8,59
$$
 kr.

Кількість борниту *Cu*5*FeS*<sup>4</sup> у концентраті розраховують за відомим вмістом в ньому міді

5 63,55 кг міді входять до 501,84 кг борниту

11,68 кг міді входять до *Х* кг борниту.

 $X_{Cu<sub>5</sub>FeS<sub>4</sub>} = 18,45$  kg.

Визначають вміст заліза та сірки в борниті:

55,85 кг заліза входять до 501,84 кг борниту

*Х* кг заліза входять до 18,45 кг борниту.

 $X_{Fe(Cu<sub>5</sub>FeS<sub>A</sub>)} = 2,06$  kr.

4 32,06 кг сірки входять до 501,84 кг борниту

*Х* кг сірки входять до 18,45 кг борниту.

$$
X_{S(Cu_5FeS_4)} = 4.71 \text{ K.}
$$

Кількість кубаніту *CuFe*2*S*<sup>3</sup> в концентраті також розраховують за відомим вмістом у ньому міді:

> 63,55 кг міді входять до 271,43 кг кубаніту 2,89 кг міді входять до *Х* кг кубаниту.

$$
X_{CuFe_2S_3} = 12,34
$$
 **kt**.

Визначають вміст заліза та сірки в кубаніті:

2 55,85 кг заліза входять до 271,43 кг кубаніту

*Х* кг заліза входять до 12,34 кг кубаніту.

$$
X_{Fe(CuFe_2S_3)} = 5{,}08 \text{ K.}
$$

 3 32,06 кг сірки входять до 271,43 кг кубаніту *Х* кг сірки входять до 12,34 кг кубаніту.

$$
X_{S(CuFe_2S_3)} = 4.37
$$
 *kt*.

Кількість халькозину *Cu*2*S* в концентраті обчислюють за відомим вмістом міді в даному мінералі:

2 63,55 кг міді входять до 159,16 кг халькозину

4,92 кг міді входять до *Х* кг халькозину.

$$
X_{Cu_2S} = 6{,}14 \text{ K}.
$$

Вміст сірки в халькозині визначають за загальною кількістю даного мінералу:

> 32,06 кг сірки входять до 159,16 кг халькозину *Х* кг сірки входять до 6,14 кг халькозину.

$$
X_{S(Cu_2S)} = 1,22 \text{ K}.
$$

Кількість сфалериту *ZnS* в концентраті визначають за відомим вмістом в ньому цинку:

65,37 кг цинку входять до 97,43 кг сфалериту

5,40 кг цинку входять до *Х* кг сфалериту.

$$
X_{ZnS} = 8,05
$$
  $\text{KT}$ .

Вміст сірки в сфалериті розраховують за загальною кількістю даного мінералу:

32,06 кг сірки входять до 97,43 кг сфалериту

*Х* кг сірки входять до 8,05 кг сфалериту.

$$
X_{S(ZnS)} = 2,65
$$
 kr.

Кількість лінеїту *Co*3*S*<sup>4</sup> в концентраті визначають за відомим вмістом у ньому кобальту:

> 3 58,93 кг кобальту входять до 305,03 кг лінеїту 0,80 кг кобальту входять до *Х* кг лінеїту.

$$
X_{Co_3S_4} = 1,38 \text{ Kr.}
$$

Вміст сірки в лінеїті також обчислюють за загальною кількістю даного мінералу:

4 32,06 кг сірки входять до 305,03 кг лінеїту

*Х* кг сірки входять до 1,38 кг лінеїту.

$$
X_{S(Co_3S_4)} = 0,58 \text{ km}
$$

Кількість заліза в піриті *FeS*<sup>2</sup> розраховують за різницею між вихідним вмістом заліза в концентраті та сумарним його вмістом у халькопіриті, борниті та кубаніті:

$$
X_{Fe(FeS_2)} = 20,30 - (7,48 + 2,06 + 5,08) = 5,68
$$
kr.

Кількість сірки в піриті також визначають за різницею між вихідним вмістом сірки в концентраті та сумарним її вмістом в халькопіриті, борниті, кубаніті, халькозині, сфалериті та лінеїті:

$$
X_{S(FeS_2)} = 27{,}70 - (8{,}59 + 4{,}71 + 4{,}37 + 1{,}22 + 2{,}65 + 0{,}58) = 5{,}58
$$
kr.

Кількість піриту в концентраті:

$$
X_{FeS_2} = 5,69 + 5,58 = 11,27
$$
 **kr.**

Перевірку вихідних даних за кількістю сірки, теоретично необхідної для зв'язування заліза в піриті, здійснюють за методикою, що є аналогічною до наведеної в прикладі 1.1.

Обчислюють кількість двооксиду вуглецю (*СО*2*)* в карбонаті кальцію:

44,01 кг двооксиду вуглецю виділяється

під час термічного розкладання 100,08 кг *СаСО*<sup>3</sup>

*Х* кг двооксиду вуглецю виділяється

під час термічного розкладання 3,10 кг *СаСО*<sup>3</sup>

$$
X_{CO_2} = 1,36 \text{ K} \Gamma.
$$

Кількість оксиду кальцію *СаО* також розраховують за загальною кількістю карбонату кальцію *СаСО*<sup>3</sup>

56,08 кг *СаО* утворюється

під час термічного розкладання 100,08 кг *СаСО*<sup>3</sup>

*Х* кг *СаО* утворюється

під час термічного розкладання 3,10 кг *СаСО*3.

$$
X_{CaO} = 1{,}74 \text{ K}\Gamma.
$$

Розраховують кількість двооксиду вуглецю *СО*<sup>2</sup> в карбонаті магнію:

44,01 кг двооксиду вуглецю виділяється

під час термічного розкладання 84,32 кг *MgСО*<sup>3</sup>

*Х* кг двооксиду вуглецю виділяється

під час термічного розкладання 2,90 кг *MgСО*<sup>3</sup>

$$
X_{CO_2} = 1,51
$$
 kr.

Розраховують кількість оксиду магнію *MgО* за загальною кількістю карбонату магнію:

40,31 кг *MgО* утворюється

під час термічного розкладання 84,32 кг *MgСО*<sup>3</sup>

*Х* кг *MgО* утворюється

під час термічного розкладання 2,90 кг *MgСО*<sup>3</sup>

$$
X_{MgO} = 1,39
$$
 *kt*.

Результати розрахунків подають у табл.1.3.

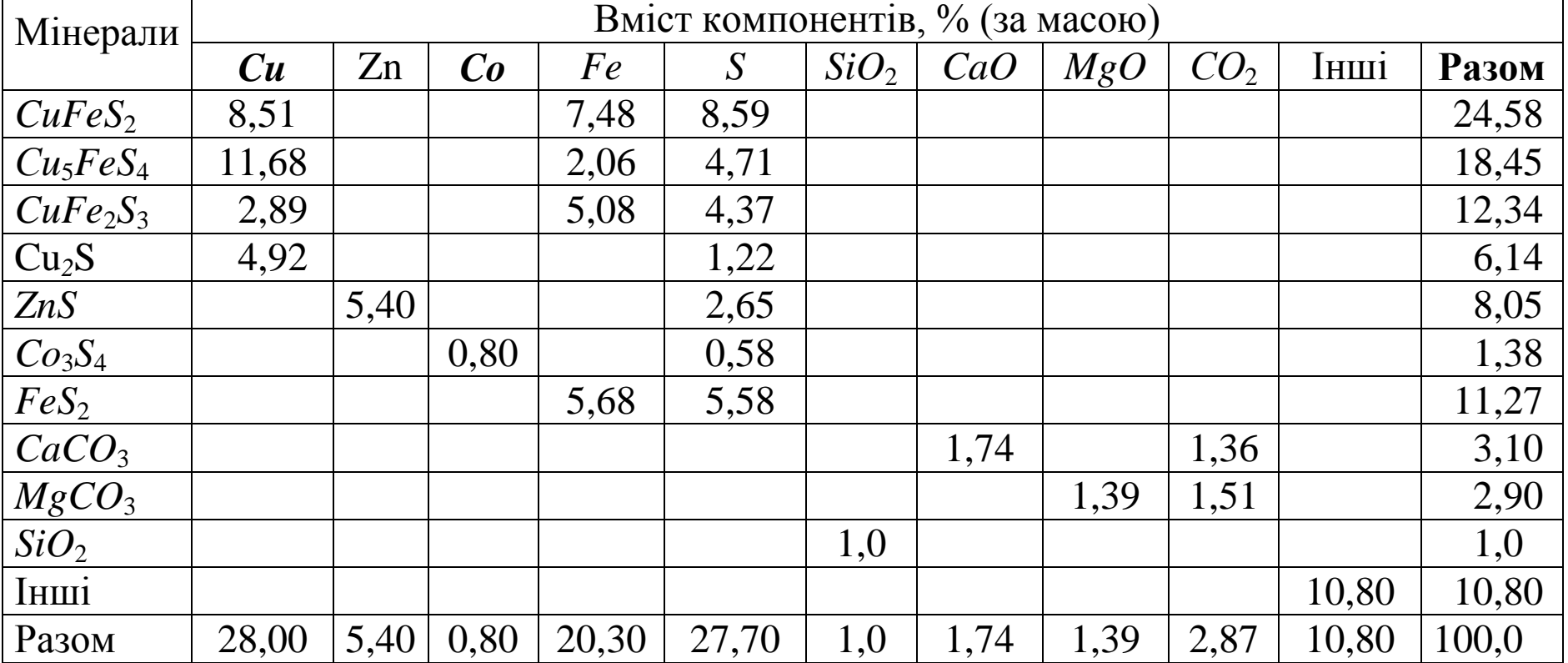

# Таблиця 1.3 – **РАЦІОНАЛЬНИЙ СКЛАД МІДНО-ЦИНКОВОГО КОНЦЕНТРАТУ**, кг (%)

## Приклад 1.4 **РОЗРАХУНОК РАЦІОНАЛЬНОГО СКЛАДУ МІДНО-ГО КОНЦЕНТРАТУ ЗА ВІДОМИМ ВМІСТОМ МІДІ В МІНЕРАЛАХ**

*Вихідні дані*:

1. *Хімічний склад*, % (за масою): 17,0 *Cu*; 1,50 *Zn*; 0,50 *Pb*; 27,50 *Fe*; 35,50 *S*; 3,0 *SiO*2; 3,50 *CaСO*3; 4,0 *MgСO*3.

2. *Мінеральний склад*: халькопірит *CuFeS*2, халькозин *Cu*2*S*, ковелін *CuS*, сфалерит *ZnS*, галеніт *PbS*, піротин *Fe*7*S*<sup>8</sup> і компоненти пустої породи.

3. *Додаткові умови*: 45 % міді міститься в халькопіриті, 30 % - в халькозині та 25 % - у ковеліні.

Розрахунок починають з визначення вмісту інших компонентів, що не виявлено в концентраті під час хімічного аналізу. Його обчислюють як різницю між загальною кількістю концентрату (100,0 кг) та сумою всіх відомих компонентів (*Cu*, *Zn*, *Co*, *Fe*, *S*, *SiO*2, *CaCO*3, *MgCO*3).

 $100,0 - (17,0 + 1.50 + 0.50 + 27.50 + 35.50 + 3.0 + 3.50 + 4.0) = 7.50$  KT.

Далі здійснюють розрахунок вмісту міді в мінералах, що її містять: - у халькопіриті:

$$
Cu_{CuFeS_2} = 17.0 \cdot 0.45 = 7.65
$$
 kr;

- у халькозині:

$$
Cu_{Cu_2S} = 17.0 \cdot 0.30 = 5.10 \text{ kT};
$$

- у ковеліні:

$$
Cu_{CuS} = 17.0 \cdot 0.25 = 4.25
$$
 kr.

Кількість халькопіриту *CuFeS*<sub>2</sub> обчислюють за атомною масою міді, що входить до його складу, та молекулярною масою даного мінералу:

> 63,55 кг міді входять до 183,52 кг халькопіриту 7,65 кг міді входять до *Х* кг халькопіриту.

$$
X_{CuFeS_2} = 22,09
$$
 kr.

За відомою кількістю халькопіриту в концентраті розраховують вміст в ньому заліза та сірки:

> 55,85 кг заліза входять до 183,52 кг халькопіриту *Х* кг заліза входять до 22,09 кг халькопіриту.

> > $X_{Fe(CuFeS_2)} = 6,72$  kr.

 2 32,06 кг сірки входять до 183,52 кг халькопіриту *Х* кг сірки входять до 22,09 кг халькопіриту.

$$
X_{S(CuFeS_2)} = 7{,}72 \text{ K}.
$$

Аналогічним чином за відомим вмістом міді в халькозині *Cu*2*S* та ковеліні *CuS* розраховують кількість вказаних мінералів:

а) 2 ⋅ 63,55 кг міді входять до 159,16 кг халькозину

5,10 кг міді входять до *Х* кг халькозину.

$$
X_{Cu_2S} = 6{,}39 \text{ K}.
$$

б) 63,55 кг міді входять до 95,61 кг ковеліну

4,25 кг міді входять до *Х* кг ковеліну.

$$
X_{CuS} = 6,39
$$
 *kr.*

Кількість сірки в халькозині *Cu*2*S* та ковеліні *CuS* розраховують за загальною кількістю даних мінералів

а) 32,06 кг сірки входять до 159,16 кг халькозину

*Х* кг сірки входять до 6,39 кг халькозину.

$$
X_{S(Cu_2S)} = 1,29 \text{ K}.
$$

 б) 32,06 кг сірки входять до 95,61 кг ковеліну *Х* кг сірки входять до 6,39 кг ковеліну.

$$
X_{S(CuS)} = 2,14
$$
 kr.

Кількість сфалериту *ZnS* в концентраті визначають за відомим вмістом в ньому цинку:

65,37 кг цинку входять до 97,43 кг сфалериту

2,5 кг цинку входять до *Х* кг сфалериту.

 $X_{ZnS} = 3,73$  KF.

Вміст сірки в сфалериті розраховують за загальною кількістю даного мінералу:

> 32,06 кг сірки входять до 97,43 кг сфалериту *Х* кг сірки входять до 3,73 кг сфалериту.

$$
X_{S(ZnS)} = 1,23
$$
 kr.

Кількість галеніту *PbS* в концентраті визначають аналогічним чином

207,19 кг свинцю входять до 239,25 кг галеніту

0,5 кг свинцю входять до *Х* кг галеніту.

$$
X_{PbS} = 0.57
$$
  $\text{KT}$ .

Вміст сірки в галеніті обчислюють за загальною кількістю даного мінера-

32,06 кг сірки входять до 239,25 кг галеніту

*Х* кг сірки входять до 0,58 кг галеніту.

лу

$$
X_{S(PbS)} = 0.07
$$
 kr.

Кількість заліза в піротині *Fe*7*S*<sup>8</sup> розраховують за різницею між вихідним вмістом заліза в концентраті та його вмістом в халькопіриті

$$
X_{Fe(Fe_7S_8)} = 27,50 - 6,72 = 20,78
$$
kr.

Кількість сірки в піротині визначають як різницю між вихідним вмістом сірки в концентраті та сумарним її вмістом в халькопіриті, халькозині, ковеліні, сфалериті та галеніті:

$$
X_{S(Fe_7S_8)} = 35,50 - (7,72 + 1,29 + 2,14 + 1,23 + 0,08) = 23,05
$$
 kr.

Кількість піротину в концентраті

 $X_{Fe_7S_8}$  = 20,78 + 23,05 = 43,83 kr.

Перевірку вихідних даних за кількістю сірки, що є теоретично необхідною для зв'язування заліза в піротині, здійснюють за методикою, яка є аналогічною до наведеної в прикладі 1.2.

Обчислюють кількість двооксиду вуглецю (*СО*2*)* в карбонаті кальцію:

44,01 кг двооксиду вуглецю виділяється

під час термічного розкладання 100,08 кг *СаСО*<sup>3</sup>

*Х* кг двооксиду вуглецю виділяється

під час термічного розкладання 3,50 кг *СаСО*<sup>3</sup>

$$
X_{CO_2} = 1,54 \text{ K} \text{F}.
$$

Кількість оксиду кальцію *СаО* також розраховують за загальною кількістю карбонату кальцію *СаСО*<sup>3</sup>

56,08 кг *СаО* утворюється

під час термічного розкладання 100,08 кг *СаСО*<sup>3</sup>

*Х* кг *СаО* утворюється

під час термічного розкладання 3,50 кг *СаСО*3.

$$
X_{CaO} = 1,96
$$
 *kr.*

Розраховують кількість двооксиду вуглецю *СО*<sup>2</sup> в карбонаті магнію:

44,01 кг двооксиду вуглецю виділяється

під час термічного розкладання 84,32 кг *MgСО*<sup>3</sup>

*Х* кг двооксиду вуглецю виділяється

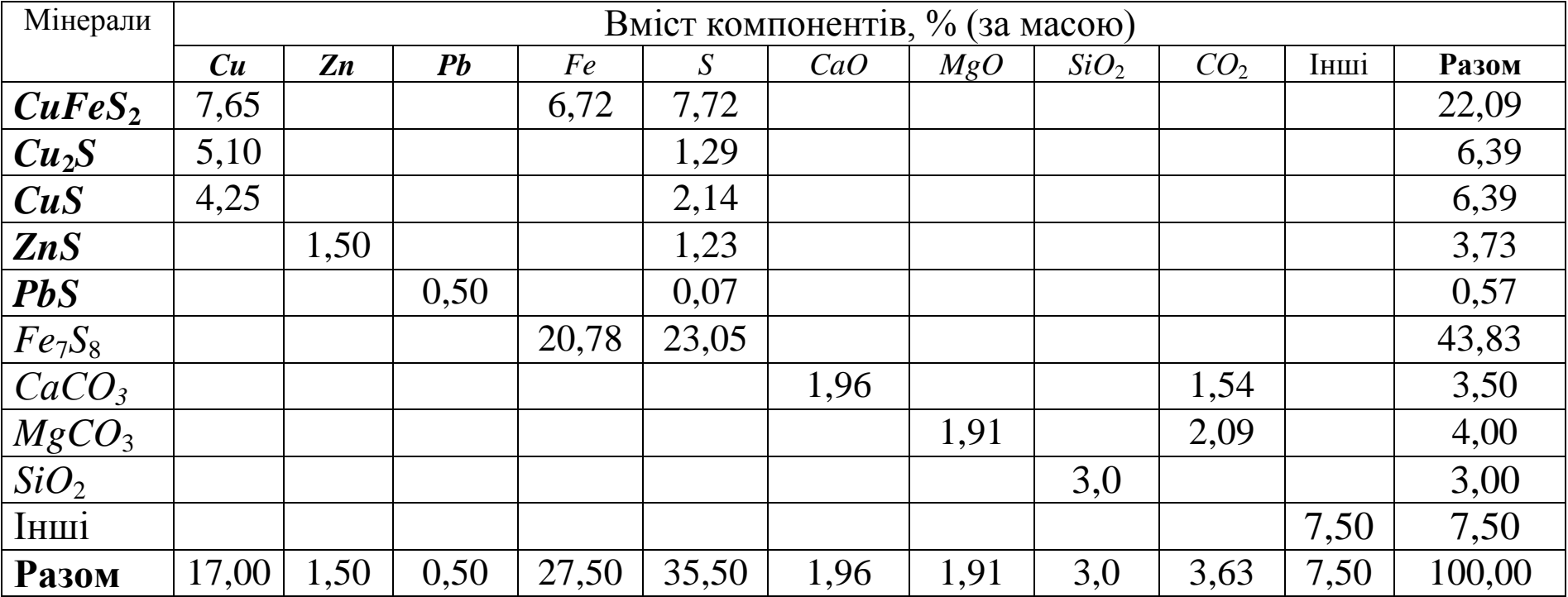

# **Таблиця 1.4** – **РАЦІОНАЛЬНИЙ СКЛАД МІДНОГО КОНЦЕНТРАТУ**, кг (%)

під час термічного розкладання 4,0 кг *MgСО*<sup>3</sup>

$$
X_{CO_2} = 2,09
$$
 kr.

Кількість оксиду магнію *MgО* розраховують за загальною кількістю карбонату магнію:

40,31 кг *MgО* утворюється

під час термічного розкладання 84,32 кг *MgСО*<sup>3</sup>

*Х* кг *MgО* утворюється

під час термічного розкладання 4,0 кг *MgСО*3.

 $X_{MgO} = 1.91$  kg.

Результати розрахунків подають у табл.1.4.

## ПРИКЛАД 1.5**. РОЗРАХУНОК РАЦІОНАЛЬНОГО СКЛАДУ МІДНО-НІКЕЛЄВОГО КОНЦЕНТРАТУ**

Вихідні дані:

1. Хімічний склад, % (за масою): 24,60 *Cu*; 6,50 *Ni*; 2,5 *Zn*; 25,50 *Fe*; 32,20 *S*; 1,40 *SiO*2; 1,70 *CaO*; 1,70 *MgO*.

2. Мінералогічний склад: халькопірит *CuFeS*2, борнит *Cu*5*FeS*4, ковелін  $CuS$ , пентландит  $(Ni, Fe)S$ , сфалерит *ZnS*, пірит  $FeS<sub>2</sub>$ , карбонати кальцію  $CaCO<sub>3</sub>$ та магнію *MgCO*3.

3. Додаткові умови:

- нікель складає 45 % від загальної кількості пентландиту;

- 40 % міді перебуває у формі халькопіриту, 35 % - у формі борниту.

Розрахунки ведуть в послідовності, що відповідає поданню додаткової інформації про мінеральний склад.

Спочатку визначають кількість інших компонентів, які не виявлено в концентраті під час хімічного аналізу. Його обчислюють як різницю між загальною кількістю (100 кг) руди та сумою всіх відомих в ній компонентів (*Cu*, *Ni*, *Zn*, *Fe*, *S*, *SiO*2, *CaO*, *MgO*).

$$
100 - (24,60 + 6,50 + 2,50 + 25,50 + 32,20 + 1,40 + 1,70 + 1,70) = 3,90
$$
 kT.

Кількість пентландиту (*Ni,Fe*)*S* визначають згідно до вищенаведеної додаткової інформації, тобто

$$
X_{(Ni,Fe)S} = 6,50 \cdot 100 / 45 = 14,44
$$
 kr.

Хімічна формула даного мінералу [(*Ni,Fe*)*S*] невідома. У зв'язку з цим під час розрахунків компонентів пентландиту даний мінерал подають як суму двох компонентів:

$$
(Ni, Fe)S = NiS \cdot FeS.
$$

Визначення кількості компоненту *NiS* виконують за атомною масою нікелю, що входить до його складу, та молекулярною масою даного компоненту:

58,71 кг нікелю входять до 90,77 кг *NiS*

6,50 кг нікелю в пентландиті входять до *Х* кг *NiS*.

$$
X_{NiS} = 10,05
$$
 kr.

За відомою кількістю *NiS* визначають вміст в ньому сірки:

32,06 кг сірки входять до 90,77 кг *NiS*

*Х* кг сірки входять до 10,05 кг *NiS*.

$$
X_{S(NiS)}
$$
 = 3,55 kr.

Кількість мінералу *FeS* розраховують за різницею між загальною кількістю пентландиту (*Ni*,*Fe*)*S* та кількістю *NiS* в ньому:

$$
FeS = 14,44 - 10,05 = 4,39
$$
 **kt**.

За відомою кількістю *FeS* визначають вміст в ньому заліза та сірки:

55,85 кг заліза входять до 87,91 кг *FeS* 

*Х* кг заліза входять до 4,39 кг *FeS*.

$$
X_{Fe(FeS)} = 2{,}79 \text{ K}.
$$

 32,06 кг сірки входять до 87,91 кг *FeS Х* кг сірки входять до 4,39 кг *FeS*.

$$
X_{S(FeS)} = 1,60 \text{ K}
$$

Далі здійснюють розрахунок вмісту міді в мінералах, що її містять: *CuFeS*2, *Cu*5*FeS*<sup>4</sup> і *CuS*.

- у халькопіриті:

$$
Cu_{CuFeS_2} = 24,60 \cdot 0,40 = 7,65 \text{ кr};
$$

- у борниті:

$$
Cu_{Cu_2S} = 24,60 \cdot 0,35 = 5,10 \text{ кr};
$$

- у ковеліні:

$$
Cu_{CuS} = 24,60 \cdot 0,25 = 4,25
$$
 kT.

Кількість халькопіриту *CuFeS*2 розраховують за відомим вмістом у ньому міді:

$$
63,55
$$
кг *Си* входять до 183,52 кг халькопіриту

7,65 кг *Cu* входять до *Х* кг халькопіриту.

$$
X_{CuFeS_2} = 22{,}09
$$
 *kt*.

За відомою кількістю халькопіриту визначають вміст в даному мінералі заліза та сірки:

55,85 кг *Fe* входять до 183,52 кг халькопіриту

*Х* кг *Fe* входять до 22,09 кг халькопіриту.

$$
X_{Fe(CuFeS_2)} = 6{,}72 \text{ кr.}
$$

2 ⋅ 32,06 кг *S* входять до 183,52 кг халькопіриту

*Х* кг *S* входять до 22,09 кг халькопіриту.

$$
X_{S(CuFeS_2)} = 7{,}72
$$
 kr.

Кількість борниту *Cu*5*FeS*<sup>4</sup> у концентраті розраховують за відомим вмістом в ньому міді

5 63,55 кг міді входять до 501,84 кг борниту

5,10 кг міді входять до *Х* кг борниту.

$$
X_{Cu_5FeS_4} = 8,05
$$
 kr.

Визначають вміст заліза та сірки в борниті:

55,85 кг заліза входять до 501,84 кг борниту

*Х* кг заліза входять до 8,05 кг борниту.

$$
X_{Fe(Cu_5FeS_4)} = 0.90
$$
 **kr.**

4 32,06 кг сірки входять до 501,84 кг борниту

*Х* кг сірки входять до 8,05 кг борниту.

$$
X_{S(Cu_5FeS_4)} = 2{,}05 \text{ кr.}
$$

Знаючи вміст міді в ковеліні *CuS*, розраховують кількість вказаного мінералу:

63,55 кг міді входять до 95,61 кг ковеліну

4,25 кг міді входять до *Х* кг ковеліну.

$$
X_{CuS} = 6,39 \text{ K}.
$$

Тоді обчислюють вміст сірки в даному мінералі

32,06 кг сірки входять до 95,61 кг ковеліну

*Х* кг сірки входять до 6,39 кг ковеліну.

$$
X_{S(CuS)} = 2,14
$$
 kr.

Кількість сфалериту *ZnS* в концентраті визначають за відомим вмістом в ньому цинку:

> 65,37 кг цинку входять до 97,43 кг сфалериту 2,50 кг цинку входять до *Х* кг сфалериту.

$$
X_{ZnS} = 3{,}72 \text{ K}\Gamma.
$$

Вміст сірки в сфалериті розраховують за загальною кількістю даного мінералу:

32,06 кг сірки входять до 97,43 кг сфалериту

*Х* кг сірки входять до 3,72 кг сфалериту.

$$
X_{S(ZnS)} = 1,22 \text{ K}.
$$

По завершенні розрахунку кількості пентландиту, халькопіриту, борниту, ковеліну, сфалериту та хімічних елементів, що в них містяться, визначають кількість піриту *FeS*<sub>2</sub>.

При цьому із загального вмісту заліза в концентраті відраховують його сумарну кількість в трьох вказаних вище мінералах, що містять залізо: (*Ni,Fe*)*S*   $CuFeS<sub>2</sub>, Cu<sub>5</sub>FeS<sub>4</sub>, - a$  залишок заліза відносять до піриту.

$$
X_{Fe(FeS_2)} = 25,50 - (2,79 + 6,72 + 0,90) = 15,09
$$
kr.

Кількість сірки в піриті визначають за різницею між вихідним вмістом сірки в концентраті та сумарним її вмістом в пентландиті, халькопіриті, борниті, ковеліні та сфалериті:

$$
X_{S(FeS_2)} = 32,20 - (5,15 + 7,72 + 2,05 + 2,14 + 1,22) = 15,14
$$
 kr.

Тоді загальна кількість піриту складає

$$
X_{FeS_2} = 15,09 + 15,14 = 30,23
$$
 kr.

Обчислюють кількість двооксиду вуглецю (*СО*2*)* в карбонаті кальцію: 44,01 кг двооксиду вуглецю виділяється

під час термічного розкладання 100,08 кг *СаСО*<sup>3</sup>

*Х* кг двооксиду вуглецю виділяється

під час термічного розкладання 1,70 кг *СаСО*<sup>3</sup>

 $X_{CO_2} = 0.75$  KT.

Кількість оксиду кальцію *СаО* також розраховують за загальною кількістю карбонату кальцію *СаСО*<sup>3</sup>

56,08 кг *СаО* утворюється

під час термічного розкладання 100,08 кг *СаСО*<sup>3</sup>

*Х* кг *СаО* утворюється

під час термічного розкладання 1,70 кг *СаСО*3.

 $X_{CaO} = 0.95$  кг.

Розраховують кількість двооксиду вуглецю *СО*<sup>2</sup> в карбонаті магнію:

44,01 кг двооксиду вуглецю виділяється

під час термічного розкладання 84,32 кг *MgСО*<sup>3</sup>

*Х* кг двооксиду вуглецю виділяється

під час термічного розкладання 1,70 кг *MgСО*<sup>3</sup>

 $X_{CO_2} = 0.89$  kg.

Розраховують кількість оксиду магнію *MgО* за загальною кількістю карбонату магнію:

40,31 кг *MgО* утворюється

під час термічного розкладання 84,32 кг *MgСО*<sup>3</sup>

*Х* кг *MgО* утворюється

під час термічного розкладання 1,70 кг *MgСО*<sup>3</sup>

 $X_{MgO} = 0.81$  кг.

Результати розрахунків подано у табл.1.5.
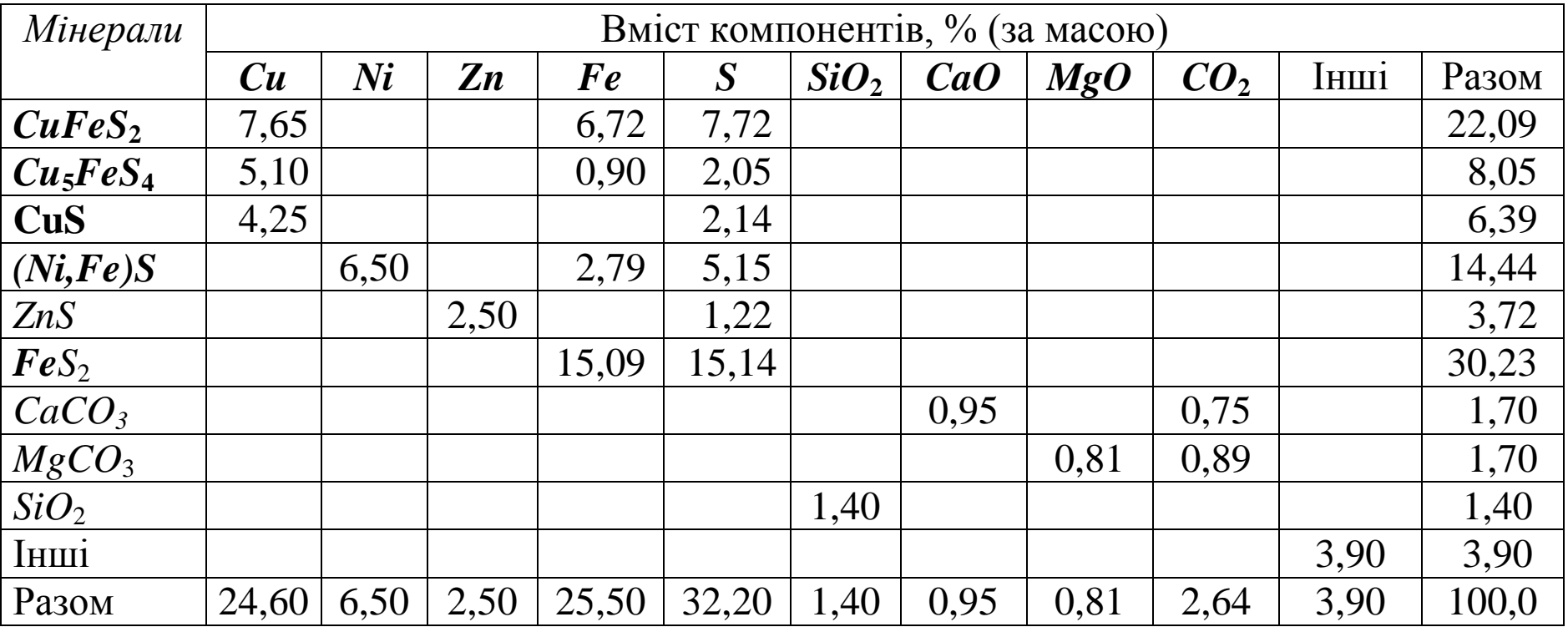

# **Таблиця 1.5**– **РАЦІОНАЛЬНИЙ СКЛАД МІДНО-НІКЕЛЄВОГО КОНЦЕНТРАТУ**, кг (%)

#### ПРАКТИЧНЕ ЗАНЯТТЯ № 2

### **РОЗРАХУНОК КІЛЬКОСТІ ТА СКЛАДУ МІДНОГО ШТЕЙНУ**

Одним з головних переділів під час пірометалургійних процесів важких кольорових металів (міді, нікелю та свинцю) є плавлення на штейн. На зазначеному переділі відбувається основне збагачення матеріалу цінними металами шляхом відділення мінералів пустої породи та флюсів до сплаву оксидів (шлаку). У сплаві сульфідів (штейні) концентруються переважно важкі кольорові та благородні метали. До процесу плавлення на штейн пред'являються жорсткі вимоги щодо комплексності використання мінеральної сировини, видобування цінних елементів, зниження витрат енергії та палива. Успішне вирішення цих найважливіших завдань нерозривно пов'язане з металургійними розрахунками, спрямованими на визначення головних продуктів плавлення - штейну, шлаку та технологічних газів.

Розрахунки кількості та складу продуктів плавлення є основою для організації процесу та визначення його технологічних параметрів. Такі розрахунки ґрунтуються на знанні теорії пірометалургійних процесів, технології конкретного металургійного процесу, його особливостей, а також устрою та принципу дії металургійного агрегату.

Для виконання розрахунків кількості та складу мідних і мідно-нікелевих штейнів необхідно мати інформацію про ступінь видобування кольорових металів до штейну, ступінь десульфурації або заданий вміст міді в штейні.

Ступінь десульфурації розраховують як відношення сумарної кількості сірки, вилученої із термічно нестійких сульфідів, (*Sвил*) до маси вихідної сірки (*Sвих*) в концентраті:

$$
D_S = \frac{S_{\text{sur}}}{S_{\text{sur}}} \cdot 100 \, \%
$$
 (2.1)

38

У інтервалі температур, характерних для плавильних агрегатів, сульфіди *Cu*2*S*, *FeS*, *Ni*3*S*2, *CoS*, *ZnS* і *PbS* є термічно стійкими. Решта сульфідів дисоціює із вилученням надлишкової сірки до газової фази.

Визначення кількості штейну за заданим вмістом в ньому металу проводять для розрахунку ступеню десульфурації під час випалення, передуючого плавлення у відбивних або електричних печах, і під час плавлення сирих концентратів за окислювальних умов (наприклад, в зваженому стані або в рідкій ванні).

### ПРИКЛАД 2.1 **РОЗРАХУНОК КІЛЬКОСТІ ТА СКЛАДУ МІДНО-ЦИНКОВОГО ШТЕЙНУ ЗА СТУПЕНЕМ ДЕСУЛЬФУРАЦІЇ**

Хімічний склад концентрату, % (за масою): 28,0 *Cu*; 5,40 *Zn*; 0,80 *Co*; 20,30 *Fe*; 27,70 *S*; 1,0 *SiO*2; 1,74 *CaO*; 1,39 *MgО*; 10,80 - інші.

Мінеральний склад: халькопірит *CuFeS*<sub>2</sub>, борнит *Cu<sub>5</sub>FeS*<sub>4</sub>, кубаніт *CuFe*2*S*3, халькозин *Cu*2*S*, сфалерит *ZnS*, лінеїт *Co*3*S*4, пірит *FeS*<sup>2</sup> і компоненти пустої породи.

Видобування цінних металів до штейну (додаток К), %: 98 міді, 55 цинку, 75 кобальту. Вміст в штейні інших компонентів (окрім міді, цинку, кобальту, заліза, сірки та кисню) - 2,0 %. Плавлення ведуть без переробки конвертерного шлаку.

Як відомо, халькозин *Cu*2*S* і сфалерит *ZnS* є термічно стійкими сульфідами. Реакції дисоціації решти сульфідів даного концентрату мають вигляд:

$$
2CuFeS_2 \Rightarrow Cu_2S + 2FeS + 0.5S_2 \tag{2.2}
$$

$$
2Cu5FeS4 \Rightarrow 5Cu2S + 2FeS + 0.5S2
$$
 (2.3)

$$
2CuFe2S3 \Rightarrow Cu2S + 4FeS + 0.5S2
$$
 (2.4)

$$
Co_3S_4 \Rightarrow 3CoS + 0.5S_2 \tag{2.5}
$$

$$
FeS_2 \Rightarrow FeS + 0.5S_2 \tag{2.6}
$$

Кількість сірки, що вилучається із вищенаведених мінералів, розраховують за відомою кількістю кожного мінералу, його молекулярною масою та атомною масою надлишкової сірки:

- для халькопіриту *CuFeS*<sub>2</sub>:

 із 2 ⋅ 183,52 кг халькопіриту вилучають 32,06 кг сірки із 24,58 кг халькопіриту вилучають *Х* кг сірки*.*

$$
X_{CuFeS_2}^S = 2{,}15 \text{ KT};
$$

- для борниту *Cu*5*FeS*4:

 із 2 ⋅ 501,84 кг борниту вилучають 32,06 кг сірки із 18,45 кг борниту вилучають *Х* кг сірки*.*

$$
X_{Cu5FeS4  $\text{kr};$
$$

- для кубаніту *CuFe*2*S*3:

із 2 ⋅ 271,43 кг кубаніту вилучають 32,06 кг сірки

із 12,34 кг кубаніту вилучають *Х* кг сірки*.*

$$
X_{CuFe_2S_3}^S = 0.73 \text{ K} \Gamma;
$$

- для лінеїту *Сo*3*S*4:

 із 305,03 кг лінеїту вилучають 32,06 кг сірки із 1,38 кг лінеїту вилучають *Х* кг сірки*.*

$$
X_{Co_3S_4}^S = 0,15 \text{ K}r;
$$

- для піриту *FeS*<sub>2</sub>:

 із 119,97 кг піриту вилучають 32,06 кг сірки із 11,27 кг піриту вилучають *Х* кг сірки*.*

$$
X_{FeS_2}^S = 3.01
$$
 **KT**.

Сумарна кількість сірки, що вилучають із концентрату:

$$
\sum S = 2{,}15 + 0{,}59 + 0{,}73 + 0{,}15 + 3{,}01 \text{ кr} = 6{,}63 \text{ кr}.
$$

Ступінь десульфурації:

$$
D_S = 23.94\,\,\%
$$

За відомим ступенем десульфурації до штейну перейде сірки:

$$
100,0 - 23,94 = 76,06 \%
$$
  
afoo 27,7 · · 0,7606 = 21,07 kr.

За правилом В.Я.Мостовича вміст сірки в мідних і мідно-нікелевих штейнах змінюється незначно та його значення є близьким до 25 %.

Приймають, що вміст сірки в штейні дорівнює 25 % і визначають кількість штейну: 21,07 : 0,25 = 84,28 кг.

Розраховують кількість міді в штейні:

$$
Cu_{(um)}
$$
 = 28,0 · 0,98 = 27,44 kr.

що складає 27,44⋅ ⋅ 100 / 84,28 = 32,56 %.

Кількість цинку в штейні:

$$
Zn_{(u\mu m)} = 5,40 \cdot 0,55 = 2,97 \text{ kT} \text{ a}60 3,52 \text{ %}.
$$

Кількість кобальту в штейні:

$$
Co_{(uum)} = 0.8 \cdot 0.75 = 0.60 \text{ kr } \text{a}60 \text{ 0.71 } \%
$$

Концентрацію кисню в штейні, що містить 32,56 % міді, визначають методом інтерполяції за додатком Д:

$$
4,21 - \frac{(4,21 - 3,02)}{(40 - 30)} \cdot (32,56 - 30) = 3,85\% ,
$$

де: 4,21 і 3,02 – концентрація кисню в штейні, що містить відповідно

30 і 40% мідь

afo 
$$
O_{2(u\mu)} = 84,28 \cdot 0,0385 = 3,24
$$
 kr.

Кількість інших компонентів в штейні:

$$
84,28 \cdot 0,02 = 1,68
$$
 kT.

Вміст заліза в штейні (%) визначають як різницю між загальною його кількістю (%) та сумою вмісту в ньому міді, цинку, кобальту, сірки, кисню та інших компонентів (%):

$$
100 - (Cu + Zn + Co + S + O2 + i\text{H}mi) = 100 - (32,56 + 3,52 + 0,71 + 25,0 + 3,85 + 2,0) = 32,36\%.
$$

Кількість заліза в штейні:

$$
Fe_{(um)}
$$
 = 84,28 · 0,3236 = 27,28 kr.

Результати розрахунків подано в табл. 2.1.

#### Таблиця 2.1 - **Кількість і склад мідного штейну за ступенем десульфурації**

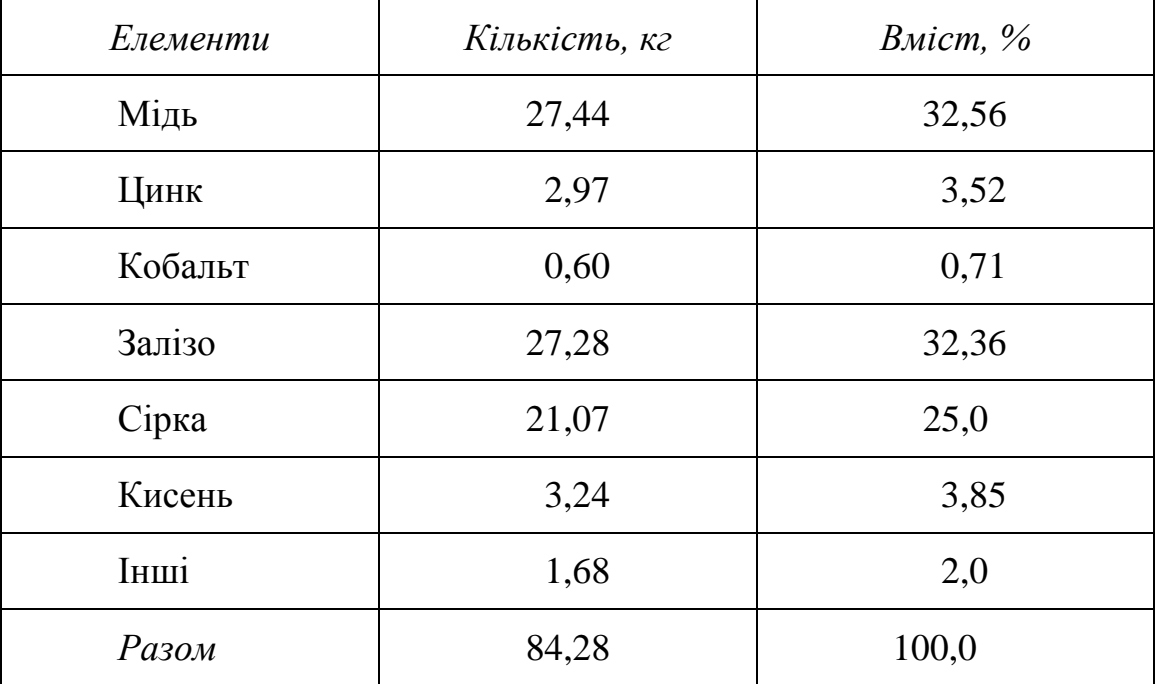

## ПРИКЛАД 2.2 **РОЗРАХУНОК КІЛЬКОСТІ ТА СКЛАДУ МІДНО-ЦИНКОВОГО ШТЕЙНУ ЗА ЗАДАНИМ ВМІСТОМ МІДІ**

Під час розрахунків використовують мідний концентрат того ж складу, що і в прикладі 2.1.

Приймають, що концентрація міді в штейні повинна складати 56 %. Видобування цінних металів до штейну %: 98 міді, 55 цинку, 75 кобальту. (додаток К). Вміст в штейні інших компонентів (окрім міді, цинку, кобальту, заліза, сірки та кисню) - 2,5 %.

Плавлення ведуть без переробки конвертерного шлаку.

Кількість міді, що перейшла до штейну, складає

$$
Cu_{(IUT)}
$$
 = 28,0· 0,98 = 27,44 kr.

тоді кількість штейну буде дорівнювати

$$
27,44:0,56=49,0 \text{ K}\Gamma.
$$

Згідно до правила В.Я.Мостовича, в цьому штейні повинне вміщуватися 25 % сірки:

$$
S_{(I\!I\!I\!I\!I^-)} = 49,0 \cdot 0,25 = 12,25 \text{ K} \cdot \text{K}
$$

Ступінь десульфурації концентрату під час його плавлення складає

$$
D_S = (27,70 - 12,25) \cdot 100 / 27,70 = 55,78 \%
$$

Кількість цинку в штейні:

$$
Zn_{(um)} = 5.4 \cdot 0.55 = 2.97 \text{ kT} \text{ a}60 6.06 \%
$$

Кількість кобальту в штейні:

$$
Co_{(u\mu m)} = 0.8 \cdot 0.75 = 0.60 \text{ kT} \text{ a}60 1.22 \%
$$

Концентрацію кисню в штейні, що містить 56,0 % міді, визначають методом інтерполяції за додатком Д:

$$
1,90 - \frac{1,90 - 0,70}{(60 - 50)} \cdot (56,0 - 50,0) = 1,18\%
$$

$$
O_{2(u\pi)} = 49.0 \cdot 0.0118 = 0.58 \text{ kT}.
$$

Кількість інших компонентів в штейні:

$$
49.0 \cdot 0.025 = 1.22
$$
 **KT**.

Вміст заліза в штейні (%) визначають аналогічно до приклада 2.1:

$$
100 - (Cu + Zn + Co + S + O2 + i\text{huni}) = 100 - (56,0 + 6,06 + 1,22 ++ 25,0 + 1,18 + 2,50) = 8,04 %.
$$

Кількість заліза в штейні:

$$
Fe_{(um)}
$$
 = 49,0 · 0,0804 = 3,94  $\text{kr}$ .

Результати розрахунків подано в табл. 2.2.

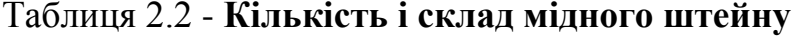

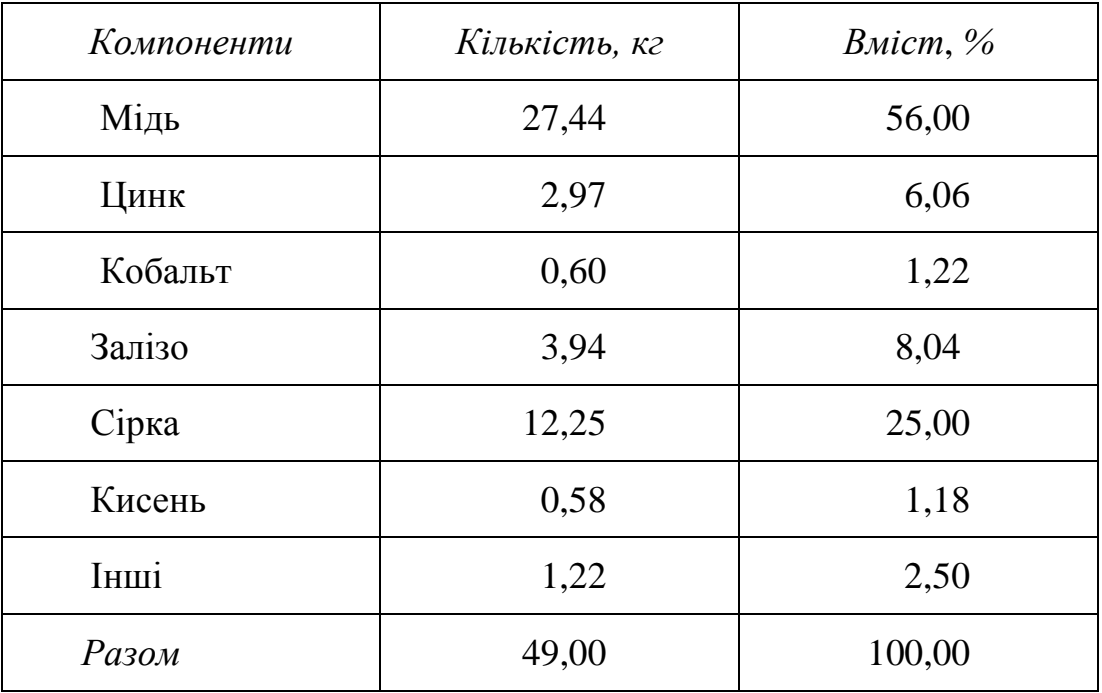

Із зіставлення даних, поданих у табл.2.1.и 2.2, видно, що коли вміст міді в штейні збільшується, то кількість штейну зменшується. Це відбувається, головним чином, за рахунок зниження кількості заліза та сірки, що перейшли до штейну, тобто за рахунок окислення під час плавлення сульфіду заліза.

Таке збагачення штейну щодо міді можливо під час плавлення за методом окислювального плавлення: піритового плавлення, киснево-зваженого плавлення (КЗП), киснево-зваженого циклонного електротермічного плавлення (КЗЦЕП) та плавлення в рідкій ванні (ПРВ).

Відомо, що під час плавлення у відбивній печі окислення сульфіду заліза є незначним, а під час рудно-термічного плавлення є практично неможливим. У цих випадках підвищення вмісту міді в штейні сягається шляхом попереднього випалення концентрату.

У даному розрахунку приймають, що концентрат перед плавленням у відбивній печі піддають окислювальному випаленню та визначають ступінь десульфурації під час випалення.

Під час розрахунків враховують, що під час плавлення випаленого концентрату десульфуризація складає 10...20 % та відбувається за рахунок взаємодії магнетиту із сірчистим залізом за реакцією:

$$
3Fe3O4 + FeS + 5SiO2 = 5Fe2SiO4 + SO2
$$
 (2.7)

Приймають ступінь десульфуразації під час плавлення  $D_s = 15$  %. Тоді в концентрат, що надходить на плавлення, для одержання в штейні 12,25 кг сірки повинно вміщуватися сірки в кількості:

$$
12,25 \cdot 100 / (100 - 15) = 14,41 \text{ kr.}
$$

Отже, під час випалення із 27,70 кг сірки, що міститься у вихідному концентраті, необхідно вилучити

$$
27,70 - 14,41 = 13,29
$$
 **KT**.

що відповідає ступеню десульфурації під час випалювання

$$
100 \cdot 13{,}29 / 27{,}7 = 47{,}98 \%
$$

## ПРИКЛАД 2.3 **РОЗРАХУНОК КІЛЬКОСТІ ШТЕЙНУ ПІД ЧАС ПЕРЕ-РОБКИ В ПЕЧІ КОНВЕРТЕРНОГО ШЛАКУ**

Кількість штейну, розрахованого в прикладі 2.2 (табл.2.2), одержано з 100,0 кг концентрату. У розрахунках не враховували мідь, що може перейти до штейну із зворотних матеріалів, наприклад, із конвертерного шлаку. Цей шлак часто переробляють в плавильних печах для вилучення з нього цінних металів.

Маса штейну за рахунок додаткового видобування міді із зворотних матеріалів збільшується, а його склад практично не змінюється.

Під час розрахунків розглядають конвертерний шлак складу % (за масою): 2,5 *Cu*; 46,0 *Fe*; 29,0 *SiO*2; 19,5 *O*2; 3,0 - інші (додаток К).

Визначають приблизно кількість конвертерного шлаку для здійснення повного окислення всього заліза штейну. Під час конвертування 49,0 кг штейну, що вміщує 3,94 кг заліза, одержують конвертерний шлак у кількості:

 $3,94 \cdot 100 / 46,0 = 8,56$  kg.

Знаючи кількість і склад конвертерного шлаку, розраховують кількість його компонентів і наводять в табл.2.3.

| Компоненти       | Кількість, кг | Вміст, $\%$ |
|------------------|---------------|-------------|
| Мідь             | 0,21          | 2,5         |
| Залізо           | 3,94          | 46,0        |
| Двооксид кремнію | 2,48          | 29,0        |
| Кисень           | 1,67          | 19,5        |
| Інші             | 0,26          | 3,0         |
| Разом            | 8,56          | 100,0       |

Таблиця 2.3 - **Кількість і склад конвертерного шлаку**

За умов завдання (додаток К), ступінь видобування міді з конвертерного шлаку сягає 85 %, тоді кількість міді, що перейде з нього до штейну складає:

$$
\Delta Cu_{\text{tum}} = 0.21 \cdot 0.85 = 0.18 \text{ kT}.
$$

Загальна кількість міді в штейні

$$
\sum Cu_{\text{tum}} = 27,44 + 0,18 = 27,62 \text{ kr.}
$$

Під час плавлення концентрату з переробкою в печі конвертерного шлаку склад штейну (табл.2.2) залишається незмінним, що дозволяє розрахувати загальну кількість штейну та кількість його компонентів. Результати розрахунків подають в табл.2.4.

| Компоненти   | Кількість, кг | Вміст, $%$ |
|--------------|---------------|------------|
| Мідь         | 27,62         | 56,00      |
| Цинк         | 2,99          | 6,06       |
| Кобальт      | 0,60          | 1,22       |
| Залізо       | 3,96          | 8,04       |
| Сірка        | 12,33         | 25,00      |
| Кисень       | 0,58          | 1,18       |
| <b>IHIII</b> | 1,23          | 2,50       |
| Разом        | 49,32         | 100,00     |

Таблиця 2.4 - **Кількість і склад мідного штейну, одержаного з врахуванням переробки конвертерного шлаку з концентратом**

#### ПРАКТИЧНЕ ЗАНЯТТЯ № 3

#### **РОЗРАХУНОК ВИТРАТИ ФЛЮСІВ ПІД ЧАС ПЛАВЛЕННЯ МІДНО-ЦИНКОВОГО КОНЦЕНТРАТУ ТА СКЛАДУ ВІДВАЛЬНОГО ШЛАКУ**

#### Приклад 3.**1 РОЗРАХУНОК СКЛАДУ САМОПЛАВКОГО ШЛАКУ**

Вихідний концентрат має склад, що наведено в прикладі 1.3. Кількість і склад штейну, одержаного під час плавлення цього концентрату, подані в табл.2.2 та 2.4.

Кількість заліза, що перейшло до шлаку під час плавлення, обчислюють за різницею його маси у вихідному концентраті та в штейні

$$
Fe_{\mu\mu\tau} = 20,30 - 3,94 = 16,36
$$
 kr.

Приймають, що все залізо в шлаку пов'язане з киснем як вюстит (*FeO*). Тоді кількість вюститу складає

$$
FeO_{\mu\mu\pi} = 16,36 \cdot 71,85 / 55,85 = 21,05 \text{ кr.}
$$

Аналогічно розраховують кількість цинку

$$
Zn_{\mu\mu\tau} = 5,40 - 2,97 = 2,43 \text{ кr}
$$

або у вигляді *ZnOшл* = 2,43⋅ ⋅ 81,37 / 65,37 = 3,02 кг.

а також кількість кобальту

$$
Co_{\mu\nu\tau} = 0.80 - 0.60 = 0.20 \text{ kT}
$$

або у вигляді *CoOшл* = 0,20⋅ ⋅ 74,93 / 58,93 = 0,25 кг.

Кількість інших компонентів шихти, що перейшли до шлаку

$$
8,43 - 1,22 = 7,21
$$
 **KT**.

Оксиди пустої породи (*SiO*2, *CaO* та *MgO*) переходять до шлаку в кількості, що чисельно дорівнює їхньому вмісту в концентраті.

Під час розрахунків кількості та складу самоплавкого шлаку (одержаного без добавки флюсів) необхідно враховувати мідь, що втрачається з даним шлаком. Її кількість визначають як різницю між вихідною масою міді в концентраті та масою міді, що перейшла до штейну

$$
Cu_{III} = 28,00 - 27,44 = 0,56
$$
 **kr.**

Окрім того, під час розрахунків складу самоплавкого шлаку враховують повернення до печі конвертерного шлаку. Кількість його компонентів (табл.2.3) додають до відповідних компонентів самоплавкого шлаку та розраховують вихід самоплавкого шлаку та його склад. При цьому приймають, що все залізо в конвертерному шлаку пов'язане з його киснем у вигляді вюститу *FeO*. Кількість міді, що втрачається із конвертерним шлаком, визначають як різницю між вихідною масою міді в конвертерному шлаку та масою міді, що перейшла до штейну:

$$
Cu_{KOHB,III/1} = 0.21 - 0.18 = 0.03
$$
 kr.

Результати проведених розрахунків подано в табл.3.1.

| Компоненти              | Кількість, кг                             | <i>Bміст</i> , $\%$ |
|-------------------------|-------------------------------------------|---------------------|
| Cu                      | $0,56 + 0,03^{\bullet} = 0,59$            | 1,36                |
| $\mathbf{Z}n\mathbf{O}$ | 3,02                                      | 3,31                |
| CoO                     | 0,25                                      | 0,57                |
| <b>FeO</b>              | $21,05 + (3,94 + 1,67)^{\bullet} = 26,66$ | 61,24               |
| SiO <sub>2</sub>        | $1,0 + 2,48^{\bullet} = 3,48$             | 7,99                |
| CaO                     | 1,74                                      | 4,00                |
| MgO                     | 1,90                                      | 4,36                |
| Інші                    | $7,21 + 0,26^{\bullet} = 7,47$            | 17,17               |
| Разом                   | 46,12                                     | 100,00              |

Таблиця 3.1 **Кількість і склад самоплавкого шлаку**

•) із конвертерного шлаку

Як свідчать дані, наведені в табл.3.1, самоплавкий шлак, що одержано під час плавлення, характеризується значним вмістом заліза. Як наслідок, це супроводжується значними втратами міді, не задовольняє вимогам плавлення та спричиняє необхідність введення до шихти кварцового та вапнякового флюсів.

### ПРИКЛАД 3.2 **РОЗРАХУНОК ВИТРАТИ ФЛЮСІВ, КІЛЬКОСТІ ТА СКЛАДУ ВІДВАЛЬНОГО ШЛАКУ**

Під час плавлення мідних концентратів у відбивній печі необхідно використовувати шлак з таким співвідношенням головних компонентів: *FeO* : *SiO*<sup>2</sup> :  $CaO = (45...50)$ :  $(32...38)$ :  $(4...6)$ .

Відповідно до умов (додаток Л), шлак, що розраховують, повинний вміщувати, %: 30,0 *SiO*2 і 9,0 *СаО*. Для збільшення вмісту вказаних компо-нентів в даному шлаку до складу шихти додатково вводять кварцовий і вапняний флюси.

Склад кварцового флюсу, % (за масою): 80,0 *SiO*2; 4,0 *FeO*; 10,0 *CaO*; 6,0 – інші (додаток Л).

Склад вапняного флюсу, % (за масою): 52,0 *CaO*; 2,5 *SiO*2, 45,5 інші (у тому числі  $CO<sub>2</sub>$ ).

Розраховують кількість карбонату кальцію *СаСО*<sup>3</sup> у вапняному флюсі та кількість двооксиду вуглецю *СО*<sup>2</sup> в ньому.

Кількість карбонату кальцію *СаСО*3:

56,08 кг *СаО* у вапняному флюсі входять до 100,08 кг карбонату кальцію 52,0 кг *СаО* в карбонаті кальцію входять до *Х* кг карбонату кальцію.

$$
X_{CaCO_3} = 92,80
$$
 kr.

Кількість двооксиду вуглецю в карбонаті кальцію:

$$
X_{CO_2} = 92,80 - 52,0 = 40,80
$$
 kr.

Необхідну кількість флюсів розраховують з використанням балансових рівнянь, що складають за компонентами, вміст яких повинен бути збільшеним шляхом додавання відповідного флюсу.

Вводять позначення:

*Х* - необхідна кількість кварцового флюсу;

*Y* - необхідна кількість вапняного флюсу.

Кількість шлаку після додавання флюсів визначають згідно із співвідношенням:

$$
45,12+X+0,592Y,
$$

де 46,12 - маса самоплавкого шлаку;

 1,00 - сумарна масова частка компонентів, що створюють шлак, в кварцовому флюсі (флюс повністю переходить до шлаку);

 0,592 - сумарна масова частка компонентів, що створюють шлак, (*SiO*2, *CaO*, інші) у вапняному флюсі.

Для визначення значень *X* і *Y* складають два балансові рівняння:

- за двооксидом кремнію:

 $3,48 + 0,80 X + 0,025 Y = 0,30(46,12 + X + 0,592 Y),$ 

де 3,48 - кількість двооксиду кремнію, що надійшов із самоплавкого шлаку, кг;

0,80 - масова частка двооксиду кремнію в кварцовому флюсі;

0,025 - масова частка двооксиду кремнію у вапняному флюсі.

- за оксидом кальцію:

 $1,74 + 0,10 X + 0,52 Y = 0,09(46,12 + X + 0,592 Y),$ 

де 1,74 - кількість оксиду кальцію, що надійшов із самоплавкого шлаку, кг;

0,10 - масова частка оксиду кальцію в кварцовому флюсі;

0,52 - масова частка оксиду кальцію у вапняному флюсі.

Розв'язують наведену систему рівнянь відносно *X* і *Y*:

$$
X = 20,34
$$
  $\text{kr}$ ;  $Y = 4,21$   $\text{kr}$ .

Кількість інших компонентів у відвальному шлаку розраховують за різницею між його загальною кількістю та сумою всіх відомих компонентів:

$$
\Sigma III_{\text{omg}} = III_{\text{omg}} - (Cu + SiO_2 + CaO + FeO + ZnO + CoO + MgO).
$$

Кількість і склад відвального шлаку подають в табл.3.2.

Таблиця 3.2 **Кількість і склад відвального шлаку**

| Компоненти              | Кількість, кг                                                     | Вміст, % |
|-------------------------|-------------------------------------------------------------------|----------|
| Cu                      | 0,59                                                              | 0,89     |
| SiO <sub>2</sub>        | $3,48 + 0,80 \cdot 20,34 + 0,025 \cdot 4,21 = 19,85$              | 29,91    |
| CaO                     | $1,74 + 0,10 \cdot 20,34 + 0,52 \cdot 4,21 = 5,96$                | 8,98     |
| <b>FeO</b>              | $26,66 + 20,34 \cdot 0,04 = 27,47$                                | 41,40    |
| $\mathbf{Z}n\mathbf{O}$ | 3,02                                                              | 2,17     |
| CoO                     | 0,25                                                              | 0,38     |
| MgO                     | 1,39                                                              | 2,09     |
| Інші                    | 10,05                                                             | 14,18    |
| Разом                   | $\sum HI_{\text{omg}} = 46,12 + 20,34 + 0,592 \cdot 4,21 = 68,59$ | 100,00   |

#### ПРАКТИЧНЕ ЗАНЯТТЯ № 4

#### **РОЗРАХУНОК ДУТТЯ ТА ТЕХНОЛОГІЧНИХ ГАЗІВ**

## ПРИКЛАД 4.**1 РОЗРАХУНОК КІЛЬКОСТІ ДУТТЯ ТА СКЛАДУ ГА-ЗІВ, ЩО ВІДХОДЯТЬ, ПІД ЧАС ВІДБИВНОГО ПЛАВЛЕННЯ МІДНО-ЦИНКОВОГО КОНЦЕНТРАТУ**

Для проведення розрахунків необхідно мати інформацію про вид палива та його склад, вміст кисню в дутті, коефіцієнт надлишку повітря в дутті, а також величину підсосів повітря в печі та газоході.

Вихідні дані:

- паливо – природний газ такого складу, % (за об'ємом): 86  $CH_4$ ; 5  $C_2H_4$ ; 4 *C*2*H*6; 3 *C*3*H*8; 2 *C*4*H*10; 1 *N*2;

- вміст кисню в дутті – 25 % (за об'ємом);

- коефіцієнт надлишку повітря в дутті  $\alpha = 1.02$ ;

- вміст кисню в технічному кисні – 95 %;

- підсоси повітря – 25 % від теоретично необхідної кількості дуття.

Розрахунок виконують на 100 м<sup>3</sup> природного газу, що спалюють у печі.

Теоретичний об'єм кисню, необхідного для горіння природного газу, визначають за реакціями:

$$
CH_4 + 2O_2 \Rightarrow CO_2 + 2H_2O \tag{3.1}
$$

$$
C_2H_4 + 3O_2 \Rightarrow 2CO_2 + 2H_2O \tag{3.2}
$$

$$
C_2H_6 + 3{,}5O_2 \Rightarrow 2CO_2 + 3H_2O \tag{3.3}
$$

$$
C_3H_8 + 5O_2 \Rightarrow 3CO_2 + 4H_2O \tag{3.4}
$$

$$
C_4H_{10} + 6{,}5O_2 \Rightarrow 4CO_2 + 5H_2O \; ; \tag{3.5}
$$

Кількість кисню, що необхідно для горіння палива:

- метану  $CH_4$  86 · 2,0 = 172,0  $\text{m}^3$ ; - етилену  $C_2H_4$  5 · 3,0 = 15,0 м<sup>3</sup>;

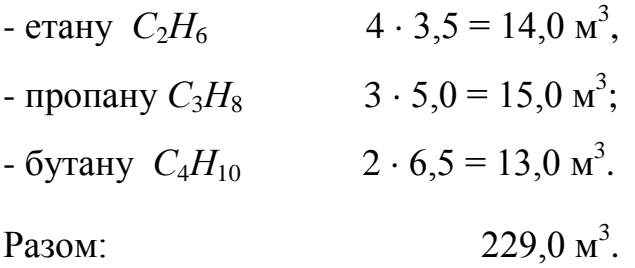

Із дуттям, збагаченим до 25 % кисню, до печі надходить азоту

 $229,0 \cdot 0.75 / 0.25 = 687,0 \text{ m}^3.$ 

Загальний об'єм дуття складає

$$
229.0 + 687.0 = 916.0 \text{ m}^3.
$$

До технологічних газів надходить:

- двооксид вуглецю *СО*<sup>2</sup>

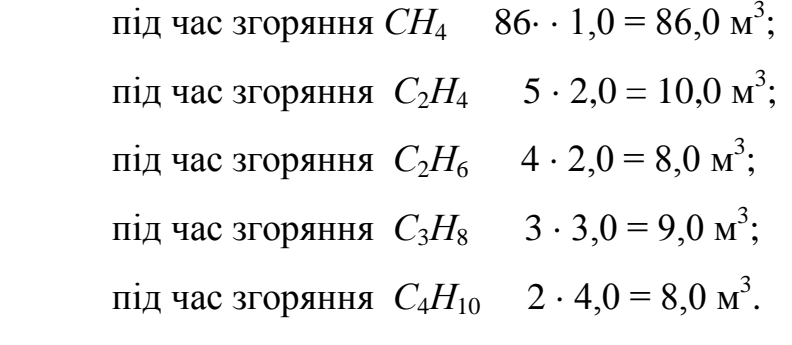

Разом  $121,0 \text{ m}^3$ .

- пари вологи *Н*<sub>2</sub>*О*:

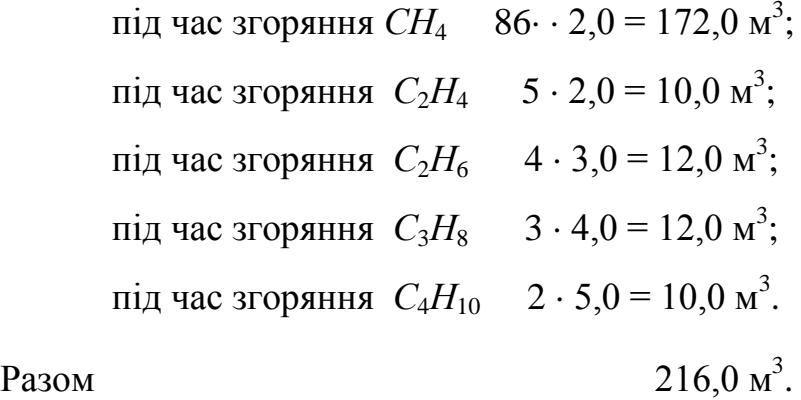

Обчислюють об'єм добавки технічного кисню (95 % *О*<sup>2</sup> і 5 % *N*2) до 100 м <sup>3</sup> повітря для одержання заданого складу дуття. Кількість технічного кисню позначають як *Z* і визначають шляхом розв'язання рівняння:

$$
\frac{25}{75} = \frac{21 + 0.95 \cdot Z}{79 + 0.05 \cdot Z}.
$$
\n(3.6)

Одержують:  $Z = 5.7$ .

Виконують перевірку:

$$
\frac{(21+0.95\cdot 5.7)\cdot 100}{105.7} = 25\% O_2;
$$
  

$$
\frac{(79+0.05\cdot 5.7)\cdot 100}{105.7} = 75\% N_2.
$$

Для спалювання 100 м<sup>3</sup> природного газу необхідно:

- технічного кисню· 910· · 5,7 / 105,7 = 49,10 м<sup>3</sup>; - повітря 910⋅ 100,0 / 105,7 = 860,90 м<sup>3</sup>.

З врахуванням коефіцієнта надлишку кількість повітря, що потрібне на горіння:

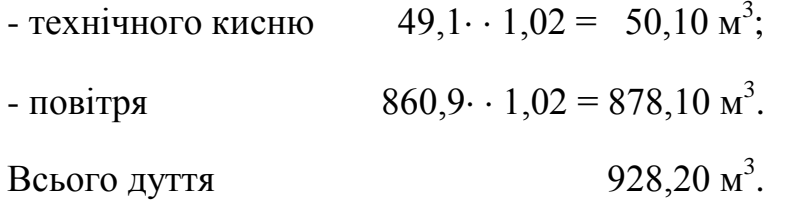

Через підсоси до печі додатково надходить повітря кількістю:

$$
928.2 \cdot 0.25 = 232.0 \text{ m}^3.
$$

Азот надходить до печі:

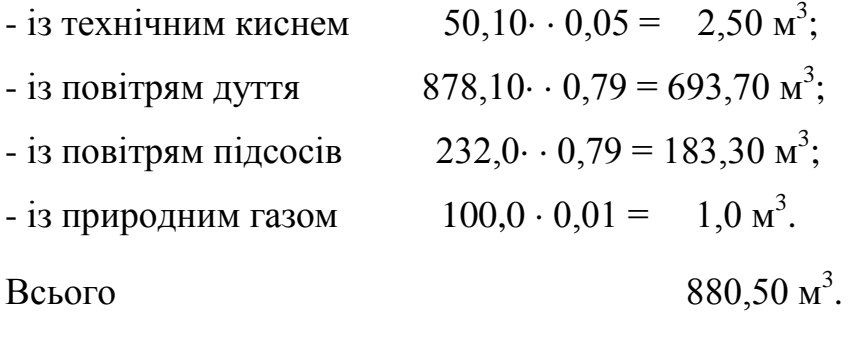

Кисень надходить до печі:

- із технічним киснем  $50,10 \cdot 0,95 = 47,60 \text{ m}^3$ ;

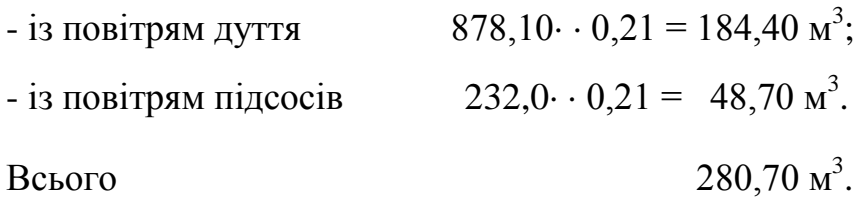

Кількість кисню, що не витрачається на горіння природного газу:

$$
280,7-229,0=51,70 \text{ m}^3.
$$

Результати розрахунків кількості газоподібних продуктів плавлення подають в табл.4.1.

| Компоненти         | Об'єм, м <sup>3</sup> | Вміст (за об'ємом) |
|--------------------|-----------------------|--------------------|
| CO <sub>2</sub>    | 121,0                 | 9,53               |
| $H_2O$             | 216,0                 | 17,02              |
| $N_2$              | 880,5                 | 69,37              |
| $\boldsymbol{0}_2$ | 51,7                  | 4,08               |
| Разом              | 1269,2                | 100,00             |

Таблиця 4.1 - **Об'єм і склад технологічних газів**

Для подальшого складання матеріального балансу плавлення необхідно кількість компонентів природного газу, дуття та газів, що відходять, подати в масових одиницях і відсотках.

Результати перерахунку кількості природного газу наведено в табл.4.2.

Таблиця 4.2 - **Об'єм, кількість і склад природного газу**

| Компоненти      | $O6$ 'єм<br>$(V_i)$ , $M^3$ | Кількість $(G_i)$ , кг       | Вміст, $%$<br>(за масою) |
|-----------------|-----------------------------|------------------------------|--------------------------|
| CH <sub>4</sub> | 86                          | $86 \cdot 16 / 22,4 = 61,43$ | 71,97                    |
| $C_2H_4$        | 5                           | $5.0 \cdot 28 / 22.4 = 6.25$ | 7,32                     |
| $C_2H_6$        | $\overline{4}$              | $4.0 \cdot 30 / 22.4 = 5.36$ | 6,28                     |
| $C_3H_8$        | 3                           | $3,0.44 / 22,4 = 5,89$       | 6,90                     |
| $C_4H_{10}$     | $\mathcal{D}_{\mathcal{L}}$ | $2,0.58/22,4 = 5,18$         | 6,07                     |
| $N_2$           |                             | 1,25                         | 1,46                     |
| Разом           | 100                         | 85,36                        | 100,0                    |

|                     | Кисень |        | <b>A30T</b> |        |         | Разом,     |         |
|---------------------|--------|--------|-------------|--------|---------|------------|---------|
| Компоненти          | $M^3$  | KГ     | $\%$ , Mac  | $M^3$  | ΚГ      | $\%$ , Mac | KГ      |
| Технічний<br>кисень | 47,60  | 68,00  | 16,96       | 2,50   | 3,12    | 0,28       | 71,12   |
| Дуття               | 184,40 | 263,40 | 68,09       | 69,69  | 867,12  | 78,87      | 1130,52 |
| Підсоси             | 48,70  | 69,57  | 17,35       | 183,30 | 229,12  | 20,85      | 398,69  |
| Разом               | 270,80 | 400,97 | 100,00      | 889,50 | 1099,36 | 100,00     | 1500,33 |

Таблиця 4.3 - **Об'єм, кількість і склад дуття**

Сірка, що міститься в концентраті, під час плавлення у відбивній печі частково переходить до штейну, а частково - до газової фази.

Кількість сірки, що переходить до технологічних газів, визначають як різницю між її вихідним вмістом в концентраті та її вмістом в штейні:

$$
S_{2(T.F.)} = 27{,}70 - 12{,}25 = 15{,}45
$$
 *kt*.

Результати перерахунку кількості технологічних газів подано в табл.4.4.

| Компоненти      | $O6$ 'єм, м <sup>3</sup> | Кількість, кг | Вміст, % (за масою) |
|-----------------|--------------------------|---------------|---------------------|
| CO <sub>2</sub> | 121,00                   | 237,73        | 14,85               |
| $H_2O$          | 216,00                   | 173,57        | 10,84               |
| $N_2$           | 880,50                   | 1100,62       | 68,72               |
| $S_2$           | 10,49                    | 15,45         | 0.96                |
| O <sub>2</sub>  | 51,70                    | 73,86         | 4,63                |
| Разом           | 1279,99                  | 1601,23       | 100,00              |

Таблиця 4.4 - **Об'єм, кількість і склад технологічних газів**

## ПРИКЛАД 4.2 - **РОЗРАХУНОК СКЛАДУ ГАЗІВ, ЩО ВІДХОДЯТЬ, ПІД ЧАС АВТОГЕННОГО ПЛАВЛЕННЯ НА ПОВІТРЯНОМУ ДУТТІ**

Приймають, що на плавлення надходить мідний концентрат склад, якого подано в прикладі 1.3.

Під час плавлення цього концентрату одержано штейн, склад якого подано в табл.2.4. У цьому штейні вміщуються 12,33 кг сірки та 0,58 кг кисню. Склад відвального шлаку, одержаного під час плавлення зазначеного концентрату наведено в табл.3.2.

Приймають, що у вихідному концентраті все залізо є присутнім лише в сульфідній формі. Підсоси повітря під час плавлення є відсутніми, а коефіцієнт використання кисню складає 0,95.

Розрахунки починають з визначення потреби в кисні на плавлення 100 кг сухого концентрату. Кисень під час плавлення розподіляється між штейном, шлаком та газовою фазою.

У шлаку кисень здійснює

зв'язування 55,85 кг заліза до 71,85 кг оксиду заліза (II)

зв'язування *Х* кг заліза до 27,47 кг оксиду заліза (II).

 $X = 21,35$  KF.

Тоді кількість кисню в даному оксиді обчислюють за різницею:

$$
O_{2,\text{min}} = 27,47 - 21,35 = 6,12 \text{ кr.}
$$

Кількість сірки, що треба окислювати під час плавлення, складає

$$
27,70 - 12,25 = 15,45
$$
 **kr.**

Кількість кисню, потрібного для зв'язування вказаної сірки до двооксиду *SO*<sup>2</sup> складає:

$$
15,45 \cdot 32,0 / 32,06 = 15,42
$$
 **kr.**

Тоді загальна кількість кисню, що є необхідним для плавлення вихідного концентрату:

$$
\sum O_2 = (0.58 + 6.12 + 15.42) / 0.95 = 23.28
$$
 kr.

або в перерахунку на об'єм

$$
23,28 \cdot 22,4 / 32,0 = 16,30 \text{ m}^3.
$$

З цим киснем до печі надходить азоту:

$$
\sum N_2 = 16,30 \cdot 79 / 21 = 61,32 \text{ m}^3
$$
  
a60 61,32 \cdot 28,0 / 22,4 = 76,65 kr.

Вільний кисень у газах складає:

$$
23,28 \cdot 0,05 = 1,16 \text{ kT}
$$
  
a60 16,30 \cdot 0,05 = 0,82 m<sup>3</sup>.

Кількість двооксиду сірки *SO*<sup>2</sup> у технологічних газах розраховують як суму сірки, що має окислитися під час плавлення та кисню, що витрачається на її окислення:

$$
15,45 + 15,42 = 30,87 \text{ kT}
$$
  
a60 30,87 · 22,4 / 64,12 = 10,78 m<sup>3</sup>.

Двооксид вуглецю надходить до пічної атмосфери під час дисоціації вапняку *СаСО*3. Кількість *СО*<sup>2</sup> в газах визначають за масою оксиду кальцію у відвальному шлаку (табл.3.2):

$$
5,96 \cdot 44,01 / 56,08 = 4,68
$$
 kT  
 afoo 4,68 \cdot 22,4 / 44,01 = 2,38 m<sup>3</sup>.

За кількістю компонентів газу, що відходить, обчислюють його склад і результати розрахунків подають у табл.4.5.

| Компоненти         | Кількість |        | Вміст             |                 |  |  |
|--------------------|-----------|--------|-------------------|-----------------|--|--|
|                    | $M^3$     | KГ     | $\%$ (за об'ємом) | $\%$ (за масою) |  |  |
| SO <sub>2</sub>    | 10,78     | 30,86  | 13,92             | 27,22           |  |  |
| CO <sub>2</sub>    | 2,38      | 4,68   | 2,58              | 4,13            |  |  |
| $\boldsymbol{0}_2$ | 0,82      | 1,16   | 1,09              | 1,02            |  |  |
| $N_2$              | 61,32     | 75,65  | 81,81             | 67,63           |  |  |
| Разом              | 75,30     | 113,35 | 100,00            | 100,00          |  |  |

Таблиця 4.5 - **Об**'**єм, кількість і склад газів, що утворюються під час повітряного дуття**

## Приклад 4.3 **РОЗРАХУНОК СКЛАДУ ГАЗІВ, ЩО УТВОРЮЮТЬ-СЯ, ПІД ЧАС АВТОГЕННОГО ПЛАВЛЕННЯ НА ДУТТІ, ЗБАГАЧЕ-НОМУ КИСНЕМ**

Відповідно до завдання (додаток Н), вміст кисню в дутті складає 75 % (за об'ємом). Решта вихідних даних така ж як і в прикладі 4.2.

Порядок розрахунків залишається таким же. Необхідно перерахувати лише кількість азоту, що надходить із дуттям:

> $16.30 \cdot 25 / 75 = 5.43 \text{ m}^3$ або 5,43⋅ ⋅ 28,0 /22,4 = 6,79 кг.

За кількістю компонентів газів, що відходять, розраховують їхній склад. Результати розрахунків наводять у табл.4.6.

| Компоненти         | Кількість |       | Вміст             |                 |
|--------------------|-----------|-------|-------------------|-----------------|
|                    | $M^3$     | KГ    | $\%$ (за об'ємом) | $\%$ (за масою) |
| SO <sub>2</sub>    | 10,78     | 30,86 | 55,54             | 70,96           |
| CO <sub>2</sub>    | 2,38      | 4,68  | 12,26             | 10,76           |
| $\boldsymbol{0}_2$ | 0,82      | 1,16  | 4,23              | 2,67            |
| $N_2$              | 5,43      | 6,79  | 27,97             | 15,61           |
| Разом              | 19,41     | 43,49 | 100,00            | 100,00          |

Таблиця 4.6 - **Об'єм, кількість і склад газів, що утворюються, під час збагачення дуття киснем**

Зіставлення даних, поданих у табл.4.5 і 4.6, свідчить, що під час плавлення на повітряному дутті об'єм технологічних газів, що утворюються, приблизно у 4,0 рази більший, а вміст двооксиду сірки в них у стільки ж разів нижчий, ніж під час плавлення на дутті, збагаченому (до 75 %) киснем. Це пояснюється змінюванням кількості азоту, що подається до печі з дуттям.

Технологічна робота на дутті, збагаченому киснем, забезпечує одержання меншого об'єму технологічних газів, що відходять, більш концентрованих за двооксидом сірки. Це дозволяє вилучати сірку з газів і тим самим виключати шкідливі викиди до навколишнього середовища. В той же час скорочуються капітальні та експлуатаційні витрати на систему видалення топкових газів і пиловловлювання.

Збагачення дуття киснем позитивно впливає на технологічний процес і в енергетичному відношенні, оскільки супроводжується зниженням втрат теплоти з технологічними газами, що утворюються та відходять.

#### ПРАКТИЧНЕ ЗАНЯТТЯ № 5

#### **МАТЕРІАЛЬНИЙ БАЛАНС МЕТАЛУРГІЙНОГО ПРОЦЕСУ**

Складання повного матеріального балансу є кінцевою метою металургійних розрахунків. Для більшої наочності та точності матеріальний баланс складають не лише за матеріалами, але й за головними компонентами. Компоненти, які розподіляються за багатьма продуктами процесу або входять до складу різних сполук, під час складання балансу наводять у вигляді хімічних елементів. Компоненти, що переходять в один з продуктів металургійної переробки, подають у формі хімічних сполук (наприклад, двооксид кремнію, оксиди кальцію, магнію та інші сполуки, що утворюють шлаки).

Баланс подають у вигляді таблиць, приклад складання яких наведено в табл.5.1 та 5.2.

На автогенне плавлення мідного концентрату на повітряному дутті надходять (табл.5.1, частина «Поступило»):

- мідний концентрат, раціональний склад якого наведено в табл.1.3;

- конвертерний шлак (табл.2.3);

- кварцовий флюс (додаток К);

- вапняний флюс (додаток К);

- повітряне дуття.

За відомим складом кварцового та вапняного флюсів розраховують масову кількість кожного їхнього компоненту.

У балансі оксид заліза (II), що входить до складу кварцового флюсу, подають як окремі хімічні елементи (залізо та кисень).

Кількість заліза у зазначеному оксиді обчислюють за атомною масою заліза та молекулярною масою оксиду:

55,85 кг заліза входять до складу 71,85 кг оксиду заліза (II)

 *Х* кг заліза входять до складу 0,81 кг оксиду заліза (II)

 $X_{Fe}$  = 0,63 кг.

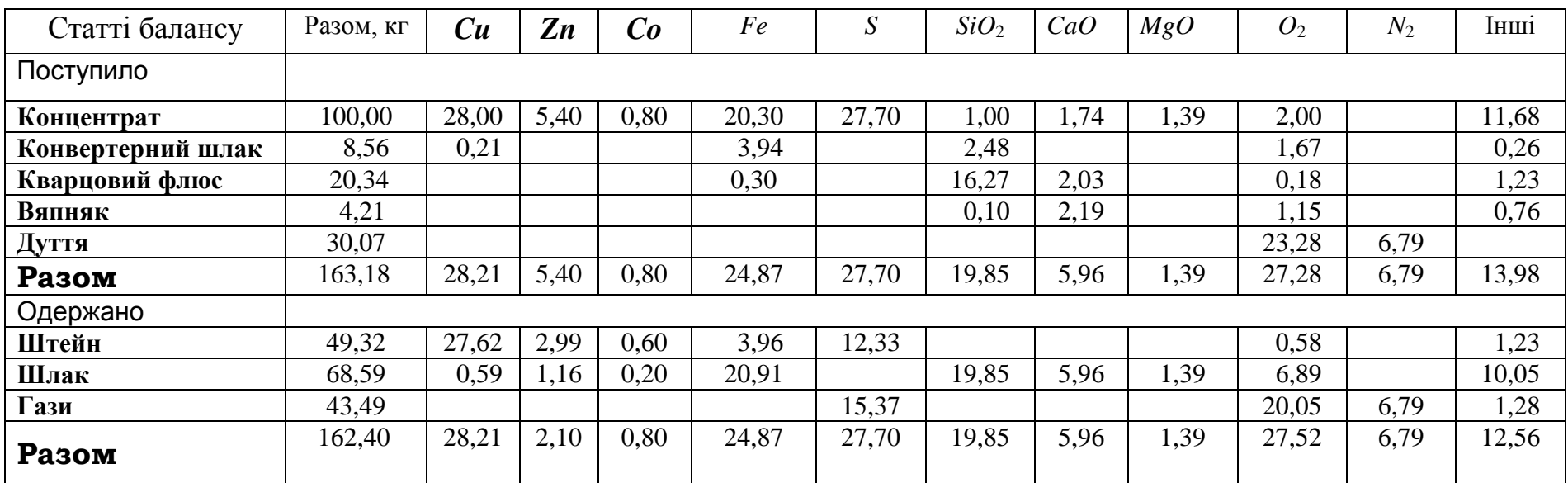

#### **Таблиця 5.1** - **МАТЕРІАЛЬНИЙ БАЛАНС ПРОЦЕСУ АВТОГЕННОГО ПЛАВЛЕННЯ СУХОГО КОНЦЕНТРАТУ НА ДУТТЯ, ЩО ВМІЩУЄ 75 % КИСНЮ**

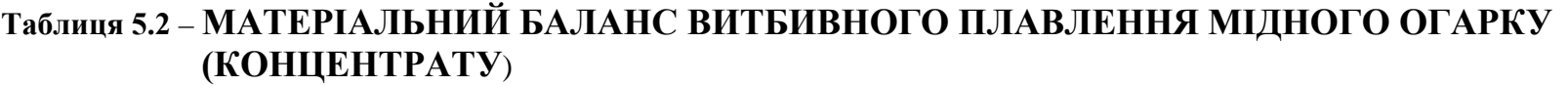

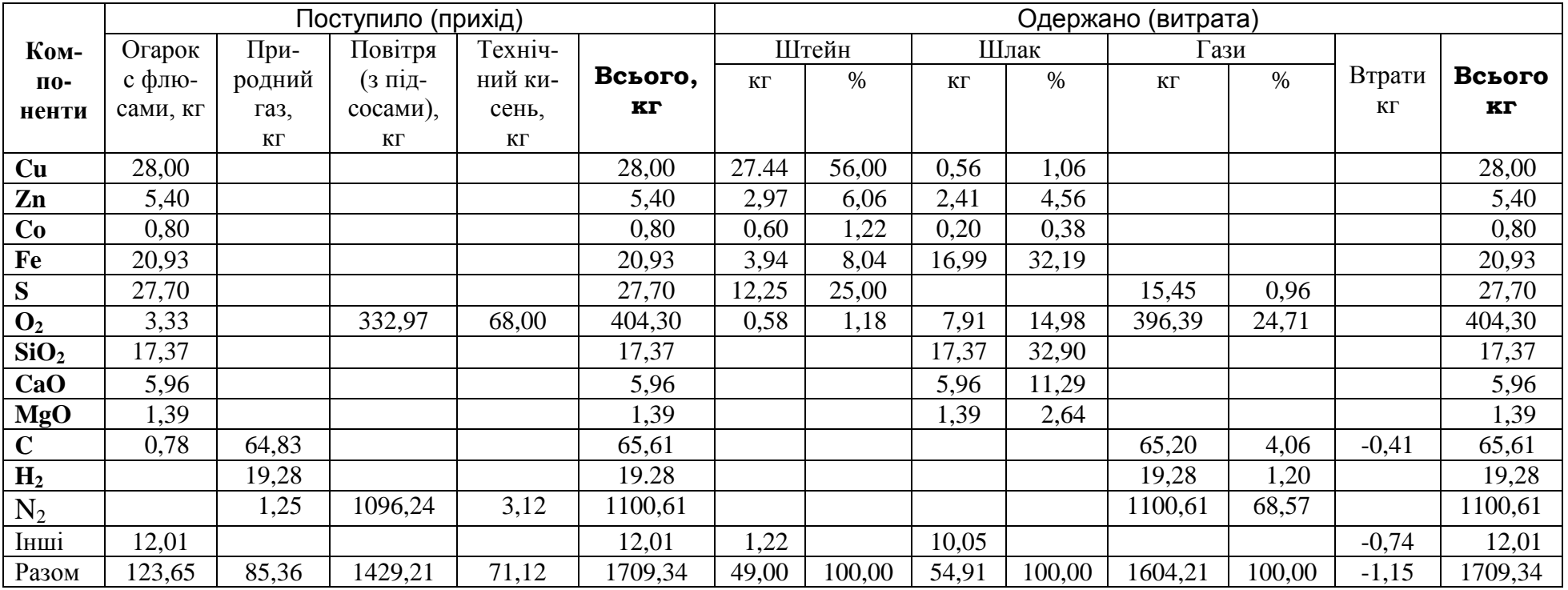

Примітка: неувязка (1708,19 – 1709,34) ⋅ 100 % / 1709,34 = 0,67 %

Вміст кисню в оксиді заліза (II) розраховують за різницею між загальною кількістю зазначеного оксиду та вмістом у йому заліза:

$$
X_{O_2} = 0.18
$$
 *kt*.

Повітряне дуття є сумішшю, що складається з кисню, загальна кількість якого потрібна для плавлення концентрату в печі (приклад 4.3), та азоту, що надходить до печі разом з цим киснем.

Після автогенного плавлення концентрату в печі одержано (табл. 5.1, частина «Одержано»):

- штейн (з урахуванням повернення до печі конвертерного шлаку), склад якого наведено в табл.2.4;

- відвальний шлак, склад якого подано в табл.3.2.;

-технологічгі гази (табл.4.6).

Оксиди *NiO*, *ZnO*, *PbO*, *CoO* і *FeO*, що входять до складу відвального шлаку, а також двооксиди сірки (*SO*2) та вуглецю (*СО*2) із складу технологічних газів, подають у балансі як окремі хімічні елементи.

На плавлення мідного концентрату у відбивній печі надходять (табл.5.2, частина «Поступило»):

- мідний концентрат разом з флюсами;

- природний газ, кількість та склад якого наведено в табл.4.2;

- технічний кисень (табл.4.3);

- повітря (з підсосами), кількість та склад якого подано в табл.4.3.

Після плавлення мідного концентрату у відбивній печі одержано (табл.5.2, частина «Одержано»):

- штейн (дивись табл.2.2);

- відвальний шлак (розрахунки його кількості та складу виконують як у наведених прикладах 3.1 та 3.2, але без врахування складу та кількості конвертерного шлаку);

- технологічні гази (табл.4.4).

Для матеріального балансу, що є правильно розрахованим, сумарна кількість матеріалів, які надходять на плавлення, та сумарна кількість одержаних продуктів плавлення дорівнюють одна одній або відрізняються не більше ніж на 2 % (неув'язка балансу). Якщо значення неув'язок перевищує зазначену кількість, то слід перевірити виконані розрахунки.

### ДОДАТОК А

#### **АТОМНІ ТА МОЛЕКУЛЯРНІ МАСИ ДЕЯКИХ ЕЛЕМЕНТІВ І МІНЕРАЛІВ (ХІМІЧНИХ СПОЛУК)**

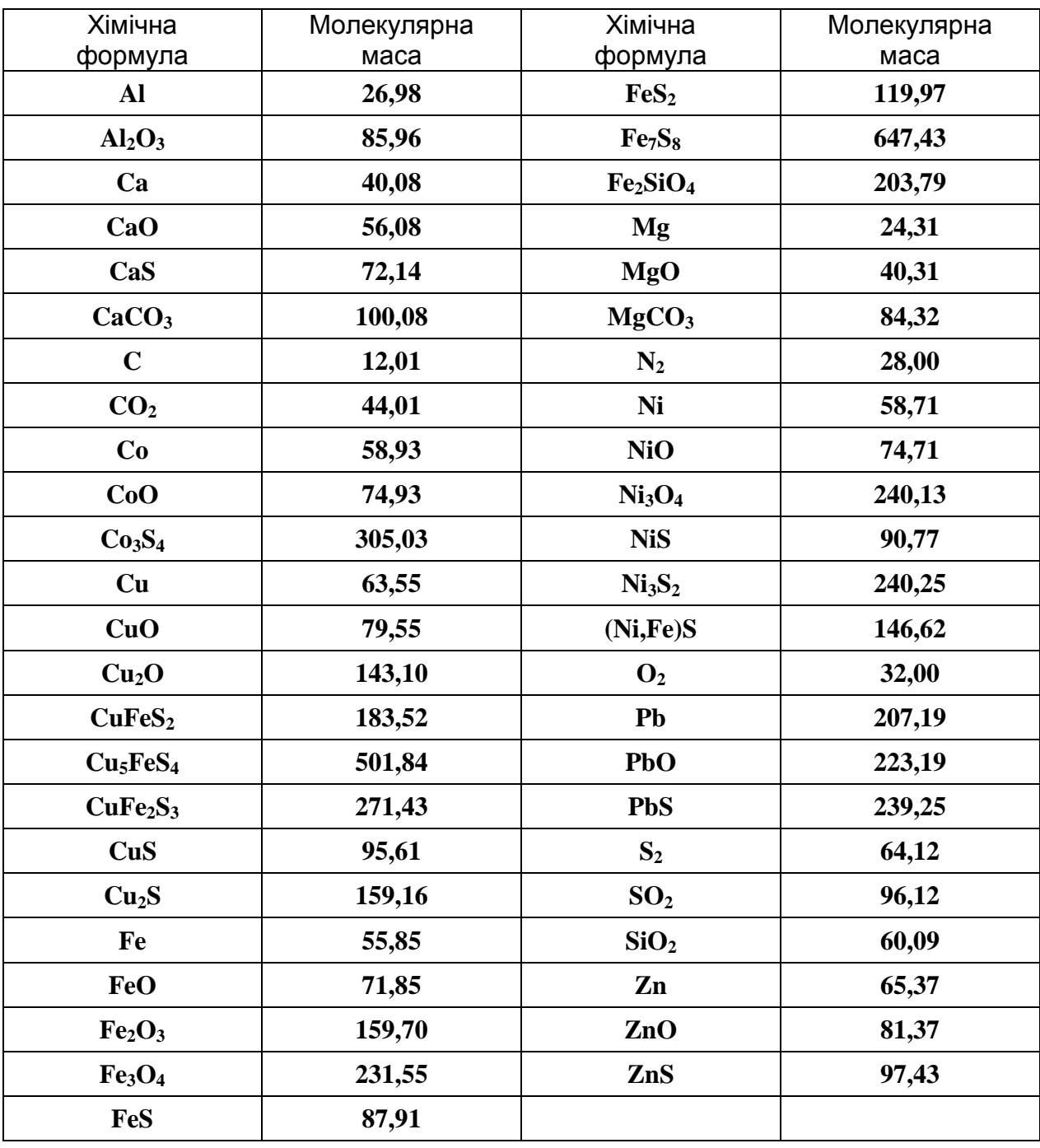

## ДОДАТОК Б **ХІМІЧНИЙ СКЛАД РУДНОЇ СИРОВИНИ**

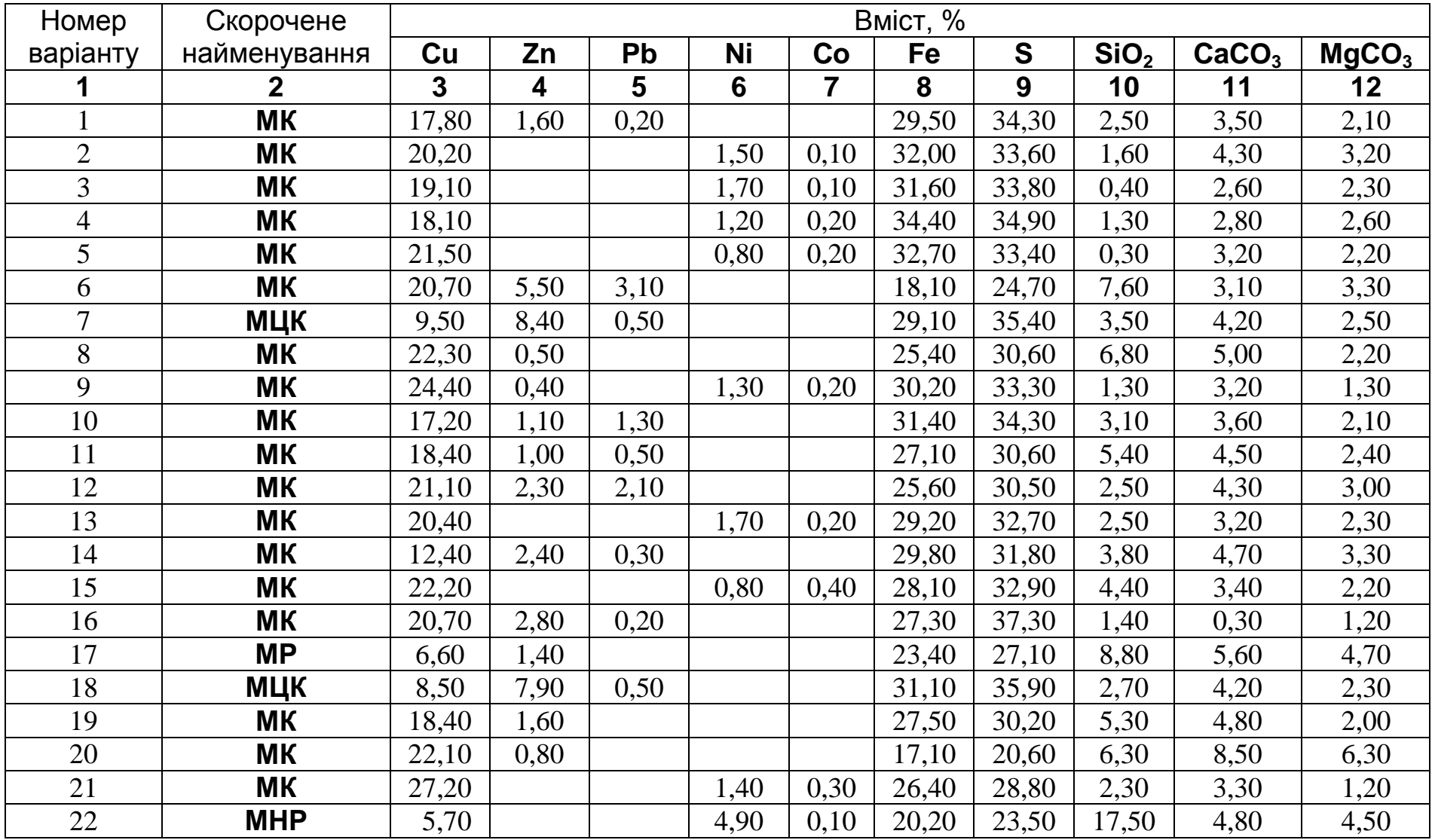

## **Продовження додатку Б**

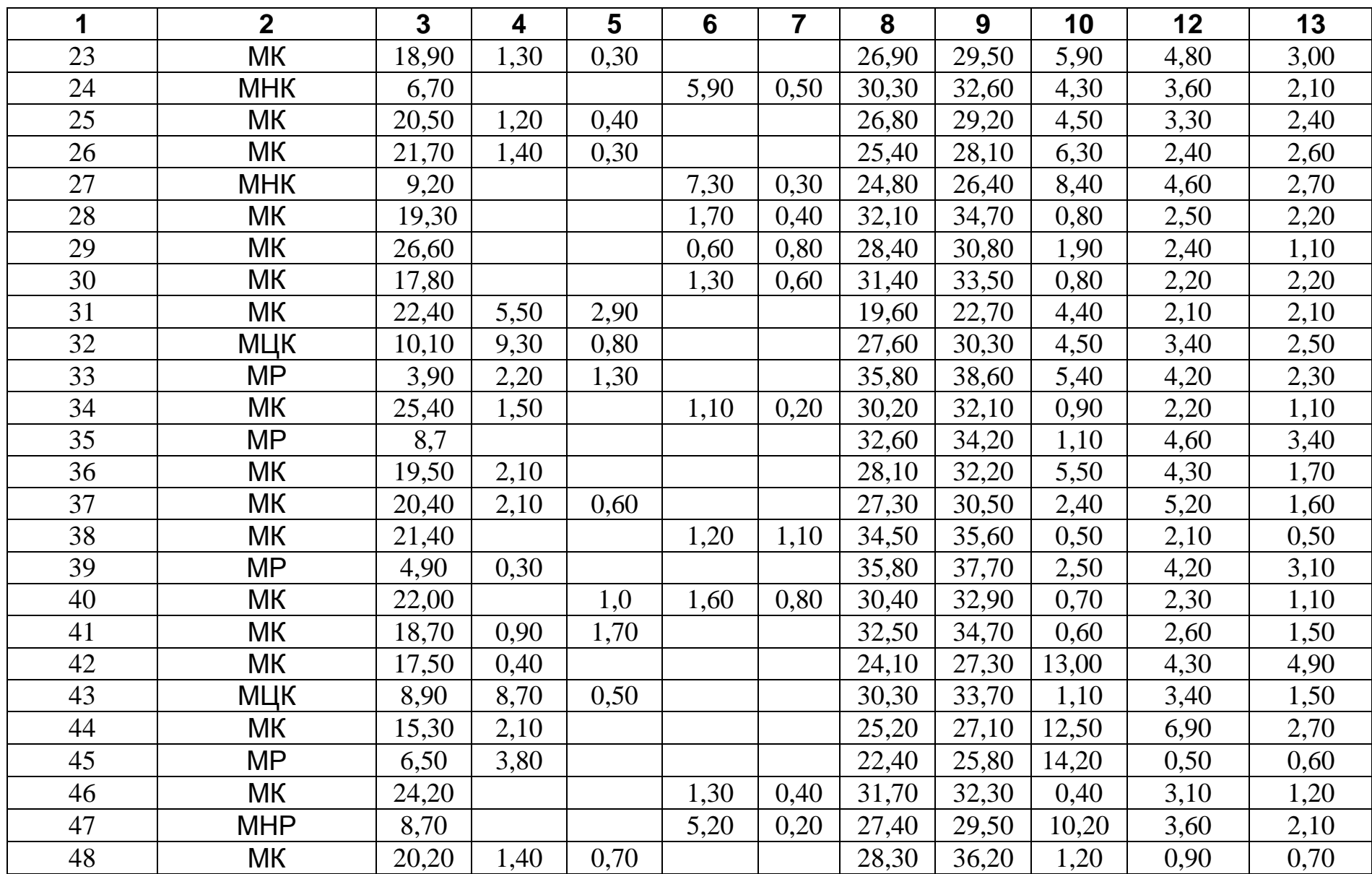

## **Продовження додатку Б**

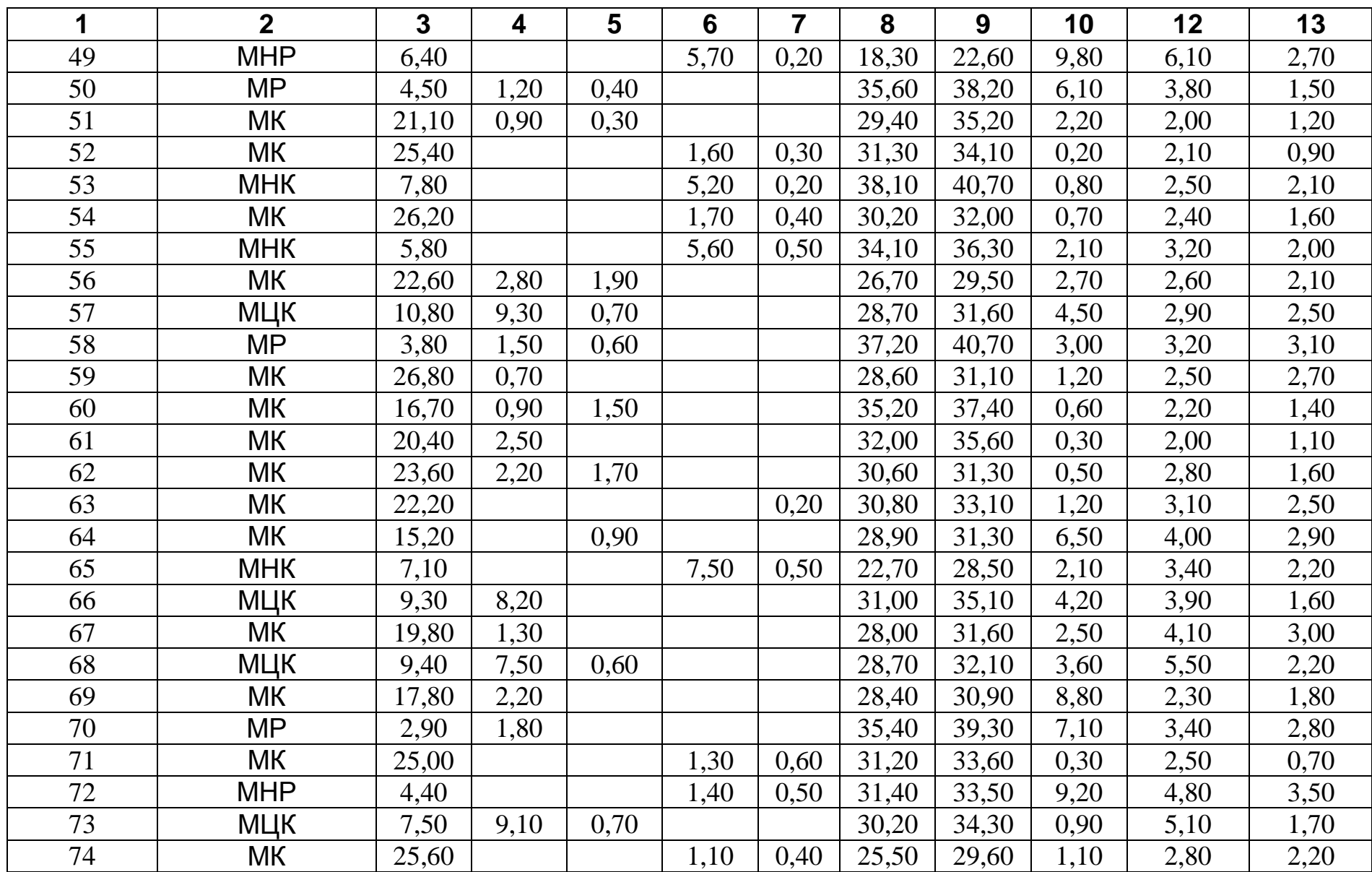

## **Продовження додатку Б**

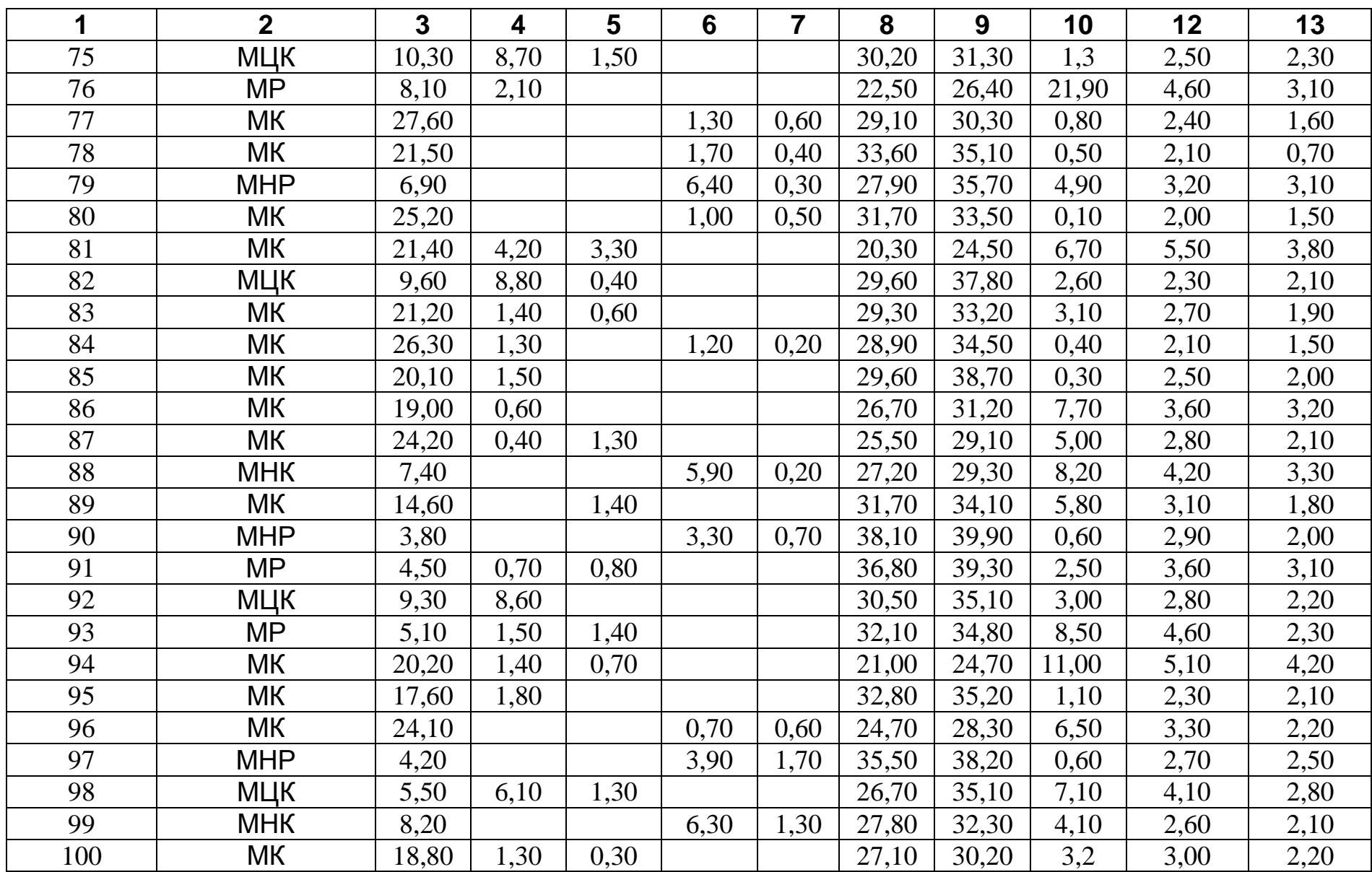

#### **Продовження додатку Б**

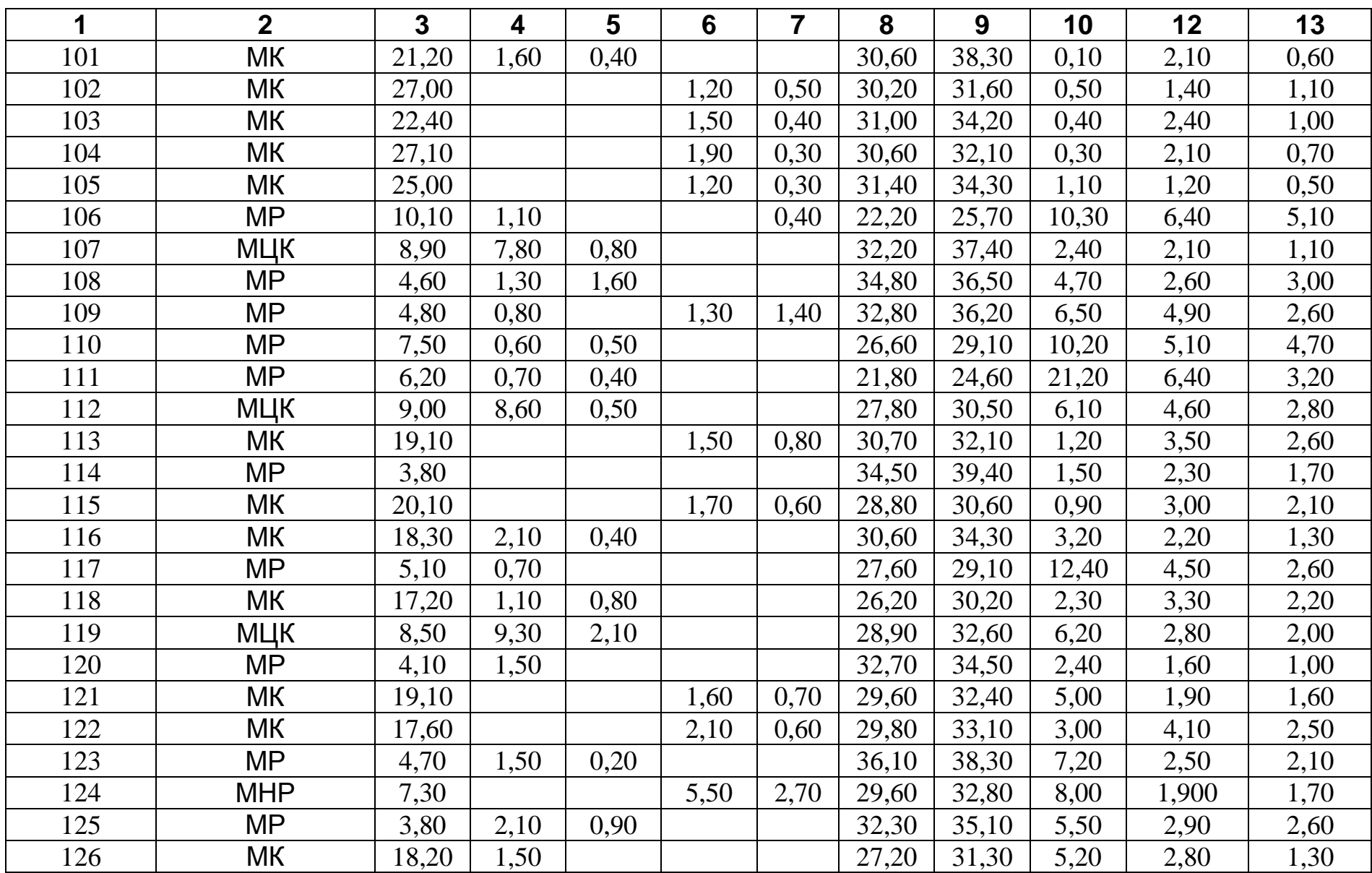
### **Продовження додатку Б**

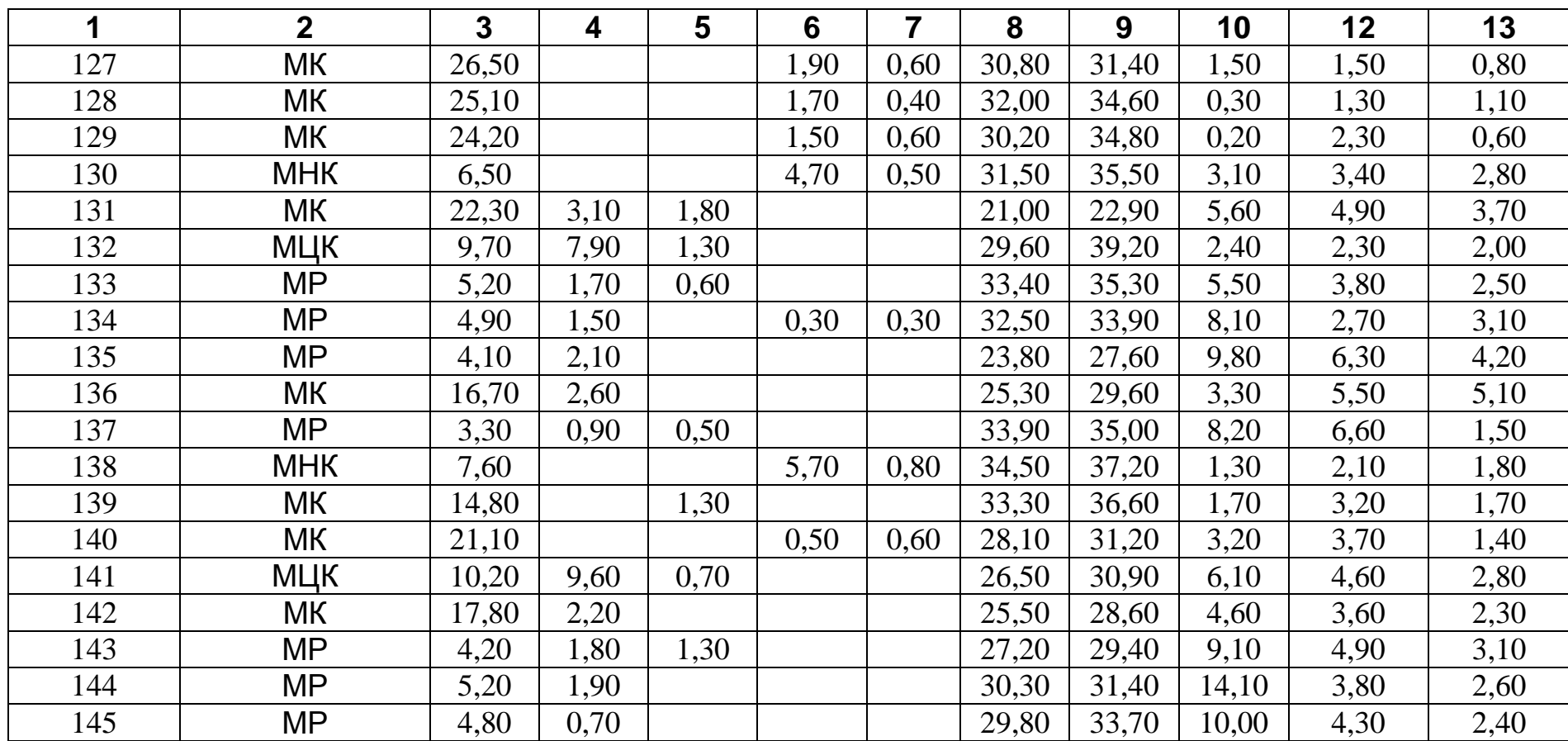

<sup>∗</sup>) Примітка: **МК** – мідний концентрат; **МЦК** – мідно-цинковий концентрат;

**МНК** – мідно-нікелєвий концентрат; **МР** – мідна руда;

**МНР** – мідно-нікелєва руда

#### ДОДАТОК В **НАЯВНІСТЬ МІНЕРАЛЬНОЇ СИРОВИНИ**

(" \* " - присутній, пуста комірка - відсутній)

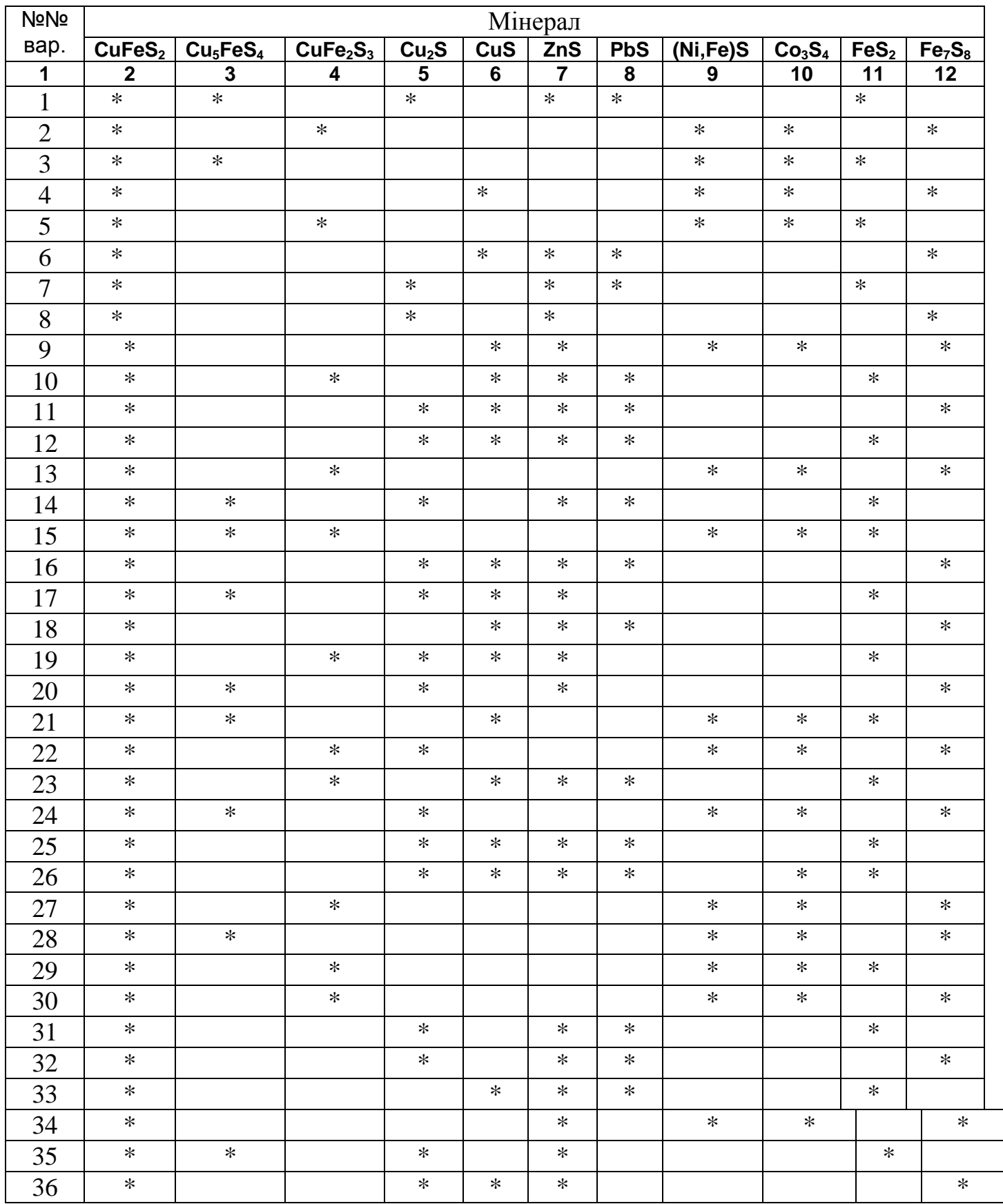

## **Продовження додатку В**

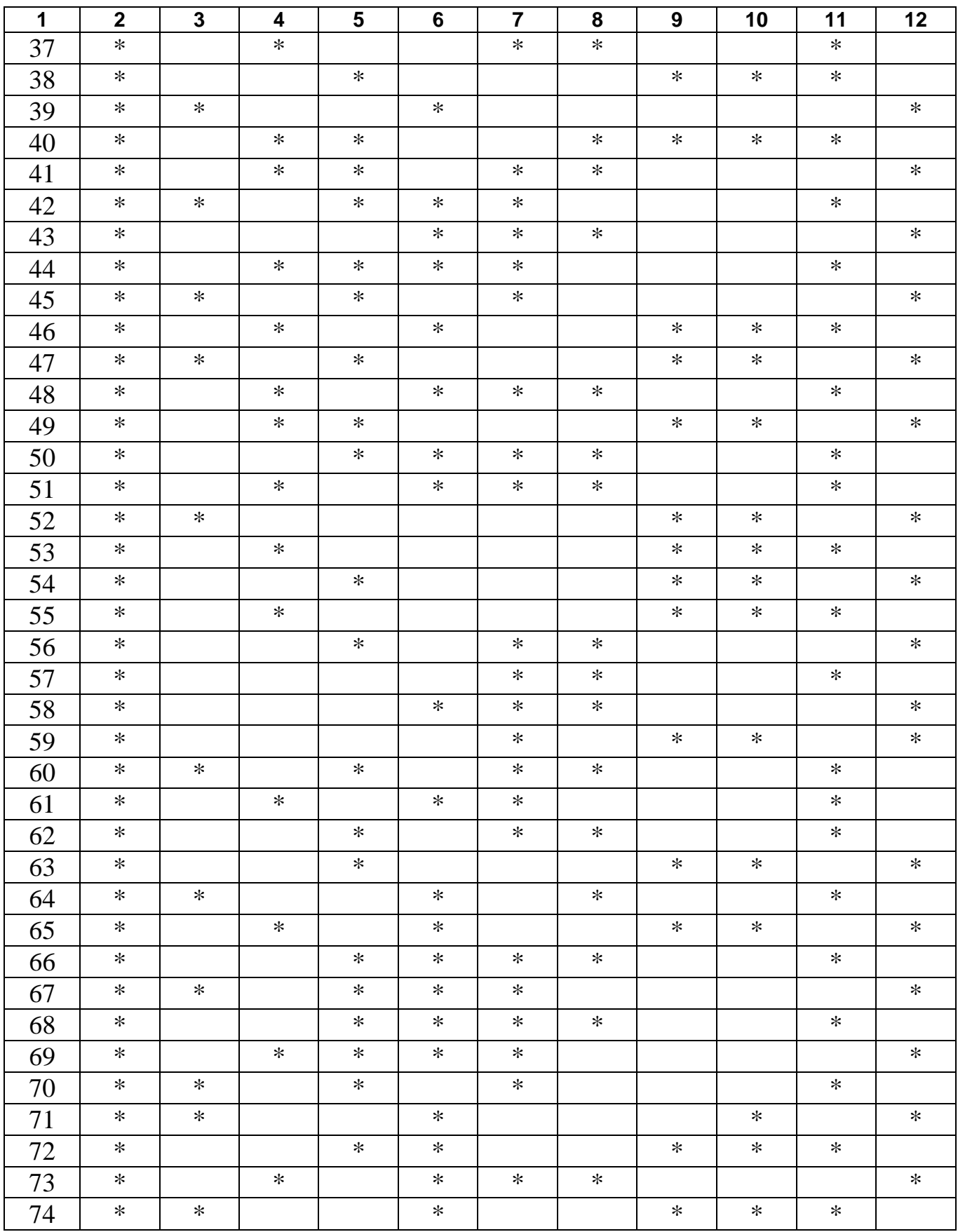

## **Продовження додатку В**

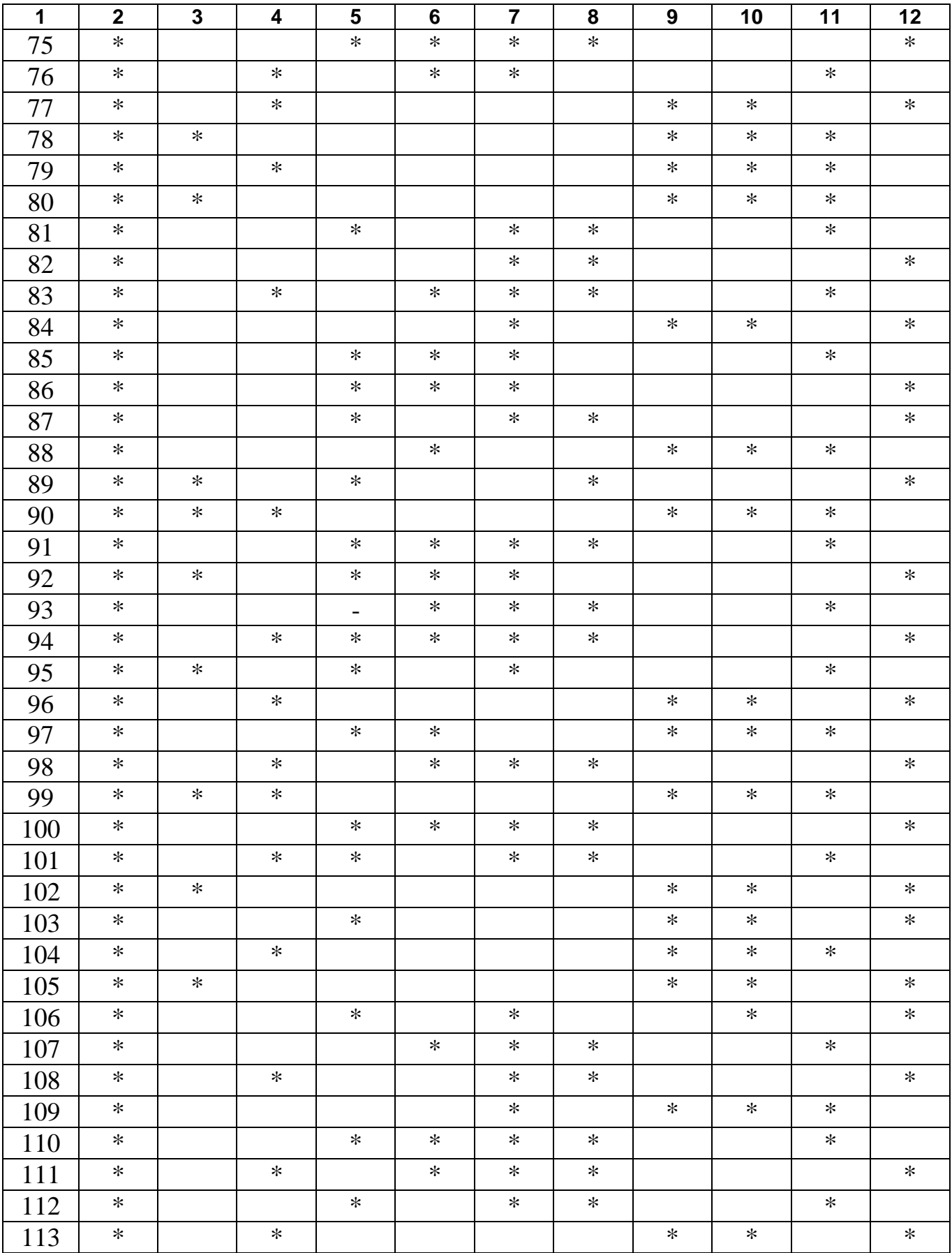

## **Продовження додатку В**

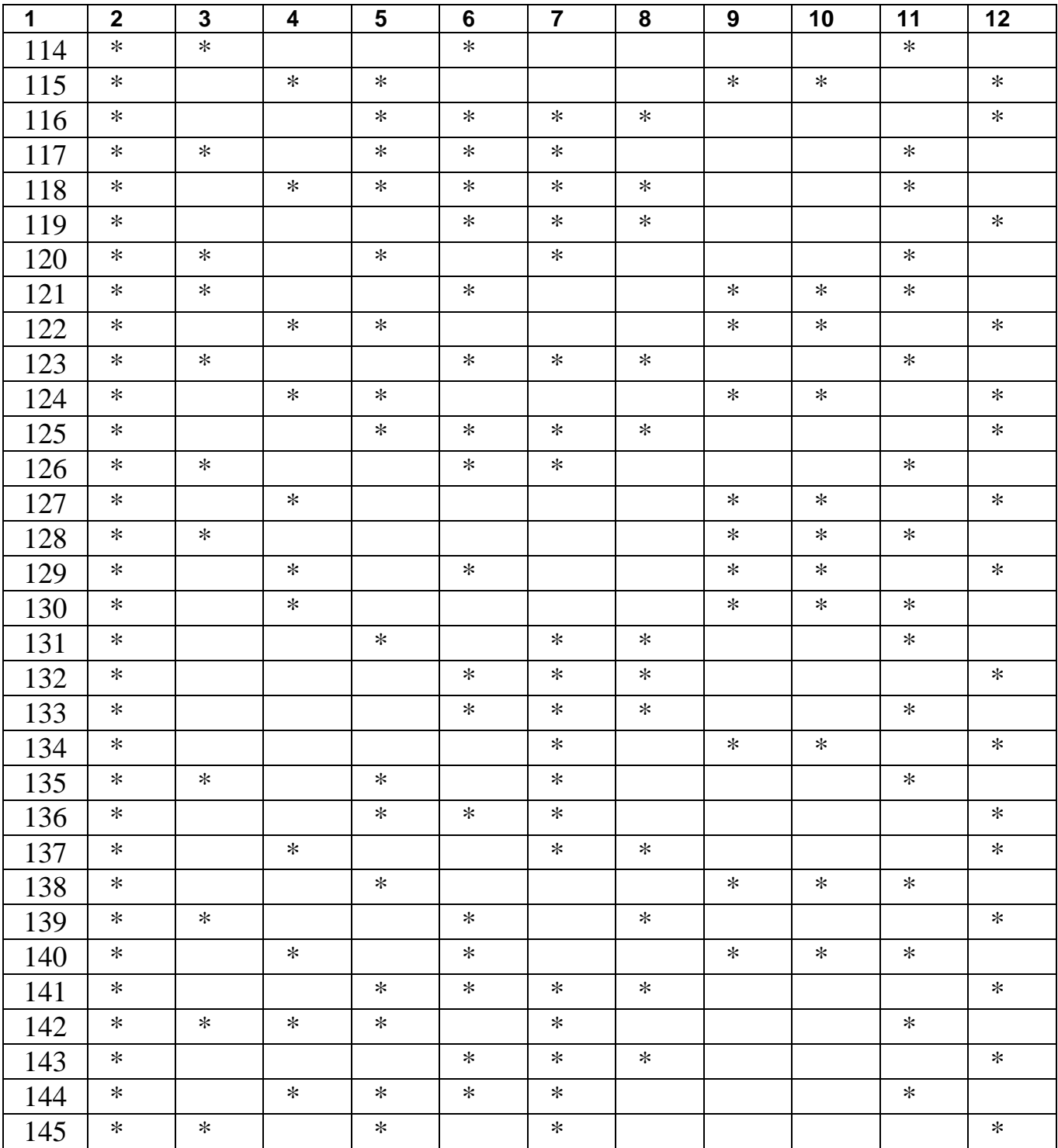

### ДОДАТОК Г

#### **ДОДАТКОВІ УМОВИ ДЛЯ РОЗРАХУНКІВ РАЦІОНАЛЬНОГО СКЛАДУ**

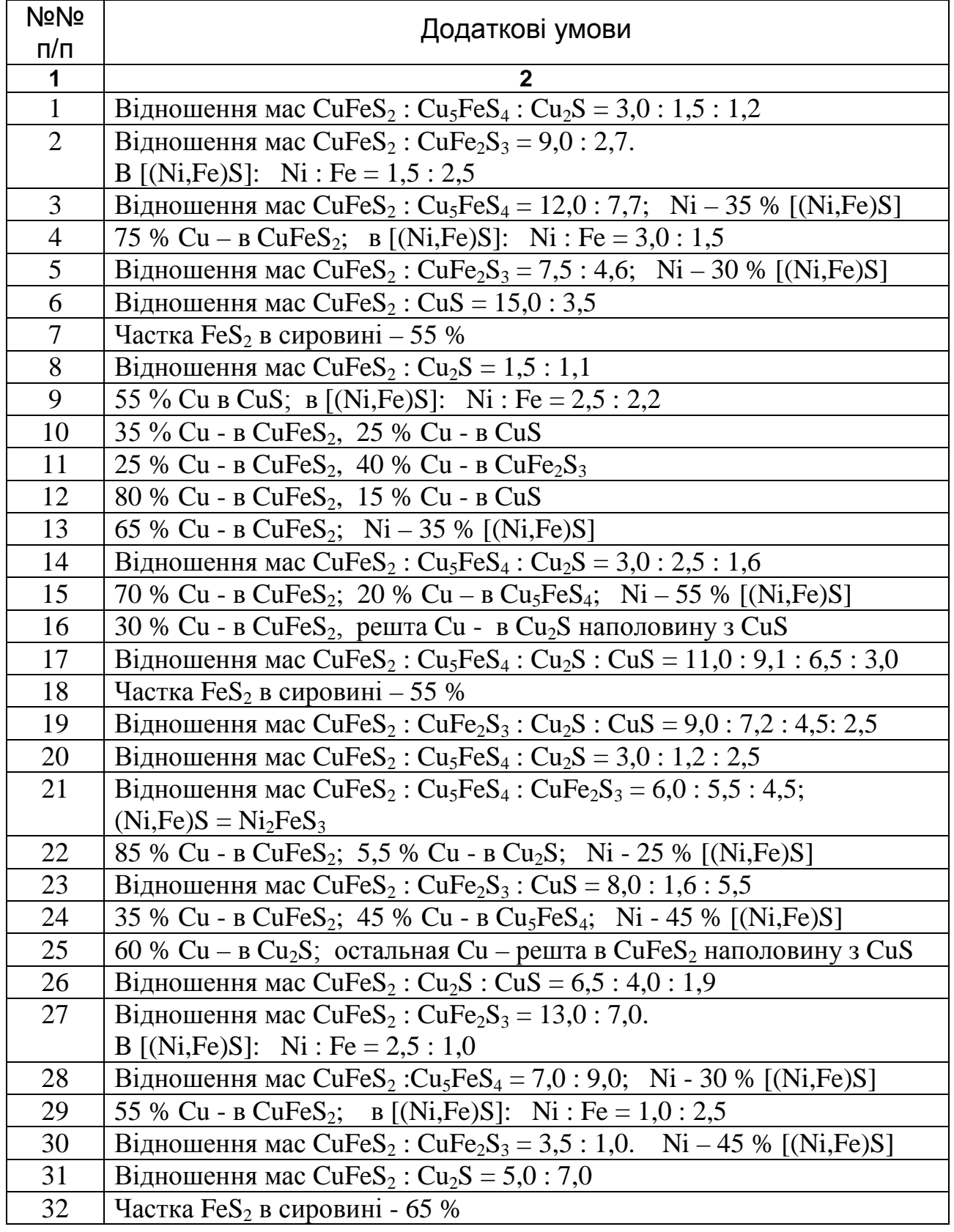

Продовження додатку Г

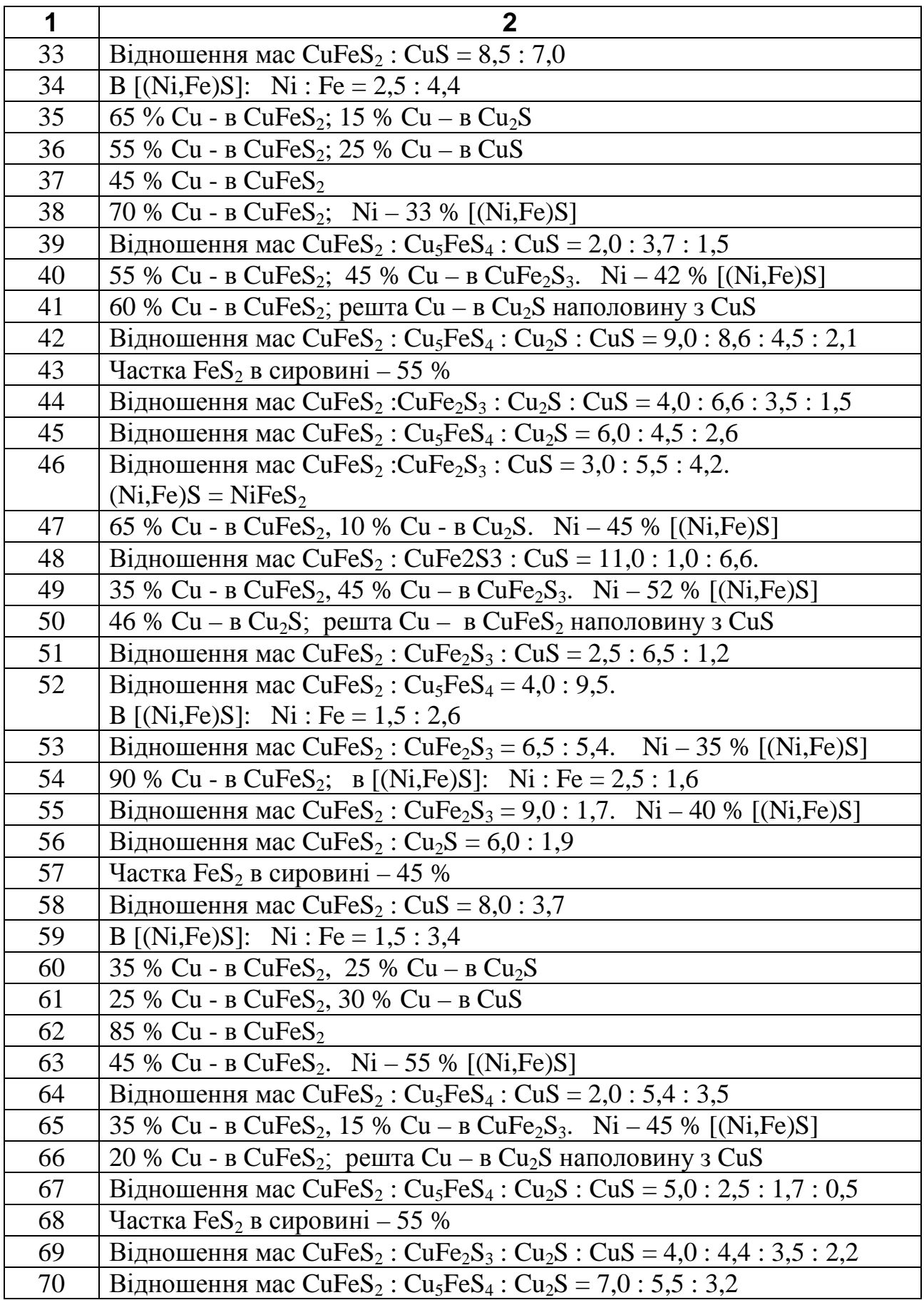

Продовження додатку Г

| $\mathbf 1$ | $\overline{2}$                                                                                                    |
|-------------|----------------------------------------------------------------------------------------------------|
| 71          | Відношення мас CuFeS <sub>2</sub> : Cu <sub>5</sub> FeS <sub>4</sub> : CuS = 4,0: 6,5:1,3                                              |
| 72          | 70 % Cu - B CuFeS <sub>2</sub> , 4,5 % Cu – B Cu <sub>2</sub> S. Ni – 25% [(Ni,Fe)S]                                                   |
| 73          | Відношення мас CuFeS <sub>2</sub> : CuFe <sub>2</sub> S <sub>3</sub> : CuS = 9,0: 7,0: 5,0                                             |
| 74          | 45 % Cu - B CuFeS <sub>2</sub> , 35 % - B Cu <sub>5</sub> FeS <sub>4</sub> . (Ni,Fe)S = Ni <sub>2</sub> Fe <sub>2</sub> S <sub>3</sub> |
| 75          | 55 % Си – в Си <sub>2</sub> S; решта Си – в Си $FeS_2$ наполовину з CuS                                                                |
| 76          | Відношення мас CuFeS <sub>2</sub> : CuFe <sub>2</sub> S <sub>3</sub> : CuS = 2,6: 1,5: 0,5                                             |
| 77          | Відношення мас CuFeS <sub>2</sub> : CuFe <sub>2</sub> S <sub>3</sub> = 11,0:6,0.                                                       |
|             | B [(Ni,Fe)S]: Ni : Fe = $1,5:1,2$                                                                                                    |
| 78          | Відношення мас CuFeS <sub>2</sub> : Cu <sub>5</sub> FeS <sub>4</sub> = 9,0 : 1,0. Ni – 25 % [(Ni,Fe)S]                                 |
| 79          | 65 % Cu - B CuFeS <sub>2</sub> ; B [(Ni, Fe)S]: Ni : Fe = 1,0 : 1,5                                                                    |
| 80          | Відношення мас CuFeS <sub>2</sub> : Cu <sub>5</sub> FeS <sub>4</sub> = 7,0: 4,6. Ni – 33 % [(Ni,Fe)S]                                  |
| 81          | Відношення мас CuFeS <sub>2</sub> : Cu <sub>2</sub> S = 12,0:1,6                                                                       |
| 82          | Частка $\text{FeS}_2$ в сировині – 60 %                                                                                                |
| 83          | Відношення мас CuFeS <sub>2</sub> : CuFe <sub>2</sub> S <sub>3</sub> = 5,5 : 3,8                                                       |
| 84          | B [(Ni,Fe)S]: Ni : Fe = 2,0 : 2,3                                                                                                    |
| 85          | 25 % Cu - B CuFeS <sub>2</sub> , 35 % Cu – B Cu <sub>2</sub> S                                                                         |
| 86          | Відношення мас CuFeS <sub>2</sub> : Cu <sub>2</sub> S: CuS = 7,5: 5,4: 2,6                                                             |
| 87          | $80\%$ Cu в CuFeS <sub>2</sub>                                                                                                    |
| 88          | 75 % Cu B CuFeS <sub>2</sub> . Ni – 30 % [(Ni,Fe)S]                                                                                    |
| 89          | Відношення мас $CuFeS_2$ : $Cu_5FeS_4$ : $Cu_2S = 4.0$ : 5.5: 1.0                                                                      |
| 90          | 80 % Cu B CuFeS <sub>2</sub> , 7% Cu – B CuFe <sub>2</sub> S <sub>3</sub> Ni – 45 % [(Ni,Fe)S]                                         |
| 91          | 50 % Си в Си $FeS_2$ , решта Си – в Си <sub>2</sub> S наполовину з CuS                                                                 |
| 92          | Відношення мас CuFeS <sub>2</sub> : Cu <sub>5</sub> FeS <sub>4</sub> : Cu <sub>2</sub> S: CuS = 12,0: 7,4: 2,5: 1,0                    |
| 93          | Частка $\text{FeS}_2$ в сировині - 50 %                                                                                                |
| 94          | Відношення мас CuFeS <sub>2</sub> : CuFe <sub>2</sub> S <sub>3</sub> : Cu <sub>2</sub> S: CuS = 9,2: 7,5: 3,0: 2,5                     |
| 95          | Відношення мас CuFeS <sub>2</sub> : Cu <sub>5</sub> FeS <sub>4</sub> : Cu <sub>2</sub> S = 10,0: 7,2: 1,0                              |
| 96          | Відношення мас CuFeS <sub>2</sub> : CuFe <sub>2</sub> S <sub>3</sub> = 11,0: 7,8. (Ni,Fe)S = NiFe <sub>2</sub> S <sub>2</sub>          |
| 97          | 75 % Cu B CuFeS <sub>2</sub> , 10 % Cu - B Cu <sub>2</sub> S. Ni – 25 % [(Ni,Fe)S]                                                     |
| 98          | Відношення мас CuFeS <sub>2</sub> : CuFe <sub>2</sub> S <sub>3</sub> : CuS = 13,0: 6,0: 1,5                                            |
| 99          | 40 % Cu B CuFeS2, 35 % Cu - B CuFe <sub>2</sub> S <sub>3</sub> . Ni – 30 % [(Ni,Fe)S]                                                  |
| 100         | 50 % Си – в Си <sub>2</sub> S; решта Си – в Си $FeS_2$ наполовину з CuS                                                                |
| 101         | Відношення мас CuFeS <sub>2</sub> : CuFe <sub>2</sub> S <sub>3</sub> : Cu <sub>2</sub> S = 3,5 : 2,7 : 1,3                             |
| 102         | Відношення мас CuFeS <sub>2</sub> : Cu <sub>5</sub> FeS <sub>4</sub> = 17,0:8,0.                                                       |
|             | B [(Ni,Fe)S]: Ni : Fe = 2,7 : 1,8                                                                                                    |
| 103         | Відношення мас CuFeS <sub>2</sub> : Cu <sub>2</sub> S = 11,0: 6,0. Ni – 45 % [(Ni,Fe)S]                                                |
| 104         | 55 % Cu B CuFeS <sub>2</sub> ; B [(Ni,Fe)S]: Ni : Fe = 1,7 : 2,0                                                                       |
| 105         | Відношення мас CuFeS <sub>2</sub> : Cu <sub>5</sub> FeS <sub>4</sub> = 8,0:7,0. Ni – 25 % [(Ni,Fe)S]                                   |
| 106         | Відношення мас CuFeS <sub>2</sub> : Cu <sub>2</sub> S = 7,0:3,0                                                                        |
| 107         | Частка FeS <sub>2</sub> в сировині - 55 %                                                                                              |
| 108         | Відношення мас CuFeS <sub>2</sub> : CuFe <sub>2</sub> S <sub>3</sub> = 1,4 : 1,0                                                       |

# Продовження додатку Г

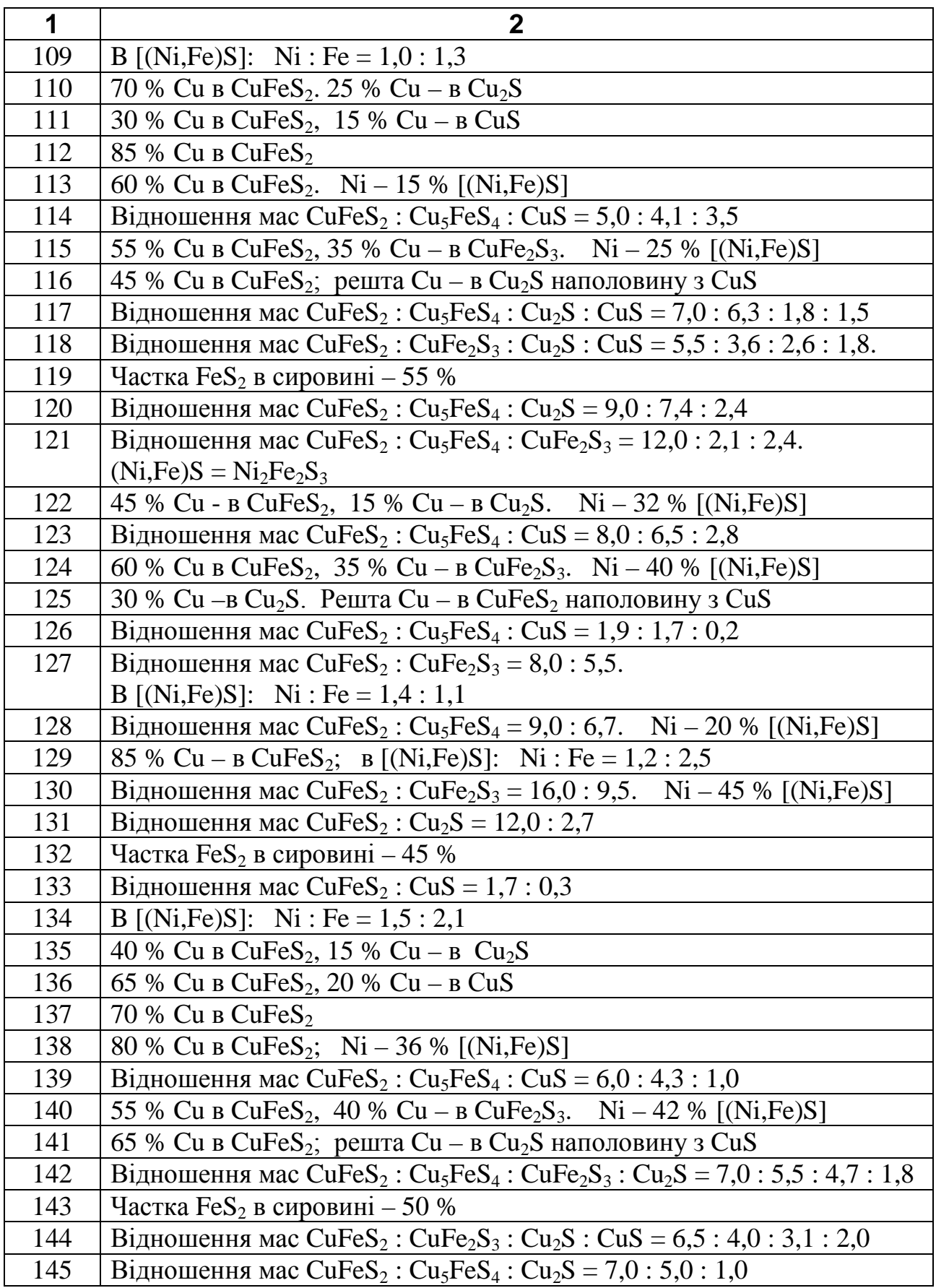

## ДОДАТОК Д

# **РОЗРАХУНКОВИЙ СКЛАД МІДНИХ ШТЕЙНІВ**

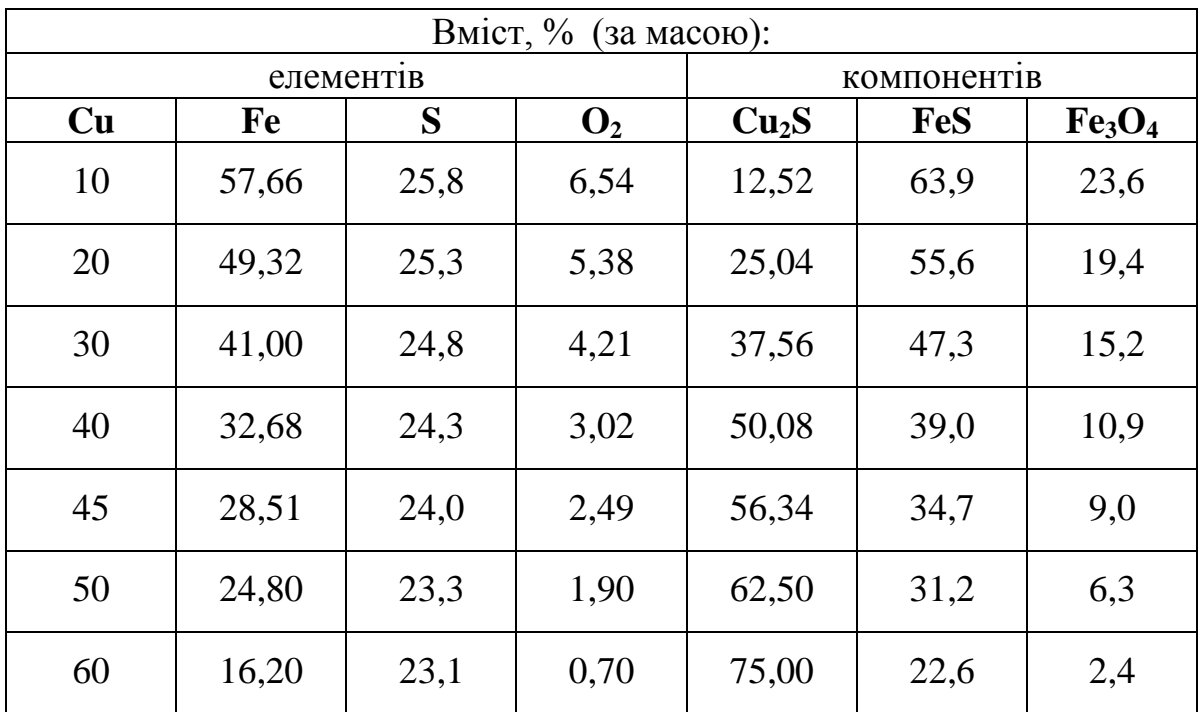

#### ДОДАТОК Ж **ВИХІДНІ ДАННІ ДЛЯ РОЗРАХУНКІВ КІЛЬКОСТІ ТА СКЛАДУ ШТЕЙНУ**

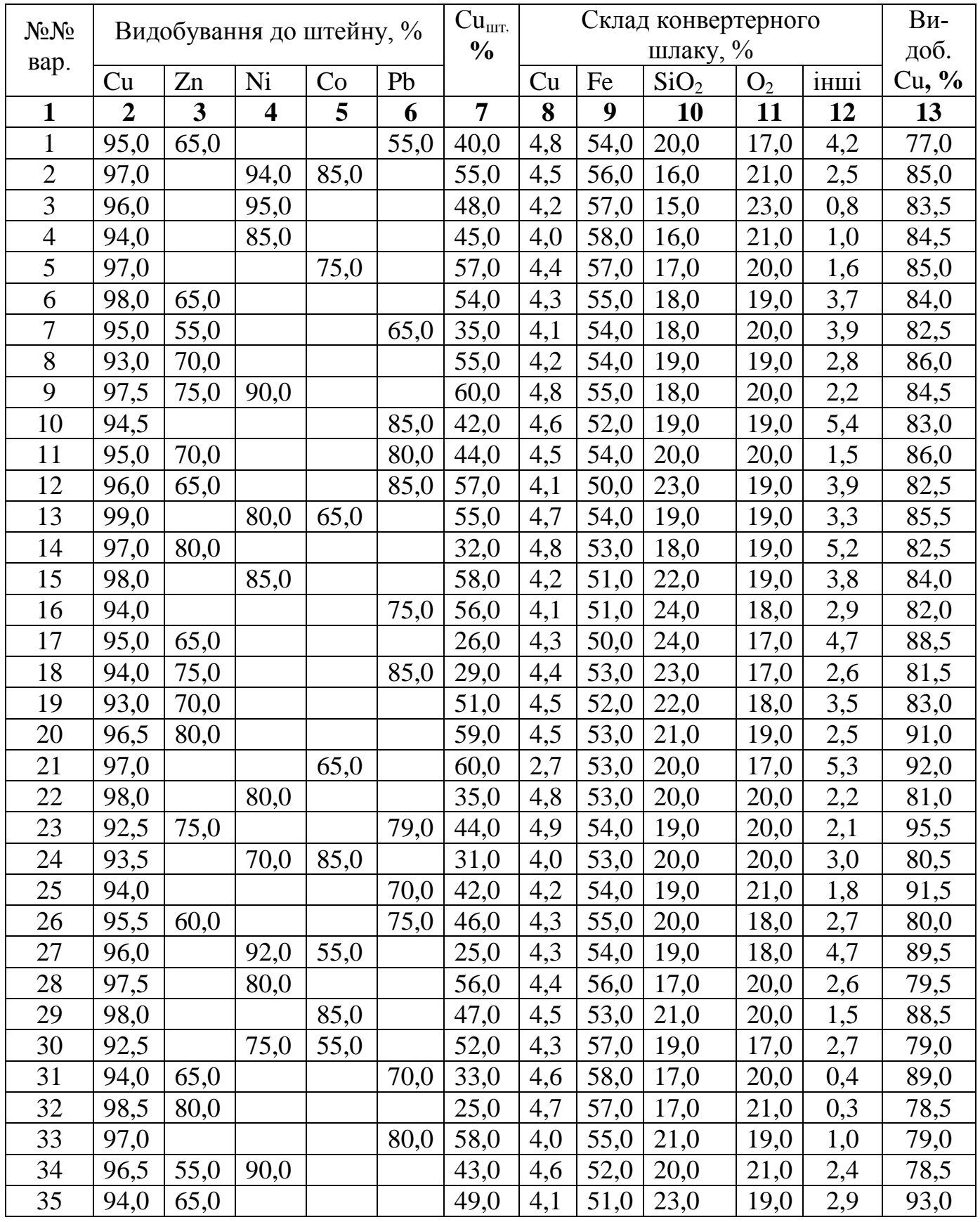

# Продовження додатку Ж

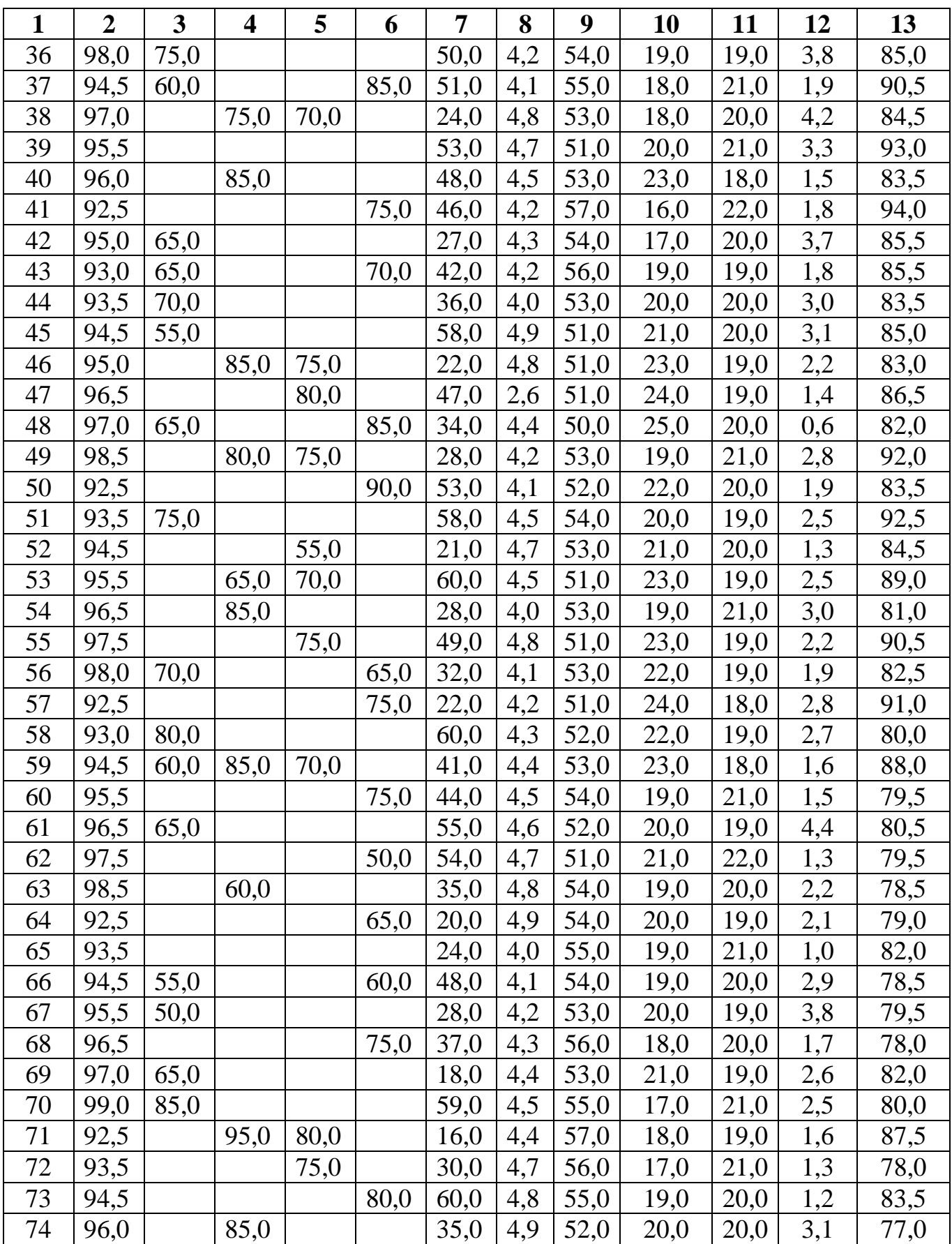

## Продовження додатку Ж

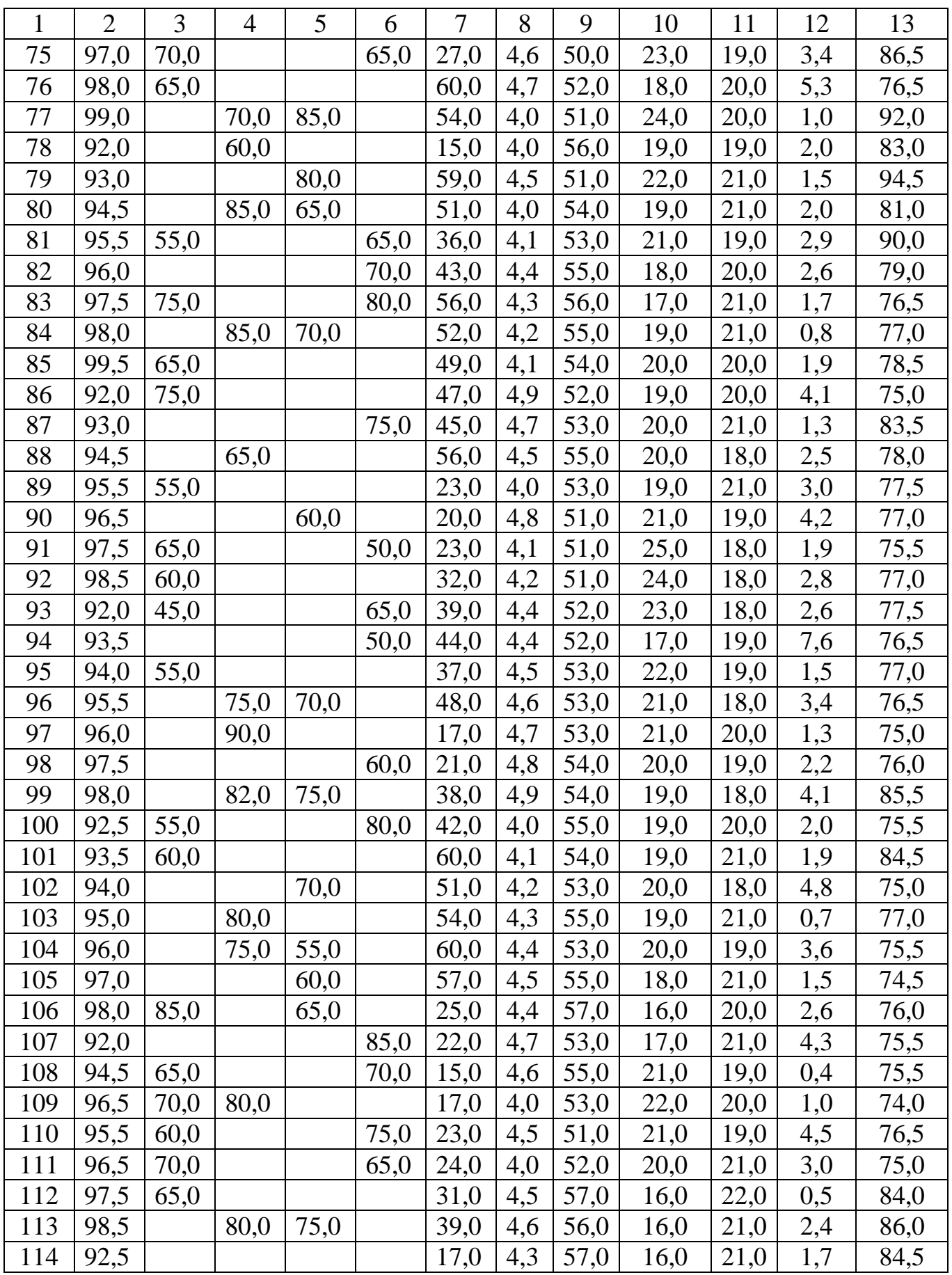

### Продовження додатку Ж

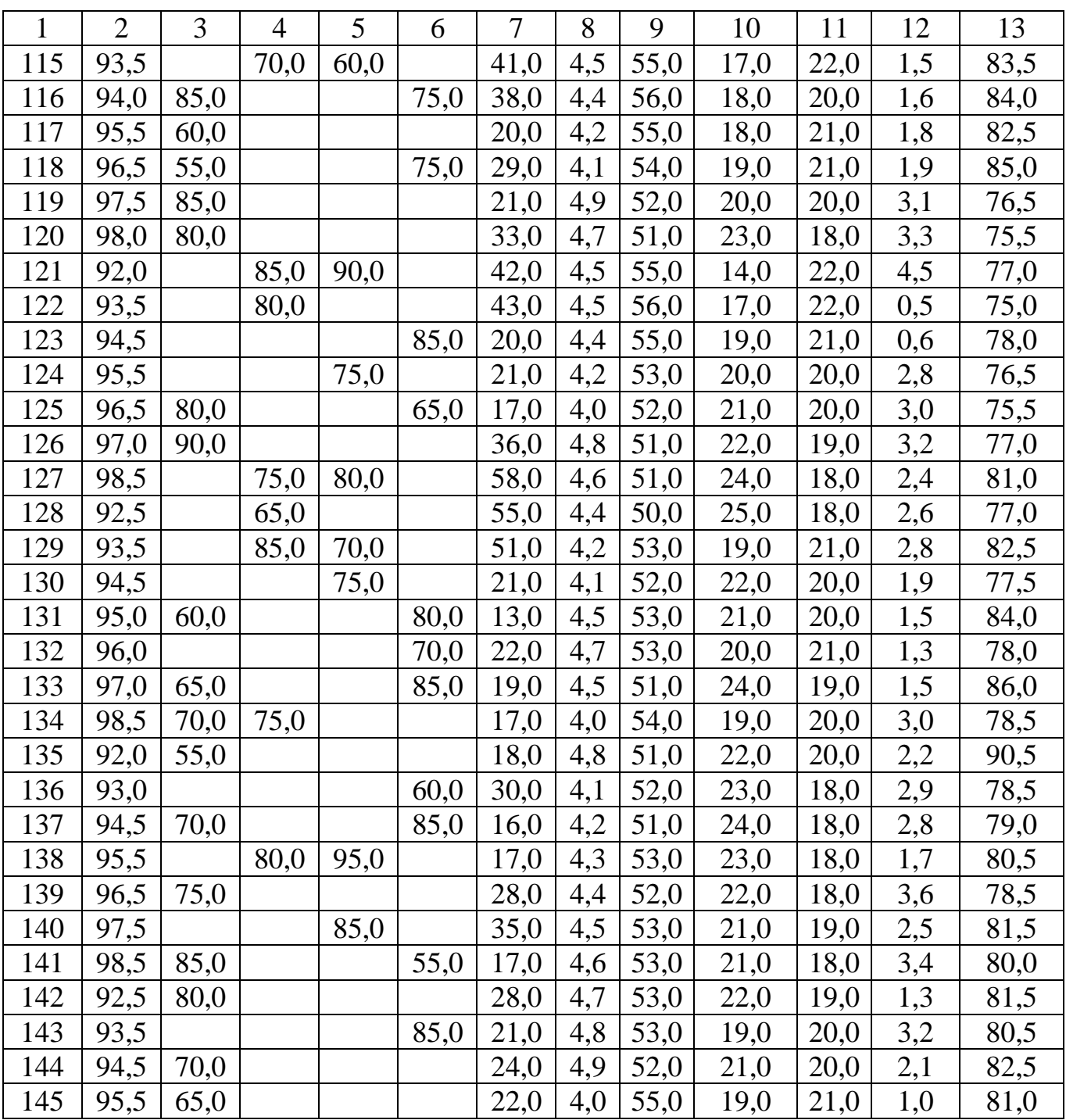

Примітка: **Сuшт**, % - заданий вміст міді в штейні, %; **видоб. Cu**, % - видобування міді з конвертерного шлаку

### ДОДАТОК К

#### **ЗАДАНИЙ ВМІСТ ОКСИДІВ КРЕМНІЮ І КАЛЬЦІЮ В ШЛАКУ ТА ХІМІЧНИЙ СКЛАД ФЛЮСІВ**

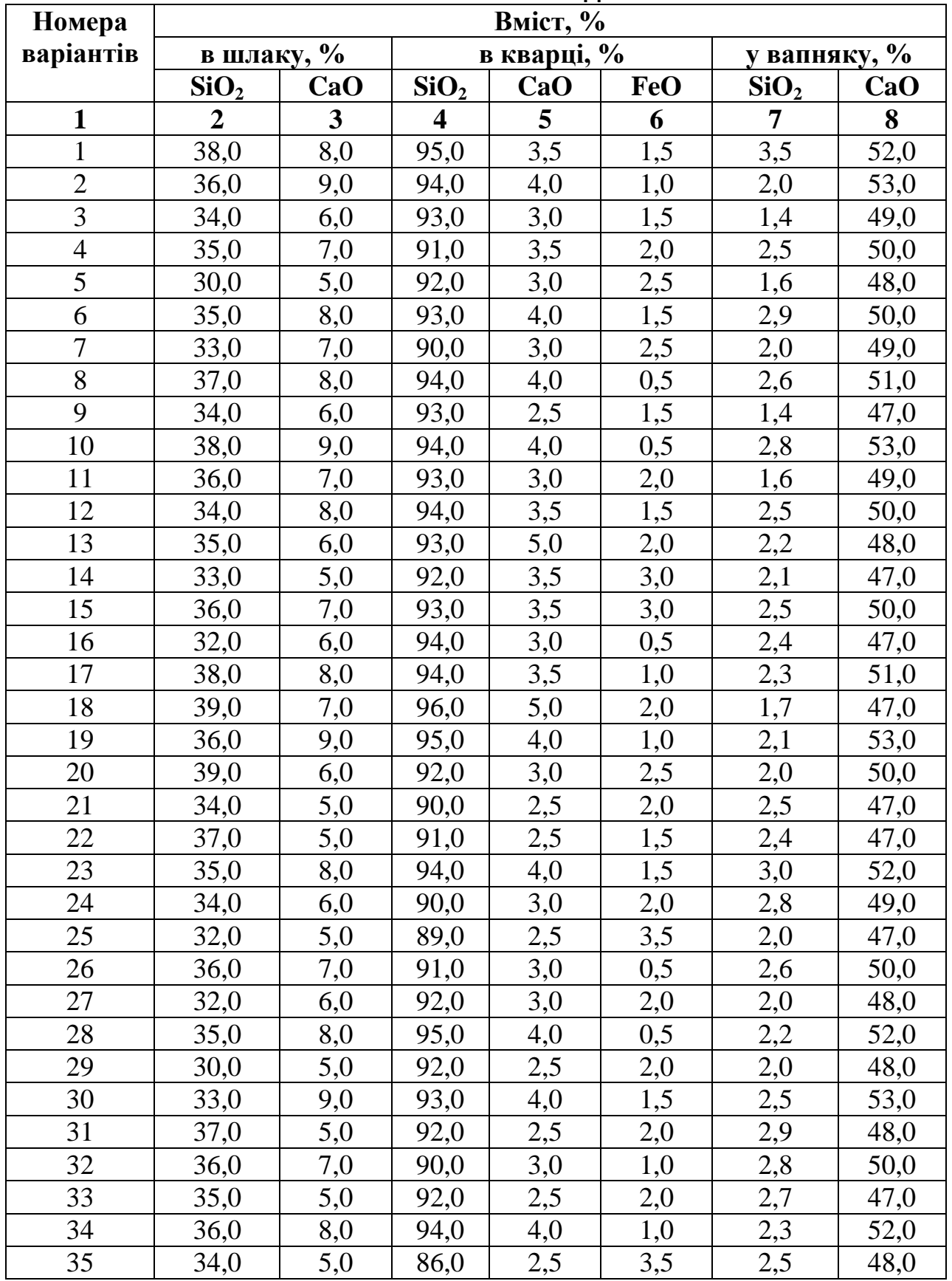

# Продовження додатку К

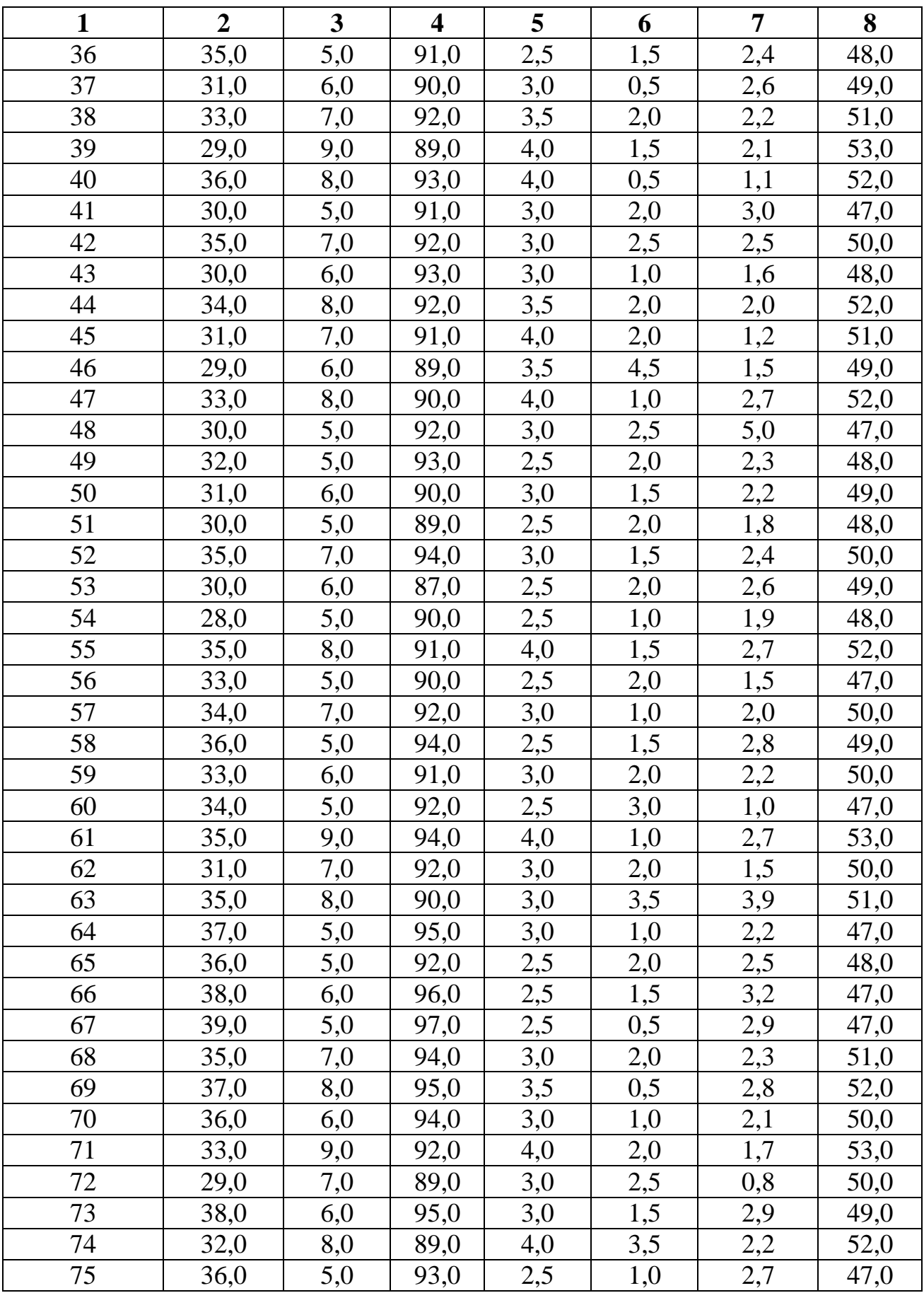

# Продовження додатку К

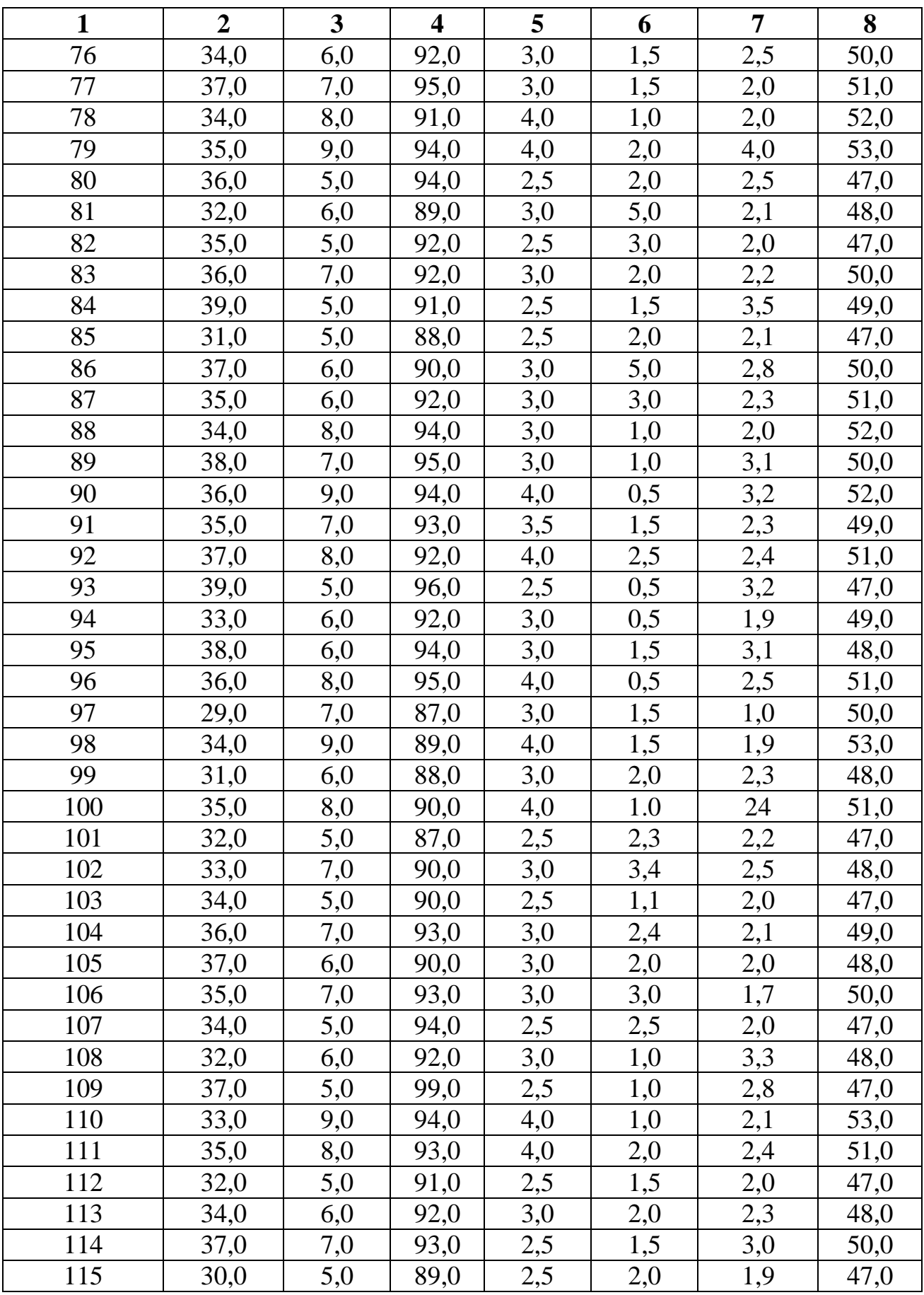

# Продовження додатку К

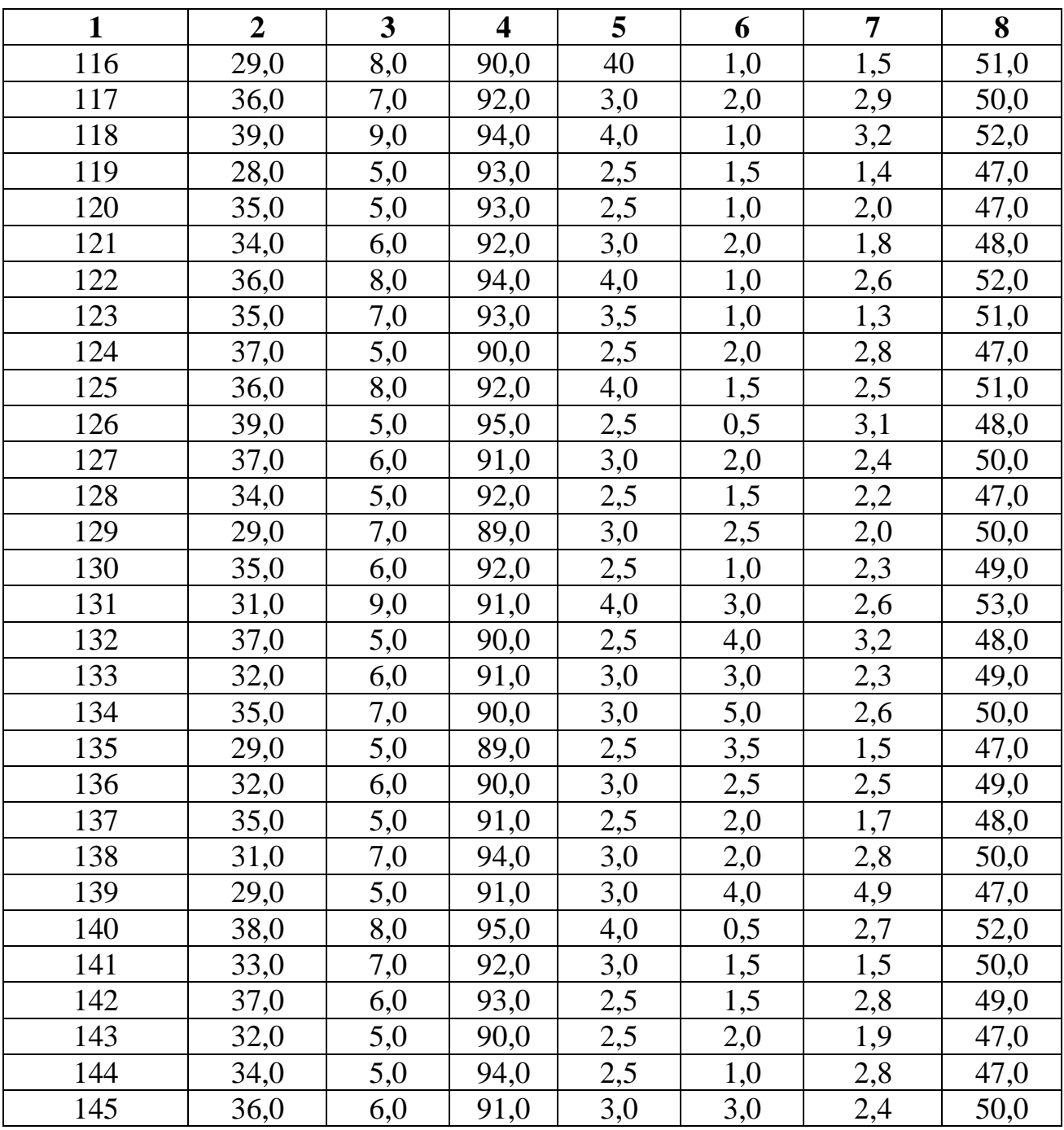

#### ДОДАТОК М

## **ВИХІДНІ ДАННІ ДЛЯ РОЗРАХУНКІВ КІЛЬКОСТІ ТА СКЛАДУ ГАЗІВ, ЩО ВІДХОДЯТЬ, ПІД ЧАС ВІДБИВНОГО ПЛАВЛЕННЯ**

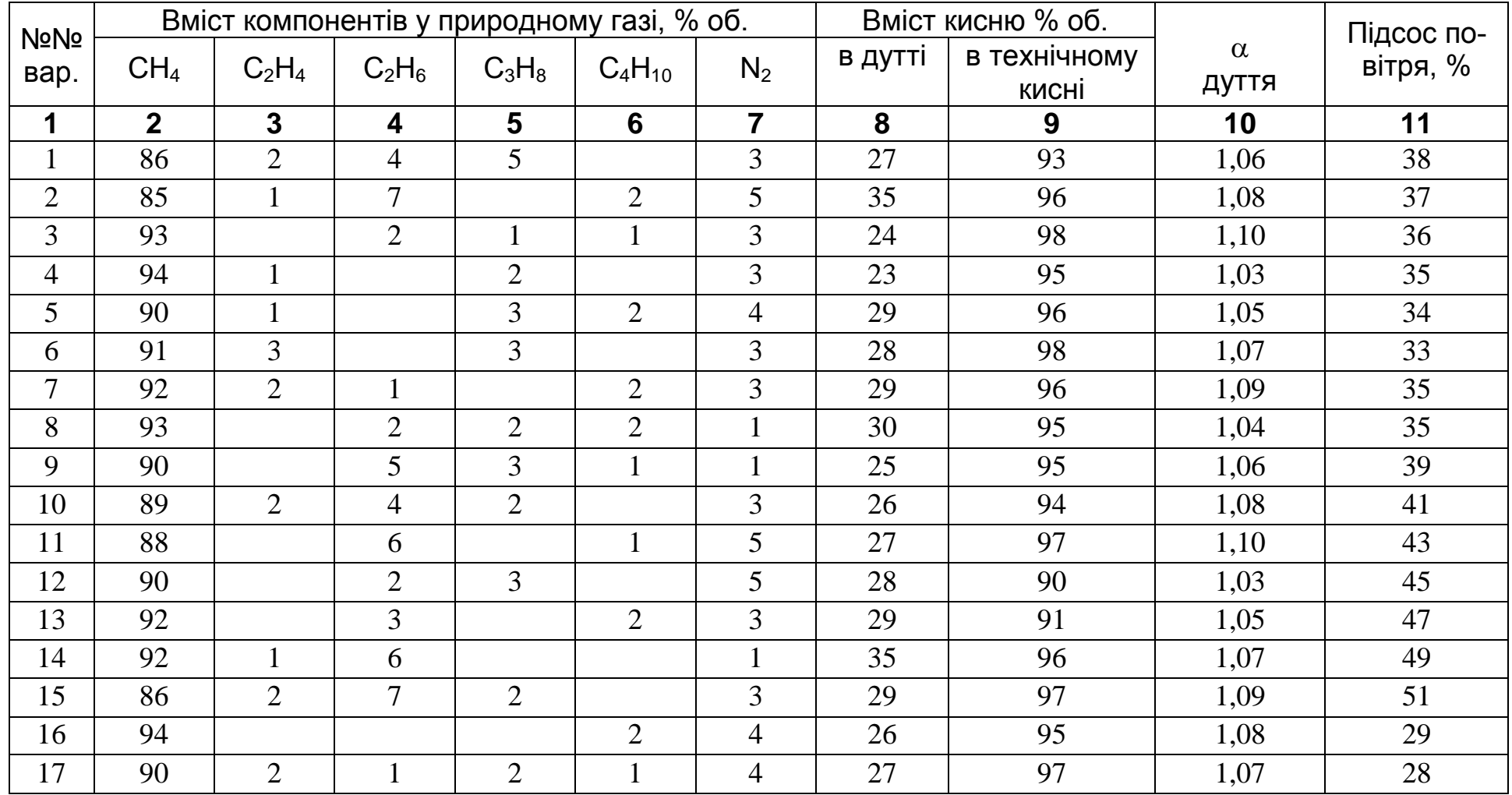

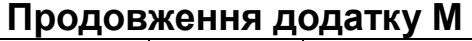

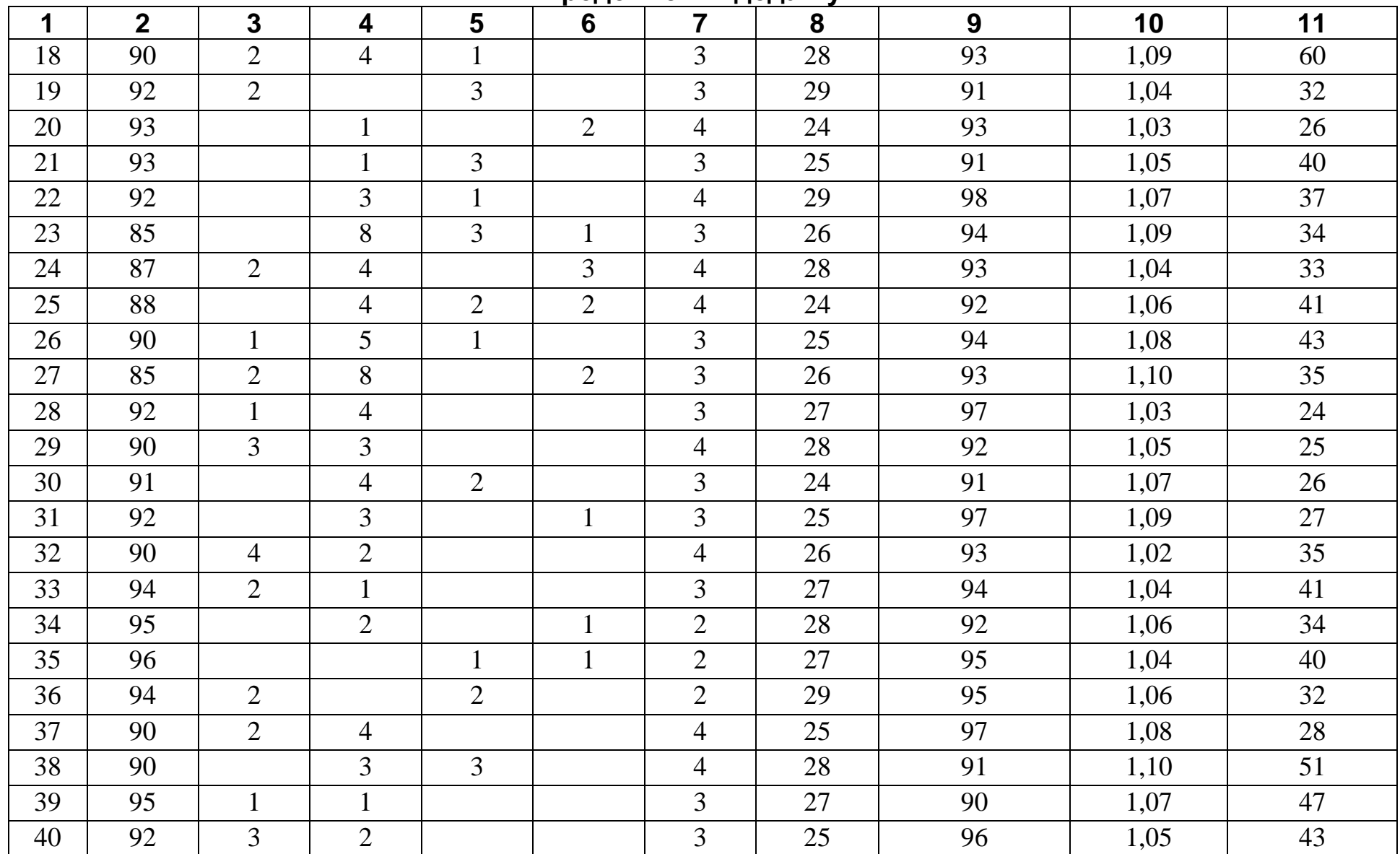

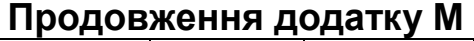

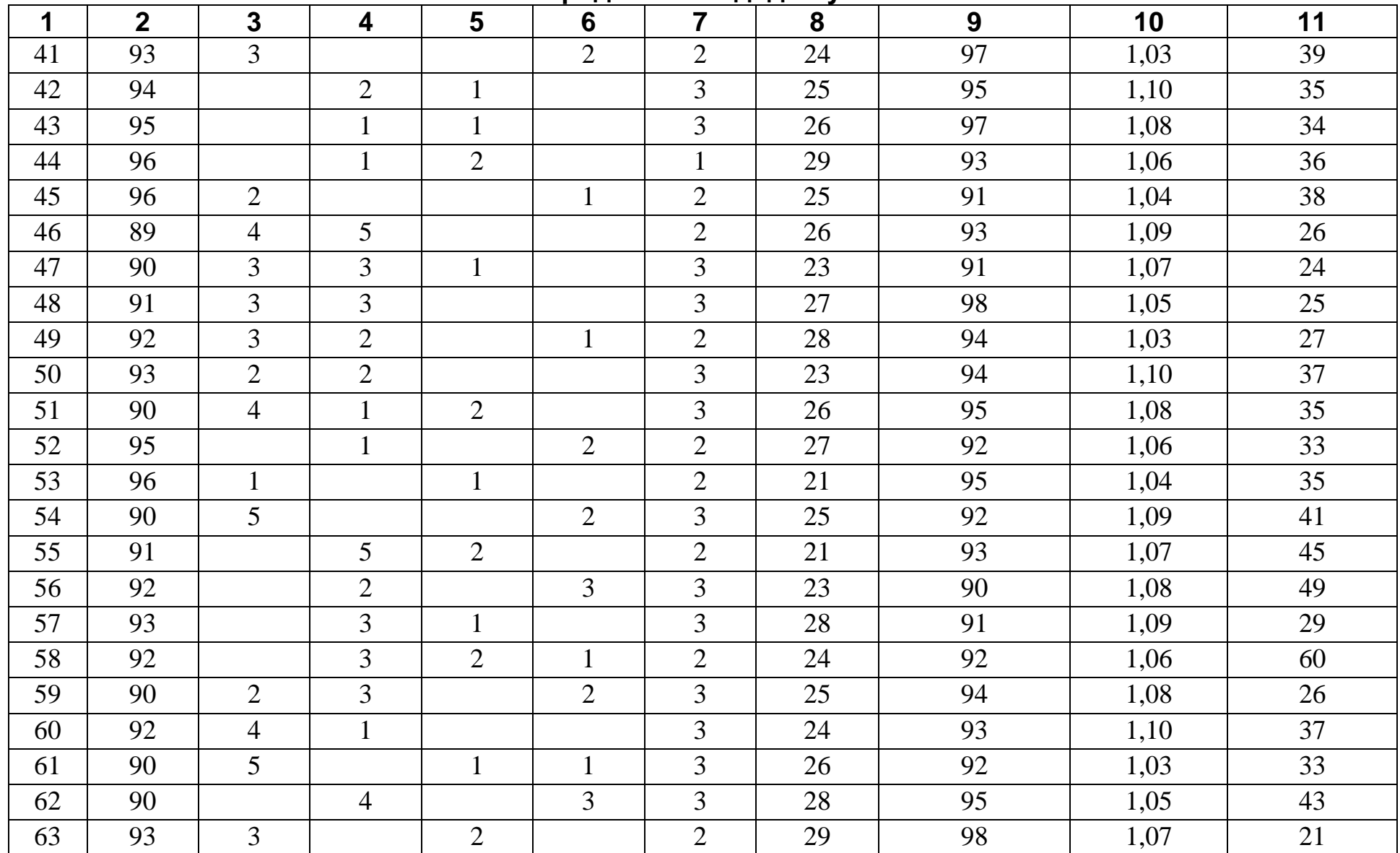

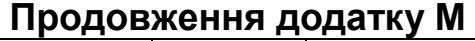

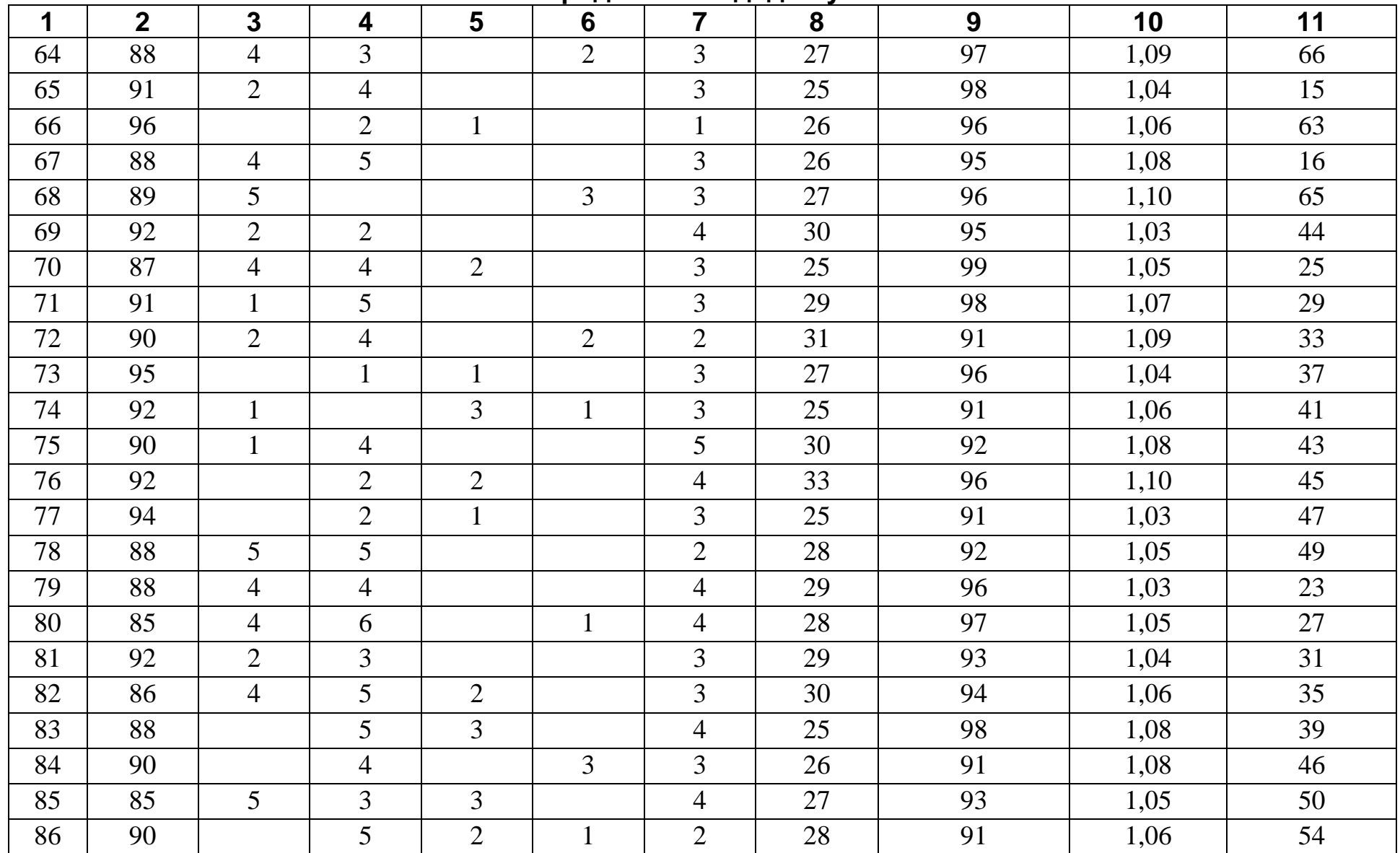

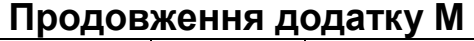

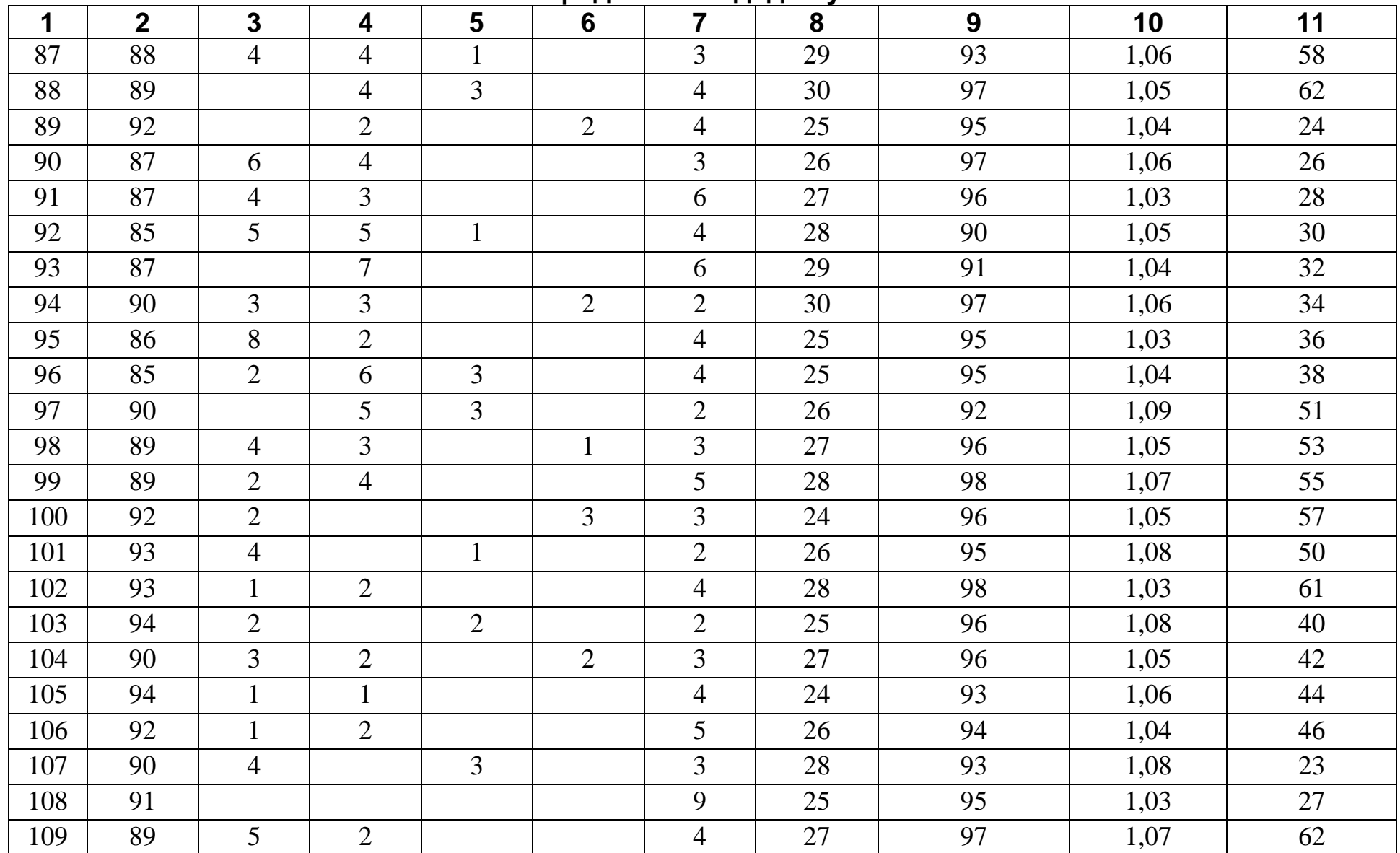

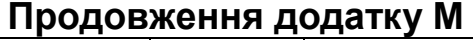

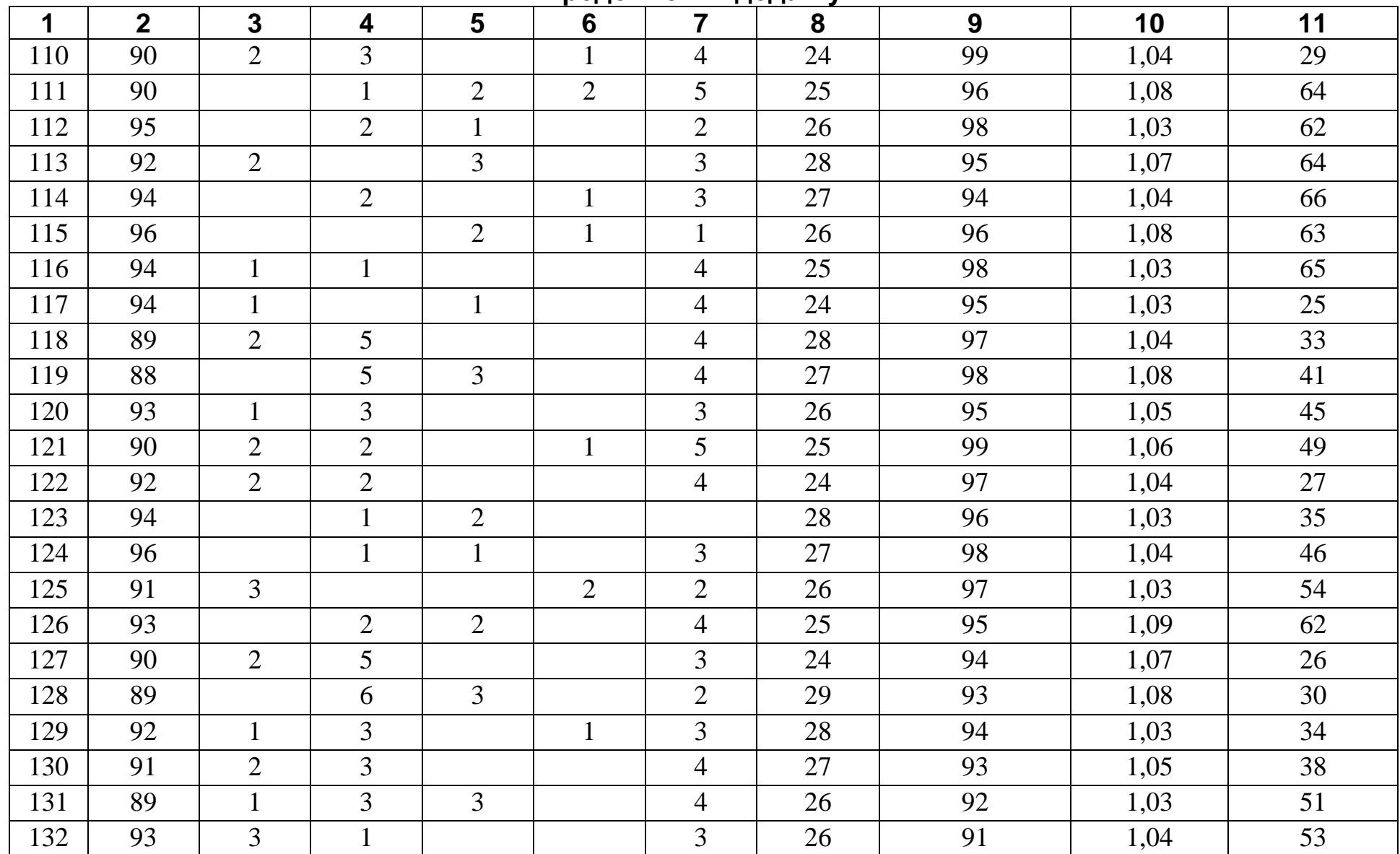

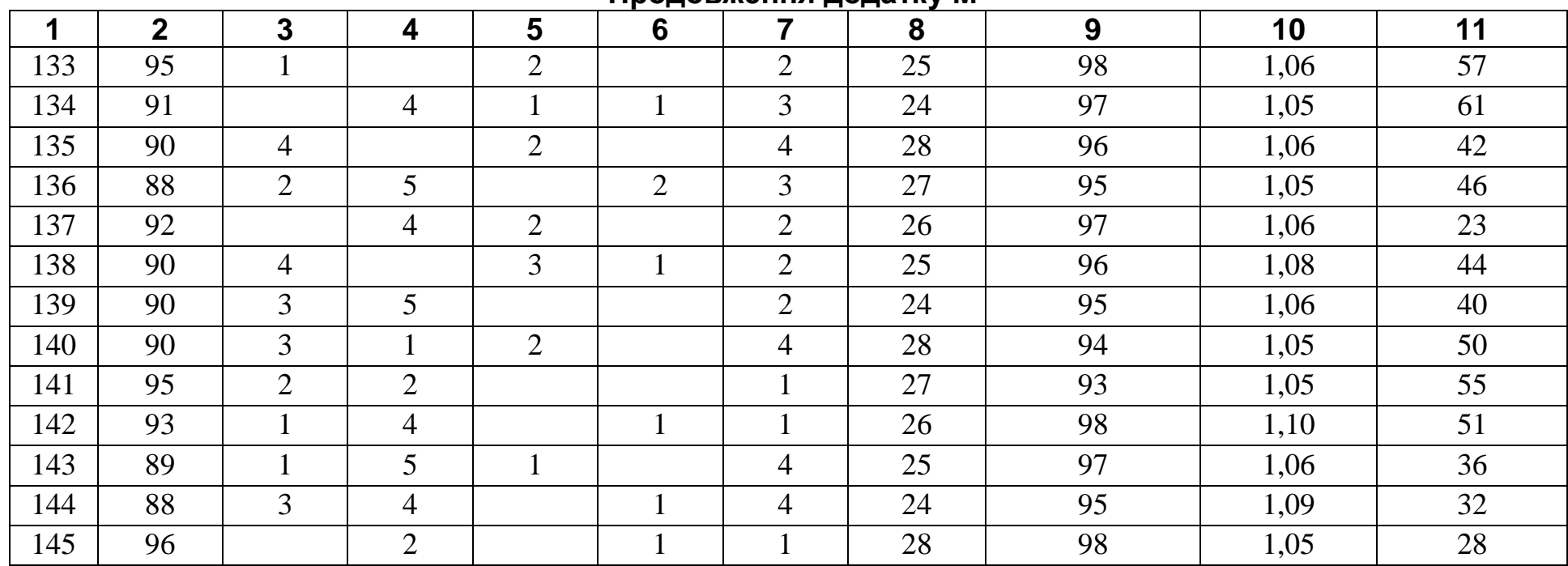

#### **Продовження додатку М**

### ДОДАТОК Н

#### **КОЕФІЦІЄНТИ ВИКОРИСТАННЯ ТА ВМІСТУ КИСНЮ В ДУТТІ АВТОГЕННОГО ПЛАВЛЕННЯ**

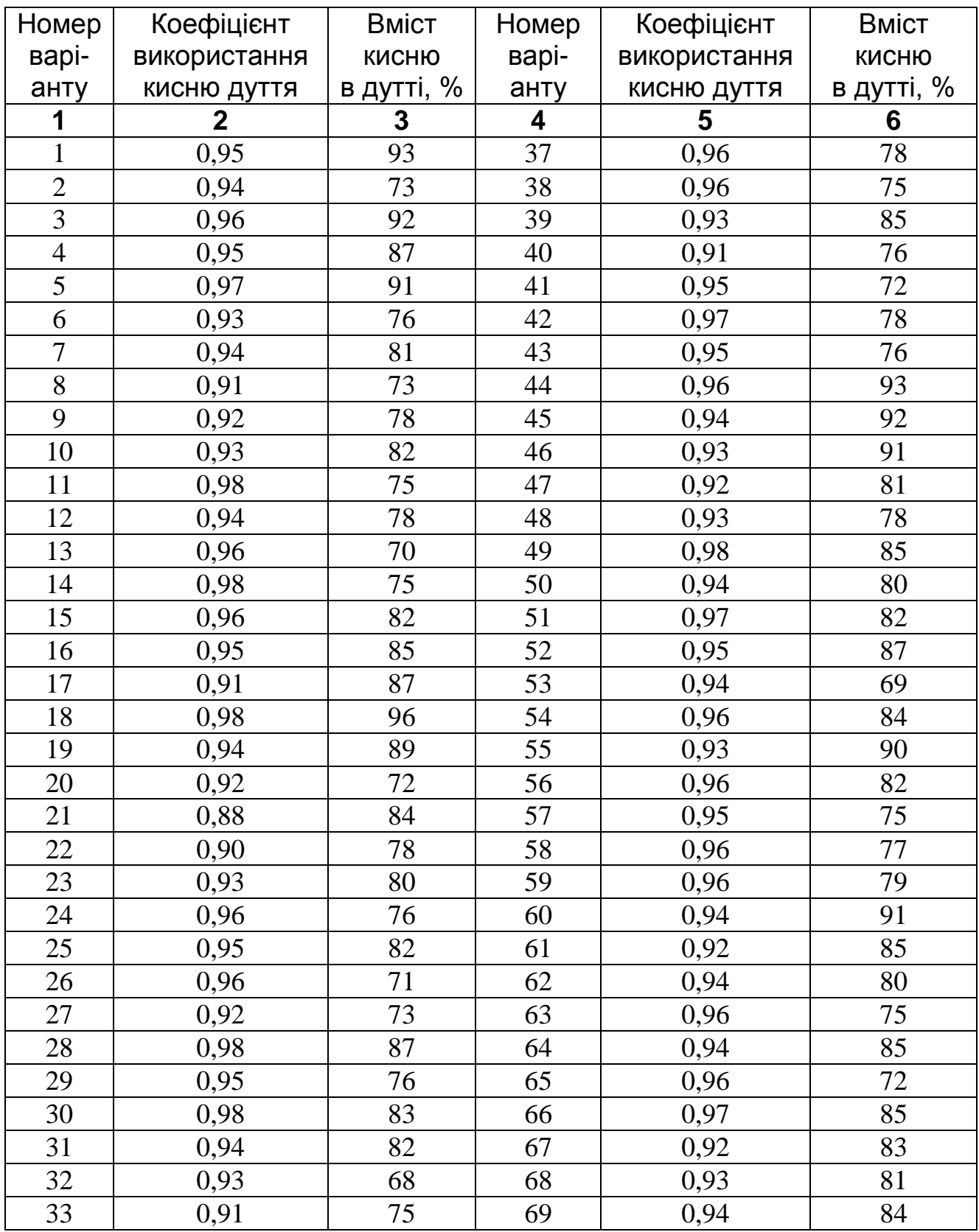

#### Продовження додатку Н

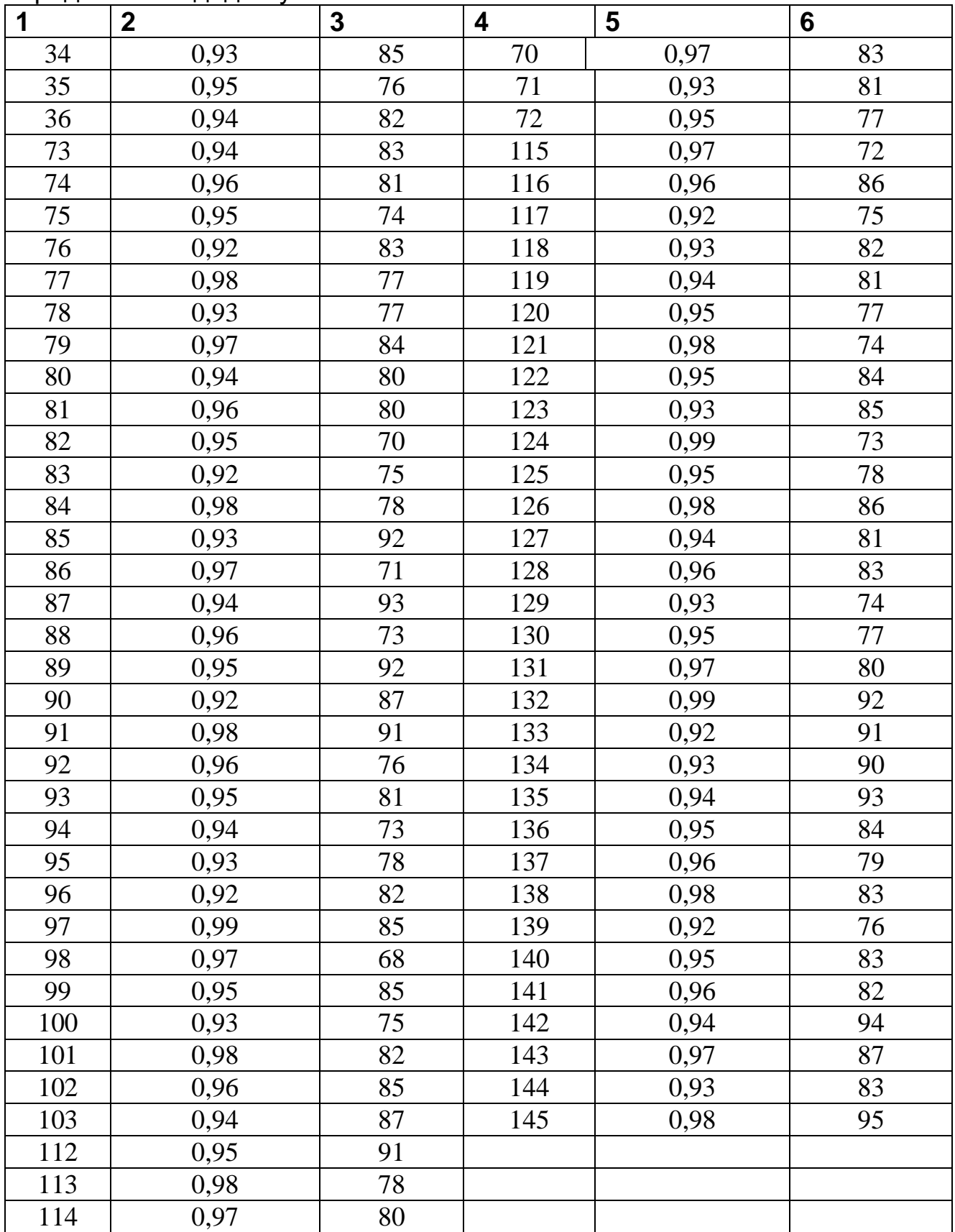

#### ПЕРЕЛІК ЛІТЕРАТУРИ

- 1. Лоскутов Ф.М., Цейдлер А.А. Расчеты по металлургии тяжелых цветных металлов. - М.: Металлургия, 1963. - 591 с.
- 2. Худяков И.Ф. Металлургия меди, никеля и кобальта. М.: Металлургия, 1977. - Ч.1. - 296 с.; Ч.2. - 264 с.
- 3. Гудима Н.В., Шейн Я.П. Краткий справочник по металлургии цветных металлов. - М.: Металлургия, 1975. - 536 с.
- 4. Ванюков А.В., Зайцев В.Я. Теория пирометаллургических процессов. М.: Металлургия, 1973. - 504 с.
- 5. Ванюков А.В., Зайцев В.Я. Штейны и шлаки цветной металлургии. М.: Металлургия, 1969. - 406 с.
- 6. Купряков Ю.П. Шлаки медеплавильного производства и их переработка. М.: Металлургия, 1987. - 200 с.